### UNIVERSIDADE FEDERAL DE PERNAMBUCO CENTRO DE TECNOLOGIA E GEOCIÊNCIAS PROGRAMA DE PÓS-GRADUAÇÃO EM ENGENHARIA ELÉTRICA

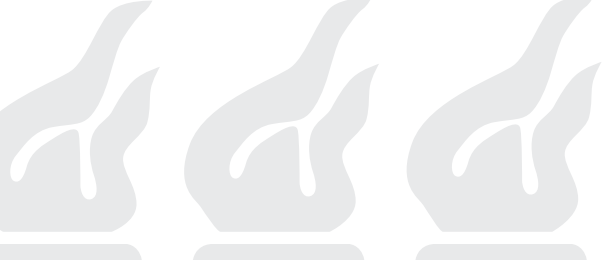

KLEBER CARNEIRO DE OLIVEIRA

AVALIAÇÃO DA CONVERSÃO DA ENERGIA FOTOVOLTAICA EM

SISTEMAS ISOLADOS

RECIFE, MARÇO DE 2007.

## UNIVERSIDADE FEDERAL DE PERNAMBUCO CENTRO DE TECNOLOGIA E GEOCIÊNCIAS PROGRAMA DE PÓS-GRADUAÇÃO EM ENGENHARIA ELÉTRICA

## AVALIAÇÃO DA CONVERSÃO DA ENERGIA FOTOVOLTAICA EM SISTEMAS ISOLADOS

KLEBER CARNEIRO DE OLIVEIRA

Dissertação submetida ao Programa de Pós-Graduação em Engenharia Elétrica da Universidade Federal de Pernambuco como parte dos requisitos para obtenção do grau de Mestre em Engenharia Elétrica

ORIENTADOR: MARCELO CABRAL CAVALCANTI, DSC

Recife, Março de 2007.

°c Kleber Carneiro de Oliveira, 2007

#### **O48a Oliveira, Kleber Carneiro**

Avaliação da conversão da energia fotovoltaica em sistemas isolados / Kleber Carneiro Oliveira. - Recife: O Autor, 2007.

xiv, 92 f. : il., gráfs., tabs.

Dissertação (Mestrado) – Universidade Federal de Pernambuco. CTG. Dpto. de Engenharia Elétrica. Programa de Pós-Graduação em Engenharia Elétrica, 2007.

Inclui referências bibliográficas.

1. Engenharia Elétrica. 2. Sistemas Fotovoltaicos. 3. MPPT. I<sub>11</sub>Título.

**621.3 CDD (22. ed.) BCTG/2007-99**

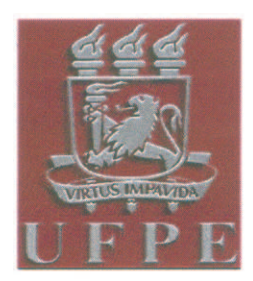

## Universidade Federal de Pernambuco

Pós-Graduação em Engenharia Elétrica

PARECER DA COMISSÃO EXAMINADORA DE DEFESA DE DISSERTAÇÃO DO MESTRADO ACADÊMICO DE

# **KLEBER CARNEIRO DE OLIVE**

#### **TÍTULO**

#### "AVALIAÇÃO DA CONVERSÃO DA ENERGIA **FOTOVOLTAICA EM SISTEMAS ISOLADOS"**

A comissão examinadora composta pelos professores: MARCELO CABRAL CAVALCANTI, DEESP/UFPE, FRANCISCO DE ASSIS DOS SANTOS NEVES. DEESP/UFPE, SELEME ISAAC SELEME JÚNIOR, DEE/UFMG e ZANONI DUEIRE LINS. DEESP/UFPE sob a presidência do primeiro, consideram o candidato KLEBER **CARNEIRO DE OLIVEIRA APROVADO.** 

Recife, 23 de março de 2007.

**JOAQUIM FERREIRA MARTINS FILHO** 

Coordenador do PPGEE

**SELEME ISAAC SELEME JUNIOR** Membro Titular Externo

Ancelo Cabral Cralenti

Orientador e Membro Titular Interno

raucissa **FRANCISCO DE ASSIS DOS SANTOS NEVES** 

Membro Titular Interno

THATT **ZANONI DUEIR** 

Membro Titular Externo

## AGRADECIMENTOS

Agradeço primeiramente a Deus por ter me dado a capacidade e serenidade necessária para vencer os obstáculos que me foram impostos. Aos meus pais por terem me ensinados os primeiros passos e, assim, a oportunidade de chegar até aqui, pelo incentivo e criação que me foi dada. À minha noiva Paula pelo apoio, sempre me fazendo acreditar que eu era capaz. Ao professor Marcelo pela insistência, pelo seu julgamento, pela sua atenção e ajuda, que sempre tive não só agora mas desde quando comecei na iniciação científica e por todo investimento sobre mim. Agradeço também ao professor Chico por sempre me auxiliar quando foi necessário, por transmitir seu conhecimento. Ao Professor Zanoni pelas suas observações analíticas que fizeram com que essa dissertação se tornasse melhor.

Aos membros do GEPAE. Gustavo pela grande ajuda nos artigos e na montagem do protótipo. À Sílvio, pela horas de árduas estudo nas disciplinas. À Fabrício e a André pela ajuda quando foram solicitados. E a todos os outros pela força transmitida. À todos os meus amigos pelas orações, força e torcida para que tudo desse certo.

Aos professores, Seleme e Selênio pela atenção e pelo aprendizado que me foi passado durante o tempo do mestrado sanduíche na UFMG. Á Tomas pela atenção e ajuda durante minha permanência em Minas Gerais. Aos novos amigos mineiros, Clodualdo, Elice, Júlio e Mara, que sempre nos receberam com grande hospitalidade e também pelas conversas que contribuíram de alguma forma à essa dissertação.

A Capes/PROCAD pela oportunidade da realização do mestrado sanduíche na UFMG.

KLEBER CARNEIRO DE OLIVEIRA

Universidade Federal de Pernambuco <sup>23</sup> de Março de <sup>2007</sup>

Resumo da Dissertação apresentada à UFPE como parte dos requisitos necessários para a obtenção do grau de Mestre em Engenharia Elétrica

#### AVALIAÇÃO DA CONVERSÃO DA ENERGIA FOTOVOLTAICA EM SISTEMAS ISOLADOS

Kleber Carneiro de Oliveira

Março/2007

Orientador: Marcelo Cabral Cavalcanti, DSc Área de Concentração: Processamento de Energia Palavras-chaves: MPPT, Sistemas fotovoltaicos, Conversores Número de páginas: 91

Esta dissertação apresenta a importância do uso da energia solar fotovoltaica em relação ao impacto ambiental causado pelas fontes de energia convencionais. O fato da energia solar fotovoltaica ser uma energia livre de poluentes e crescente devido à diminuição dos preços dos painéis fotovoltaicos a deixa em condições de competir com as outras fontes de energia. São apresentados aspectos gerais sobre geração fotovoltaica e são discutidos o princípio de funcionamento, o processo de fabricação, os tipos de células solares e as características elétricas dos módulos fotovoltaicos. Também é dada ênfase a um estudo sobre como obter o ponto de máxima potência nos painéis fotovoltaicos. Os métodos de rastreamento do ponto de máxima potência dos módulos fotovoltaicos são discutidos detalhadamente. Resultados de simulações são apresentados com a finalidade de avaliar os métodos apresentados. Algumas variações dos métodos são apresentadas e um resumo dos resultados de simulações é apresentado em tabelas. Os métodos de rastreamento são comparados com o objetivo de implementar a melhor técnica a ser aplicada ao sistema fotovoltaico. Além disso, são apresentadas algumas topologias de conversores que podem ser usadas em um sistema fotovoltaico. Estas topologias são comparadas em termos de eficiência do sistema, já levando em conta o método de rastreamento escolhido anteriormente. Para isso, um breve estudo de perdas nos dispositivos semicondutores também é desenvolvido. Finalmente, é apresentado o sistema fotovoltaico escolhido para um sistema de irrigação.

Abstract of Dissertation presented to UFPE as a partial fulfillment of the requirements for the degree of Master in Electrical Engineering

#### EVALUATION OF PHOTOVOLTAIC ENERGY CONVERSION IN STAND ALONE SYSTEMS

#### Kleber Carneiro de Oliveira

March/2007

Supervisor: Marcelo Cabral Cavalcanti, DSc Area of Concentration: Energy processing Keywords: MPPT, Photovoltaic Systems, Converters Number of pages: 91

This thesis presents the importance of the use of photovoltaic solar energy in relation to the impact caused by the conventional energy sources. The photovoltaic solar energy is a clean energy and it is growing due to decreasing prices of the photovoltaic panels. These aspects allow this kind of energy to compete with other energy sources. General aspects about photovoltaic generation are presented and the fabrication process, kinds of solar cells and the electric characteristics of the the photovoltaic modules are discussed. It is also highlighted a study about how to get the maximum power point of the photovoltaic panels. The maximum power point tracking methods and some variations are carefully discussed. Simulation results are presented and some aspects are put in tables. The tracking methods are compared to implement the best technique to be applied for the photovoltaic system. After that, some converter topologies used in photovoltaic systems are presented. These topologies are compared in terms of system efficiency, taking into account the best tracking method. To compare efficiency, a study about losses in the semiconductor devices is also developed. Finally, the photovoltaic system chosen for the irrigation system is presented.

## **CONTEÚDO**

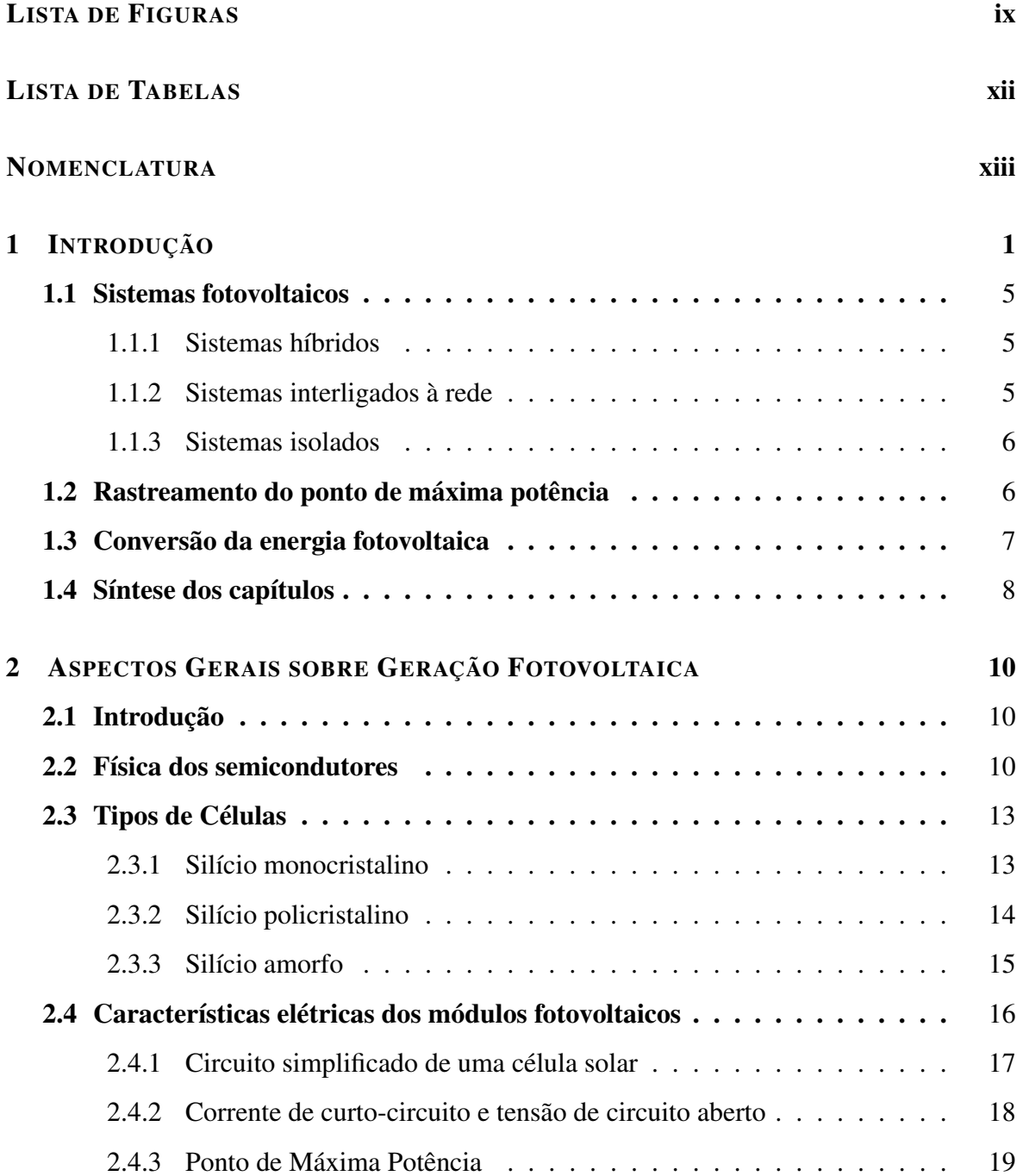

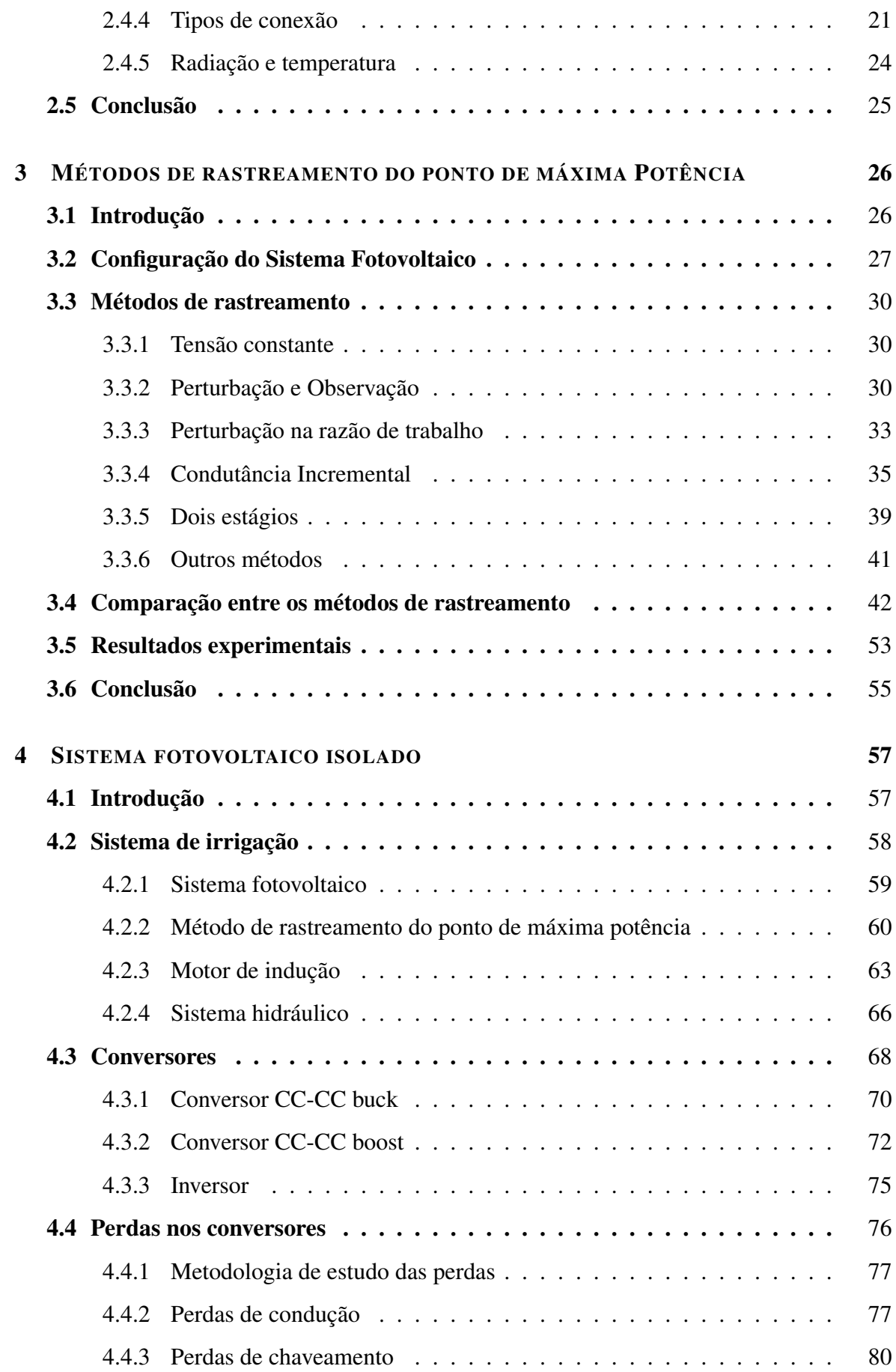

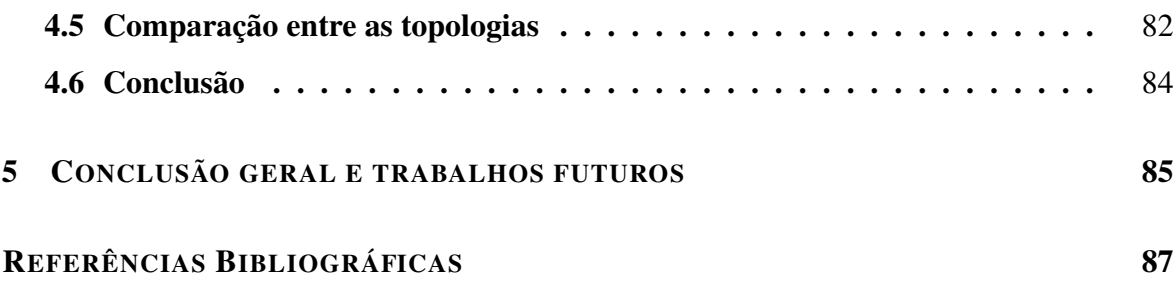

## LISTA DE FIGURAS

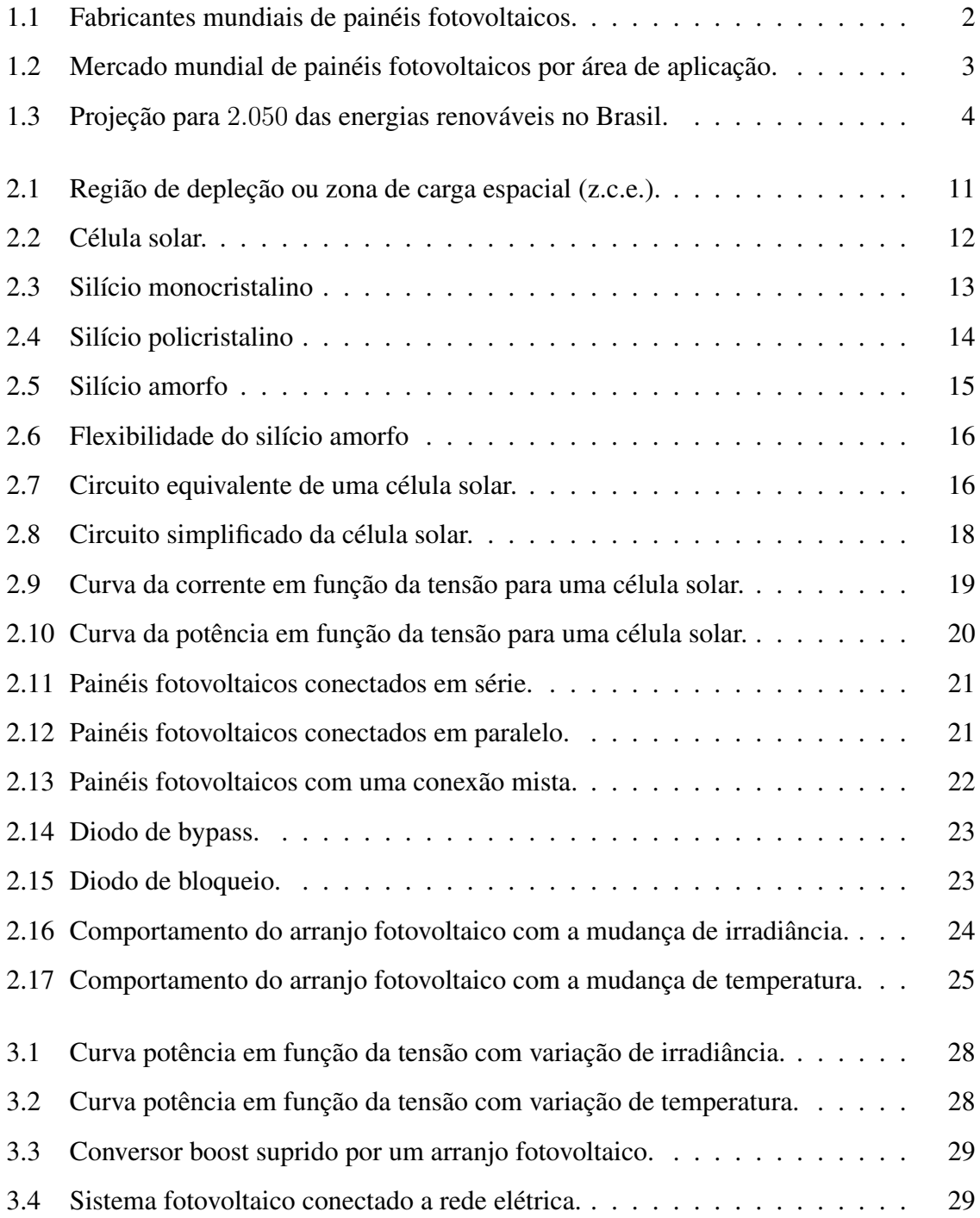

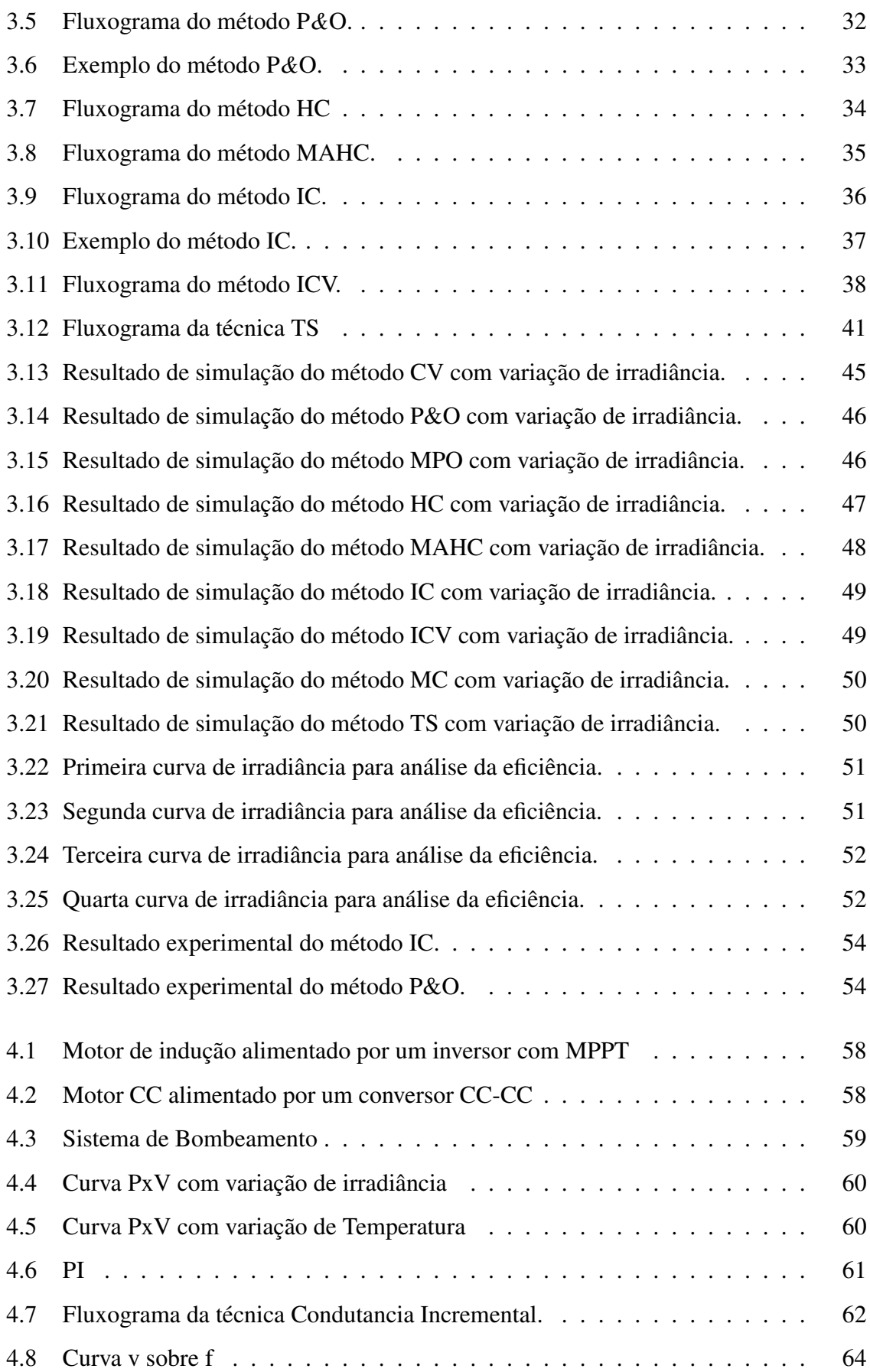

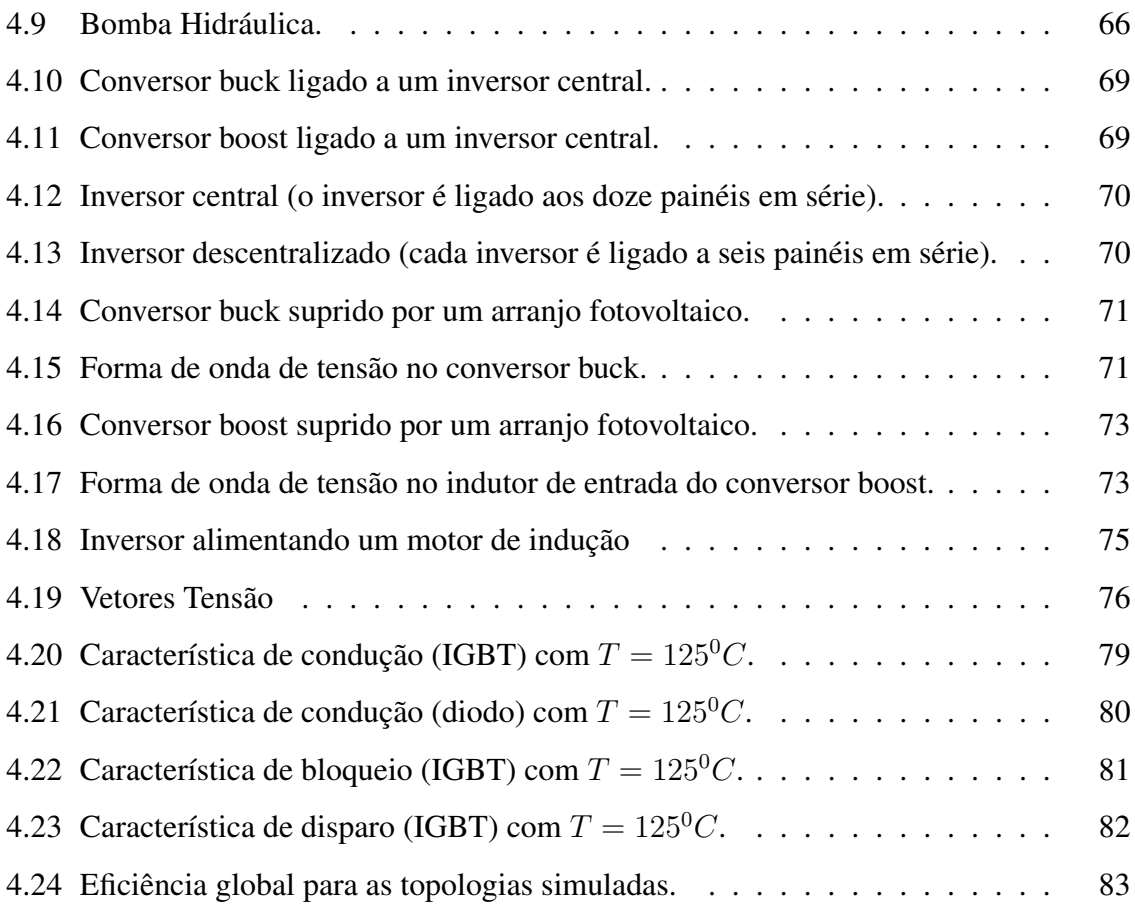

## LISTA DE TABELAS

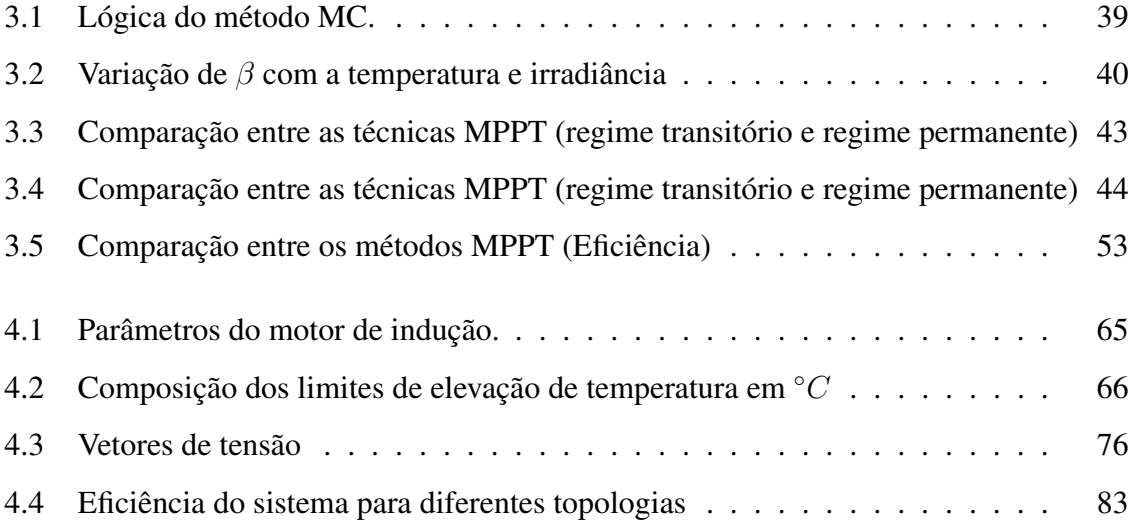

## Nomenclatura

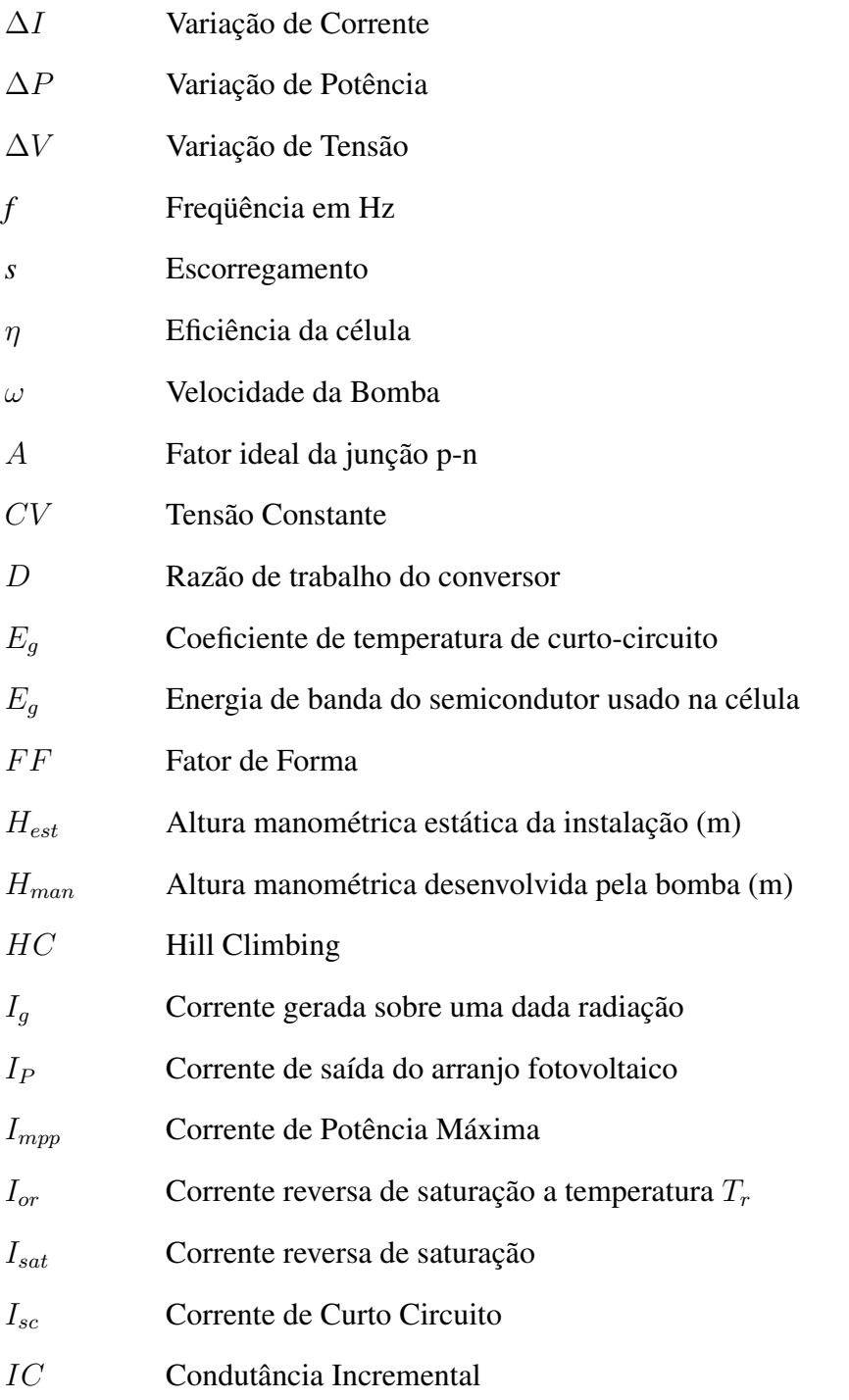

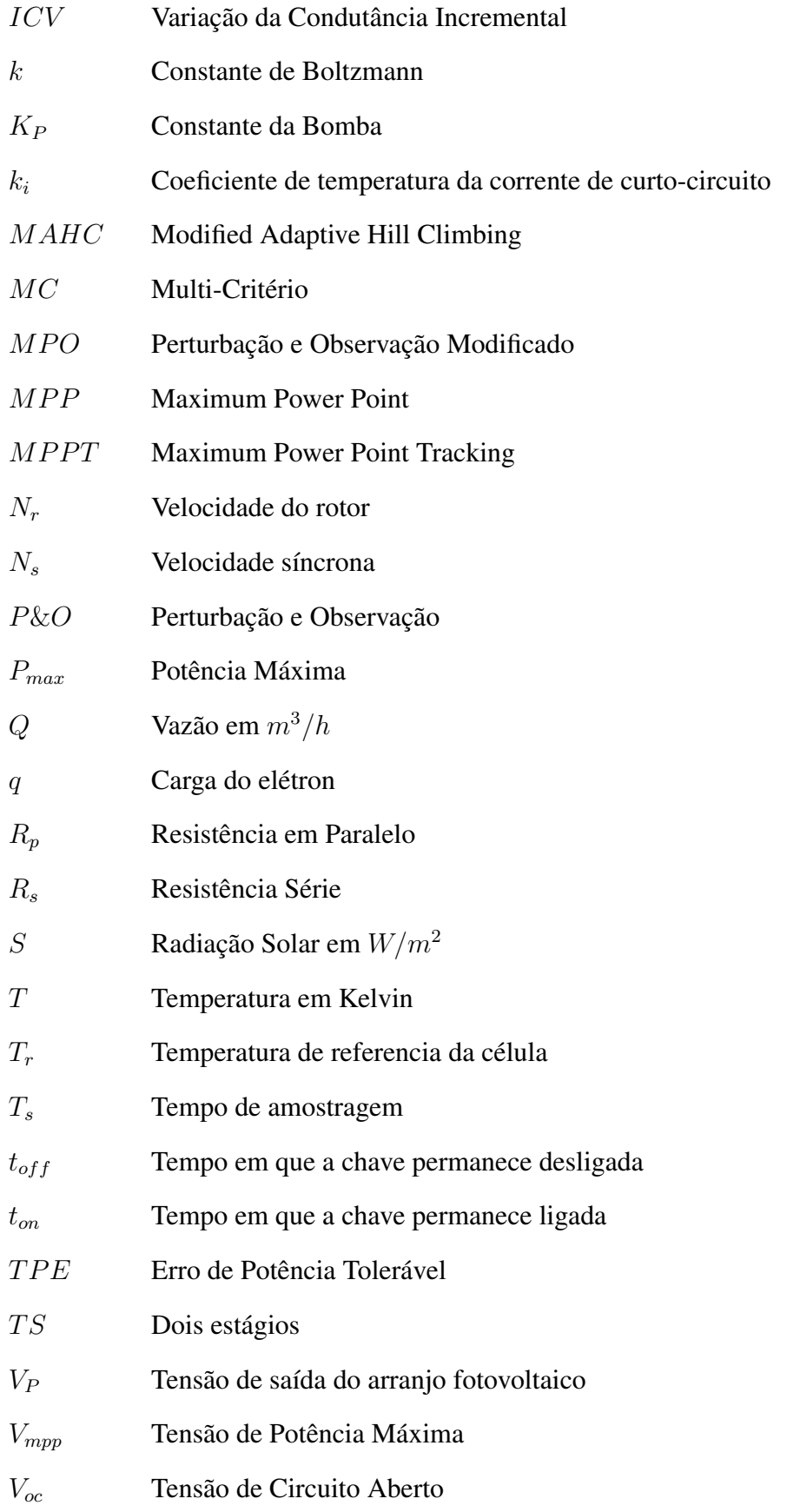

# $\begin{bmatrix} \textbf{INTRODU} \zeta \tilde{\mathbf{A}} \mathbf{O} \end{bmatrix}$

Acha-se que a cultura grega foi a primeira a utilizar a radiação solar para esquentar suas casas no inverno, há 2.500 anos. Entretanto, apenas no final do século XIX, Heinrich Hertz fez experimentos com o Selênio e o fenômeno da fotossensibilidade de alguns materiais passou a ser conhecido [1]. Em meados de 1950, a Bell Technologies, nos Estados Unidos, desenvolveu a célula solar fotovoltaica. Na energia solar fotovoltaica, aproveita-se a luz do Sol para produzir corrente elétrica. Nas décadas de 60 e 70, o esforço foi fazer da célula solar fotovoltaica um componente de aplicação comercial.

Os tipos mais comuns de energia usados pela humanidade são oriundos dos combustíveis fósseis (carvão, petróleo, gás natural); energia elétrica gerada por usinas hidrelétricas, nucleares, geotérmicas e eólicas; bioenergia e geração fotovoltaica. Devido à crise do petróleo no início da década de 70, as indústrias do setor petrolífero investiram no desenvolvimento de energias renováveis. Com a diminuição das reservas de petróleo, considerando que metade dessas reservas já tenha sido extraída, e a recente crise com o gás natural na Bolívia, o uso de energias renováveis se torna necessário e vem crescendo e se consolidando cada vez mais. Os investimentos em energia solar fotovoltaica tem sido consideráveis. A partir da década de 80, inúmeras aplicações foram desenvolvidas com a utilização da energia solar fotovoltaica e entre essas aplicações, destaca-se a alimentação de satélites. O mercado terrestre em aplicações em energia solar fotovoltaica começou a tornar-se expressivo apenas no fim da década de 80, com a diminuição dos preços graças à produção em larga escala dos módulos fotovoltaicos [1].

A energia solar fotovoltaica tem condições de competir com as outras fontes por ser uma

energia limpa (sem poluentes) e inesgotável. Graças ao seu caráter ecologicamente correto, sua evolução tem se dado de maneira rápida, nos últimos 20 anos, tornando-se viável até em locais onde já se tem a energia elétrica convencional. Assim, houve um crescimento na demanda de painéis fotovoltaicos e, conseqüentemente, nos números de painéis fabricados no mundo (Figura 1.1 e Figura 1.2) [2].

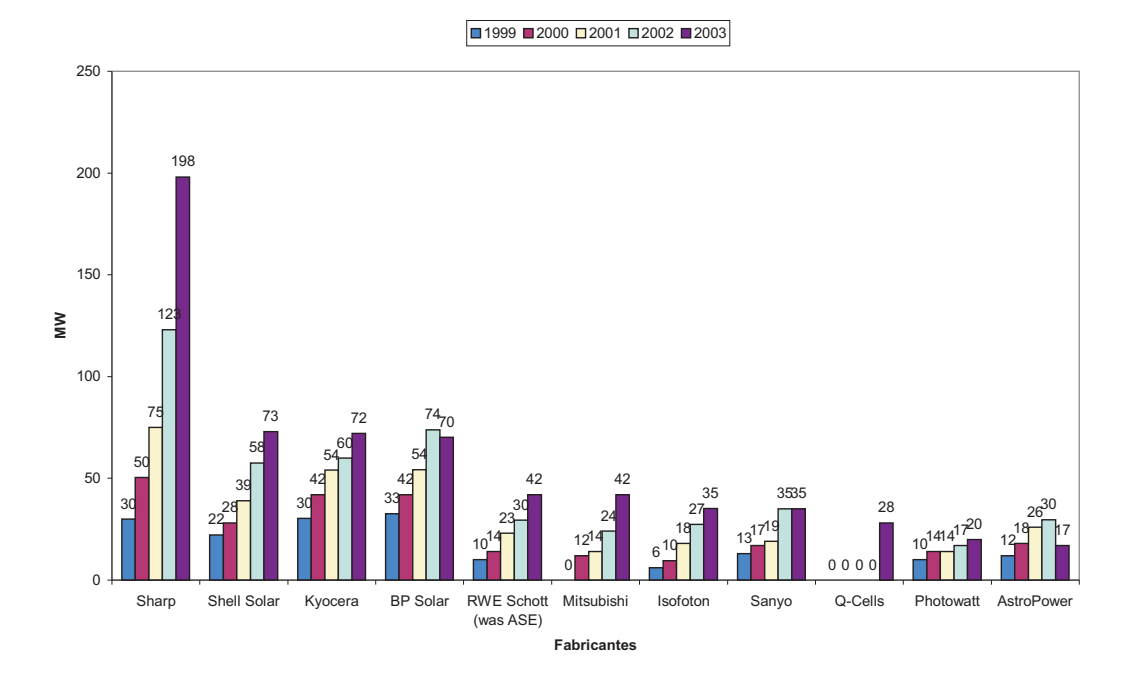

Figura 1.1: *Fabricantes mundiais de painéis fotovoltaicos.*

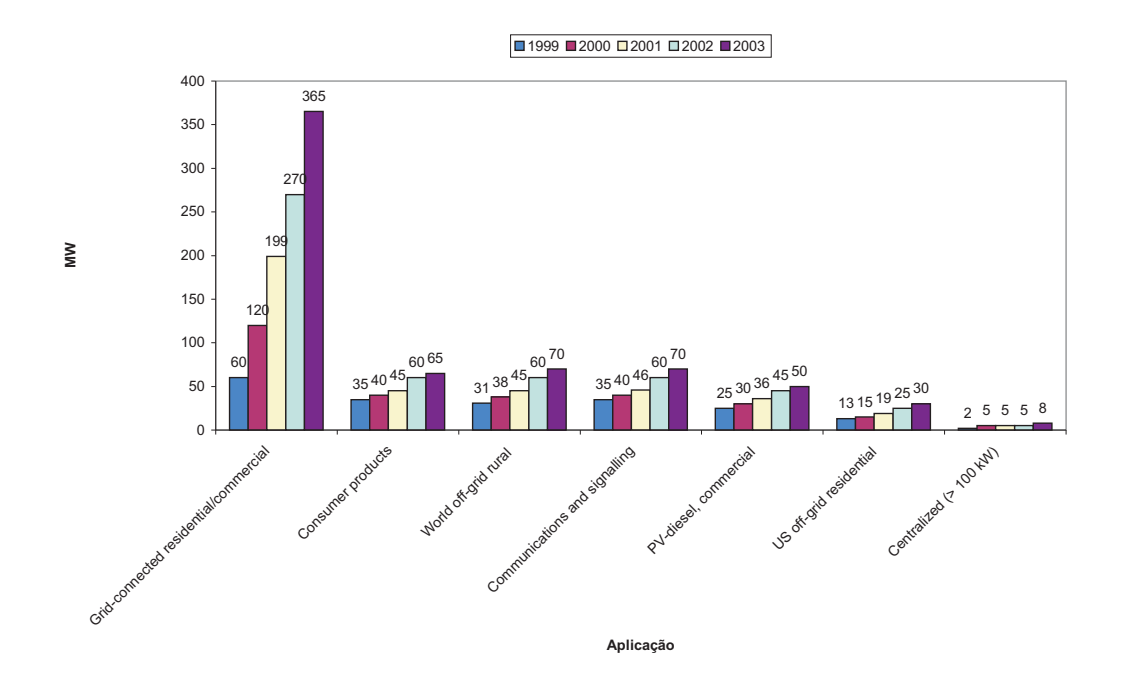

Figura 1.2: *Mercado mundial de painéis fotovoltaicos por área de aplicação.*

Por outro lado, existe uma relação entre produção e o uso da energia com a poluição do ar. As emissões antropogênicas (aquelas que são causadas pelo homem, como emissão de combustíveis de automóveis, queima de combustíveis fósseis em geral, materiais radioativos e queimadas) são as principais fontes de poluentes para o ar. Relata-se também que alguns desses poluentes, como o Dióxido de Enxofre ( $SO<sub>2</sub>$ ) e materiais particulados, tendem a diminuir com o aumento da renda per-capita, por serem mitigados com a utilização da tecnologia adequada. Portanto, quanto mais rico o país, maiores os investimentos em equipamentos e menores são as emissões de  $SO_2$ . Entretanto, a emissão de Dióxido de Carbono  $(CO_2)$ , cresce com o aumento da renda, uma vez que a principal fonte de emissão deste poluente é o setor de transportes. Portanto, quanto maior a frota, maior o nível do poluente no ar [3].

Atualmente, o Brasil está buscando caminhos para a diminuição dos poluentes. No Brasil, a principal fonte energética é a hidráulica e tem a vantagem de não possuir poluentes, porém o impacto ambiental é grande. Um estudo realizado entre pela Universidade de São Paulo e pelo Greenpeace busca o uso de novas fontes de energias para diminuir a emissão de gases poluentes no ar. Este estudo diz que, no ritmo atual, em 2.050 o consumo de energia elétrica no Brasil seria 4 vezes maior, que de acordo com especialistas seria uma situação insustentável. Assim, a proposta seria aumentar o uso de energias renováveis. O estudo também diz que é possível chegar a 2.050 com um consumo 30% menor do que o previsto, mas para isto é preciso empenho do governo, das empresas e do consumidor. Preocupado com o aquecimento global, o Greenpeace acha que em 2.050 o Brasil tem condições de cortar aos poucos a queima de carvão e óleo combustível, conseguindo usar basicamente fontes renováveis de energia e apenas o gás natural como fonte não-renovável (Figura 1.3) [4].

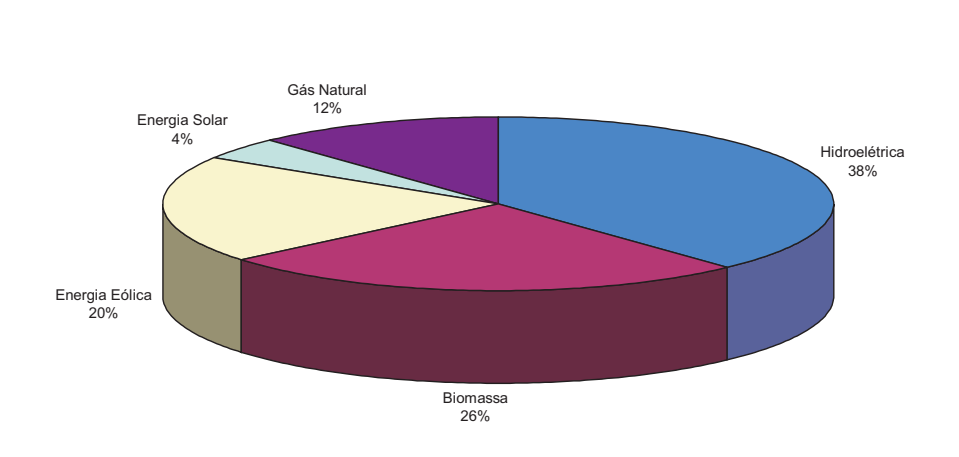

**■Hidroelétrica ■Biomassa ■Energia Eólica ■Energia Solar ■ Gás Natural** 

Figura 1.3: *Projeção para* 2.050 *das energias renováveis no Brasil.*

Sob o ponto de vista ambiental, a energia fotovoltaica é uma energia abundante, permanente, renovável, limpa (livre de poluentes) e gratuita. O Brasil tem condições de absorver bem a energia gerada pelo Sol devido à sua localização inter-tropical, possuindo dessa forma grande potencial de energia solar durante boa parte do ano. A milionésima parte de energia solar que nosso país recebe durante o ano poderia nos dar suprimento de energia equivalente a:

- 54% do petróleo nacional
- 2 vezes a energia obtida com o carvão mineral
- 4 vezes a energia gerada no mesmo período por uma usina hidrelétrica.

O estudo da utilização da energia fotovoltaica vem crescendo dia-a-dia, porém boa parte da sua tecnologia é importada, o que torna nosso país dependente. Desta forma, devido aos vários aspectos discutidos nesta introdução, um estudo detalhado sobre os sistemas fotovoltaicos é apropriado.

#### 1.1 Sistemas fotovoltaicos

Um sistema fotovoltaico pode ser classificado em três categorias distintas: sistemas híbridos, conectados à rede e isolados [5].

#### 1.1.1 Sistemas híbridos

Sistemas híbridos são aqueles que, desconectados da rede convencional, apresentam várias fontes de geração de energia, como por exemplo, turbinas eólicas, geração diesel e módulos fotovoltaicos. A utilização de várias formas de geração de energia elétrica torna complexo o controle de todas as fontes para que haja máxima eficiência na entrega da energia para o usuário.

Em geral, os sistemas híbridos são empregados para sistemas de médio a grande porte vindo a atender um número maior de usuários. Devido à grande complexidade de arranjos e multiplicidade de opções, a forma de otimização do sistema torna-se um estudo particular para cada caso.

#### 1.1.2 Sistemas interligados à rede

Um outro modo de usar a energia fotovoltaica é em um sistema de energia distribuída como uma fonte de energia auxiliar. Este sistema utiliza um grande número de painéis fotovoltaicos e não utiliza armazenamento de energia, pois toda a geração é entregue diretamente à rede. Todo o arranjo é conectado a conversores, que servem de elemento de interface entre o painel e a rede, de modo a adequar as formas de onda das grandezas elétricas em corrente contínua (CC) do painel às formas de onda em corrente alternada (CA) exigidas pela rede. Estes conversores devem satisfazer as exigências de qualidade e segurança para que a rede não seja afetada.

#### 1.1.3 Sistemas isolados

Sistemas isolados, em geral, utilizam alguma forma de armazenamento de energia. Este armazenamento pode ser feito através de baterias, quando se deseja utilizar aparelhos elétricos ou armazena-se na forma de energia gravitacional quando se bombeia água para tanques em sistemas de abastecimento. No caso em que o armazenamento é feito através de baterias, é necessário que o sistema disponha de:

- Baterias, de modo a assegurar o abastecimento nos períodos em que o recurso é insuficiente ou não está disponível. As baterias são carregadas quando o recurso disponível permite obter uma potência superior à potência de carga.
- Controlador de carga, tem como principal função não deixar que haja danos nas baterias por sobrecarga ou descarga profunda. O controlador de carga é usado em sistemas pequenos onde os aparelhos utilizados são de baixa tensão e CC.
- Inversor, quando houver equipamentos alimentados por equipamentos CA. Este equipamento poderá incorporar o rastreador do ponto de máxima potência (*Maximum Power Point Tracking - MPPT*).

Os sistemas fotovoltaicos também são empregados em sistemas isolados de acordo com a necessidade da região. Em cidades que se localizam longe das linhas de transmissão, é menos oneroso para a concessionária local usar sistemas fotovoltaicos. Em algumas destas cidades, o sistema fotovoltaico é utilizado para sistemas de irrigação. Sistemas de irrigação não necessitam de armazenamento através de baterias porque toda a água bombeada é diretamente consumida ou estocada em reservatórios. O sistema de irrigação tem recebido uma considerável atenção devido às aplicações com irrigações em áreas remotas [6]. O objetivo desta dissertação é escolher um sistema fotovoltaico para aplicação em um sistema de irrigação. Para a escolha do sistema fotovoltaico, torna-se necessário estudar os métodos de rastreamento do MPP e as topologias de conversores que podem ser aplicadas.

#### 1.2 Rastreamento do ponto de máxima potência

Os painéis fotovoltaicos, como já dito anteriormente, possuem uma baixa eficiência e com o intuito de aumentar sua eficiência é necessário colocar os módulos fotovoltaicos com

uma inclinação e uma direção predeterminadas. Ambas são obtidas através da latitude do local e das características da demanda de radiação do local.

Para a otimização do aproveitamento da radiação podem ser utilizados equipamentos que movimentam os painéis (*trackers*) de acordo com o deslocamento do Sol. Contudo, estes equipamentos possuem um elevado custo e somente são viáveis em locais de alta latitude e para um elevado número de painéis. A solução mais adequada é o uso dos métodos de rastreamento do ponto de máxima potência (*MPP Tracking - MPPT*).

Rastrear o MPP é uma parte essencial de um sistema fotovoltaico. Na literatura, vários métodos MPPT são considerados para sistemas fotovoltaicos. Os métodos podem ser classificados basicamente em três tipos: Tensão Constante (*CV*), Perturbação e Observação (*P&O*) e Condutância Incremental (*IncCond*). Algumas variações desses métodos estão também presentes na literatura. Para poder comparar os métodos MPPT é necessário calcular a potência máxima de referência. Basicamente, o cálculo da potência máxima de referência pode ser feito *off-line* [7][8][9] ou *on-line* [10][11]. As técnicas *off-line* requerem o modelo do arranjo fotovoltaico e a medição da temperatura e da irradiância solar. A técnicas *on-line* não requerem a medição da temperatura e da irradiância solar. Além disso, elas não precisam do modelo do arranjo fotovoltaico. As técnicas *on-line* são mais eficientes do que as técnicas *off-line* em termos de caracterização da potência máxima de referência.

#### 1.3 Conversão da energia fotovoltaica

Convencionalmente, sistemas de conversão de energia fotovoltaica são constituídos de um conversor CC-CC e um inversor [12][13]. O conversor CC-CC é controlado para rastrear o MPP do arranjo fotovoltaico e o inversor é controlado para produzir a tensão com amplitude e freqüência desejadas para a carga. A eficiência do sistema convencional é baixa porque o conversor CC-CC e o inversor são conectados em série. Topologias alternativas usam inversores pequenos para módulos fotovoltaicos que foram recentemente desenvolvidos [12][14]. Neste caso, módulos fotovoltaicos são conectados com alguns inversores de baixa potência. Contudo, vários inversores pequenos têm maior custo e menor eficiência quando comparados com sistemas convencionais com um inversor central.

Para a escolha do sistema fotovoltaico, o estudo da topologia a ser aplicada é muito importante. Para isso, a eficiência de conversão de cada sistema deve ser avaliada e portanto um estudo das principais fontes de perdas dos conversores deve ser realizado. As perdas produzidas nos conversores consistem principalmente de perdas de condução e perdas de chaveamento.

#### 1.4 Síntese dos capítulos

O capítulo 1 desta dissertação apresenta a importância do uso de energias alternativas, especialmente a energia solar fotovoltaica, para o futuro da humanidade, no que diz respeito ao impacto ambiental causado pelas fontes de energia convencionais. O fato da energia solar fotovoltaica ser uma energia livre de poluentes e crescente devido ao aumento da tecnologia e diminuição dos preços dos painéis fotovoltaicos a deixa em condições de competir com as outras fontes de energia.

No capítulo 2, são apresentados aspectos gerais sobre geração fotovoltaica. Serão discutidos o princípio de funcionamento, o processo de fabricação, os tipos de células solares e as características elétricas dos módulos fotovoltaicos.

No capítulo 3, é dada ênfase a um estudo sobre como obter o ponto de máxima potência nos painéis fotovoltaicos. Os métodos de rastreamento do ponto de máxima potência dos módulos fotovoltaicos são discutidos detalhadamente. Resultados de simulações são apresentados com a finalidade de avaliar os métodos apresentados. Algumas variações dos métodos são apresentadas e um resumo dos resultados de simulações é apresentado em tabelas. Nesse capítulo, os métodos de rastreamento são comparados com o objetivo de implementar a melhor técnica a ser aplicada ao sistema fotovoltaico.

No capítulo 4, são apresentadas algumas topologias de conversores que podem ser usadas em um sistema fotovoltaico. Estas topologias são comparadas em termos de eficiência do sistema, já levando em conta o método de rastreamento escolhido no capítulo 3. Para isso, um breve estudo de perdas nos dispositivos semicondutores também é desenvolvido. Finalmente, é apresentado o sistema fotovoltaico que pode ser escolhido para um sistema de irrigação. O sistema escolhido é baseado no estudo realizado nos capítulos 3 e 4, tendo o melhor método de rastreamento e o melhor conversor, de acordo com as comparações realizadas nesta dissertação.

O capítulo 5 é destinado a apresentar as conclusões, comentários e as sugestões de trabalhos futuros.

Graças ao convênio Capes/PROCAD (Programa Nacional de Cooperação Acadêmica)

que incluí as universidades: UFPE (Universidade Federal de Pernambuco), UFMG (Universidade Federal de Minas Gerais), UDESC (Universidade do Estado de Santa Catarina) e UFSJ (Universidade Federal de São João Del Rei) parte deste trabalho pode ser realizado através do programa de mestrado sanduíche realizado por 4 meses na UFMG.

# 2 ASPECTOS GERAIS SOBRE GERAÇÃO FOTOVOLTAICA

#### 2.1 Introdução

Neste capítulo, é feita uma análise dos termos mais usuais na geração fotovoltaica, bem como das tecnologias de construção das células fotovoltaicas e dos painéis solares. Uma discussão dos problemas relacionados ao uso da energia fotovoltaica também será realizada com o objetivo de dar uma base sólida ao trabalho de dissertação.

Para o correto funcionamento dos sistemas fotovoltaicos é preciso obter as características elétricas dos módulos fotovoltaicos. A partir da curva característica corrente versus tensão, é possível calcular o circuito equivalente de uma célula solar. E é visto, também, que a característica das células solares depende fortemente da radiação e da temperatura de operação.

Inicialmente, é apresentado um breve estudo da física dos semicondutores para que os tipos de células solares possam ser discutidos em seqüência. O tipo de material semicondutor empregado na fabricação das células solares é importante na caracterização dos módulos fotovoltaicos.

#### 2.2 Física dos semicondutores

O efeito fotovoltaico se dá em materiais da natureza denominados semicondutores que se caracterizam pela presença de bandas de energia. A banda em que é permitida a presença de elétrons é chamada de banda de valência. A outra banda é totalmente "vazia" e é chamada de banda de condução [5].

O semicondutor mais usado é o Silício. Seus átomos se caracterizam por possuírem quatro elétrons que se ligam aos vizinhos, formando uma rede cristalina. Ao adicionarem-se átomos com cinco elétrons de ligação, como o Fósforo, por exemplo, haverá um elétron em excesso que não poderá ser emparelhado e que ficará "sobrando", fracamente ligado a seu átomo de origem. Isto faz com que, com pouca energia térmica, este elétron se livre, indo para a banda de condução. Diz-se assim, que o fósforo é um dopante doador de elétrons e denomina-se dopante *n* ou impureza *n*.

Os cristais do tipo-p e do tipo-n são produzidos dependendo dos dopantes doadores de elétrons (tipo-n) ou receptores (tipo-p). Na verdade, o uso dos dopantes representa o controle das propriedades elétricas nos semicondutores [3].

Se, partindo de um Silício puro, forem introduzidos átomos de Boro em uma metade e de Fósforo na outra, será formado o que se chama de junção *pn*. O que ocorre nesta junção é que elétrons livres do lado *n* passam ao lado *p* onde encontram os buracos que os capturam. Isto faz com que haja um acúmulo de elétrons no lado *p*, tornando-o negativamente carregado e uma redução de elétrons do lado *n*, que o torna eletricamente positivo. Estas cargas aprisionadas dão origem a um campo elétrico permanente que dificulta a passagem de mais elétrons do lado *n* para o lado *p*. Este processo alcança um equilíbrio quando o campo elétrico forma uma barreira capaz de impedir a circulação dos elétrons livres remanescentes no lado *n*. A esta região onde se tem o campo elétrico gerado pelos elétrons dos dopantes é dado o nome de região de depleção, ou zona de carga espacial (z.c.e.) (Figura 2.1).

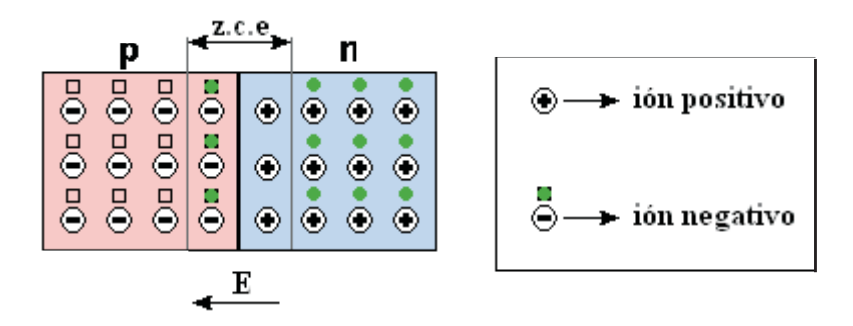

Figura 2.1: *Região de depleção ou zona de carga espacial (z.c.e.).*

Se uma junção *pn* for exposta a fótons com energia suficiente para superar a barreira, ocorrerá a geração de pares elétron-lacuna. Se isto acontecer na região onde o campo elétrico é diferente de zero, as cargas serão aceleradas, gerando assim, uma corrente através da junção. Este deslocamento de cargas dá origem a uma diferença de potencial a qual chamamos de efeito fotovoltaico e se as duas extremidades do "pedaço" de Silício forem conectadas por um fio, haverá uma circulação de elétrons. Esta é a base do funcionamento das células solares (Figura 2.2) [5].

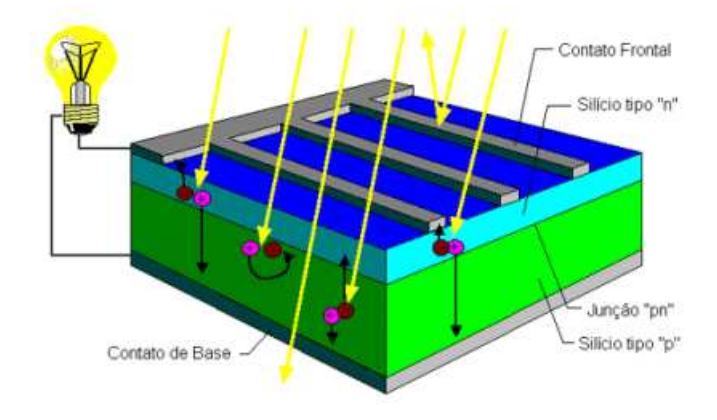

Figura 2.2: *Célula solar.*

Devido à fina espessura da região de depleção, apenas uma pequena parcela dos pares elétrons-lacuna são produzidos nessa região. A maioria dos portadores fotogerados ocorre na região da base da célula, porém, para serem coletados pelo contato frontal, eles precisam percorrer, aleatoriamente, o caminho até a junção *pn*. É neste caminho que ocorre a recombinação de uma boa quantidade dos pares, não contribuindo, desta forma, para a geração de corrente. Este é um dos fatores de limitação da eficiência da célula, que é definida como a relação da potência elétrica máxima produzida pela potência luminosa total incidente.

Com o desenvolvimento tecnológico, chegou-se aos anos 90 atingindo eficiências da célula da ordem de 23% a 24% em laboratório e, comercialmente, células solares com eficiência de 16 a 18% eram produzidas. A empresa americana Spectrolab, uma subsidiária da Boeing, anunciou a criação de uma célula fotovoltaica capaz de transformar em eletricidade 40,7% da energia proveniente dos raios solares que incidem sobre ela. Nas células convencionais usadas hoje nas usinas, esse aproveitamento é de apenas 22% [15]. Isso significa que a nova célula é duas vezes mais eficiente. A novidade é o primeiro passo de uma revolução no setor energético. Usinas equipadas com a nova célula gerarão eletricidade ao preço de 8 a 10 centavos de dólar por quilowatt/hora, praticamente o mesmo que se paga hoje pela energia gerada pelas usinas termelétricas [15].

#### 2.3 Tipos de Células

Dependendo do material semicondutor, existem diferentes processos de fabricação e vários tipos de célula solar. As células solares são fabricadas, na sua grande maioria, usando o Silício e podendo ser constituída de cristais monocristalinos, policristalinos ou de Silício amorfo [5]. Existem também células confeccionadas em Arseneto de Gálio e Fosfeto de Índio, de maior eficiência, porém de custo mais elevado, tendo sua utilização restrita a aplicações espaciais por sua elevada resistência à radiação.

A fabricação de células de Silício monocristalino e policristalino pode ser dividida em duas etapas distintas: a obtenção do substrato e a fabricação da célula solar.

#### 2.3.1 Silício monocristalino

A célula de Silício monocristalino (Figura 2.3) é historicamente a mais usada e comercializada e a tecnologia para sua fabricação é um processo básico muito bem constituído [5].

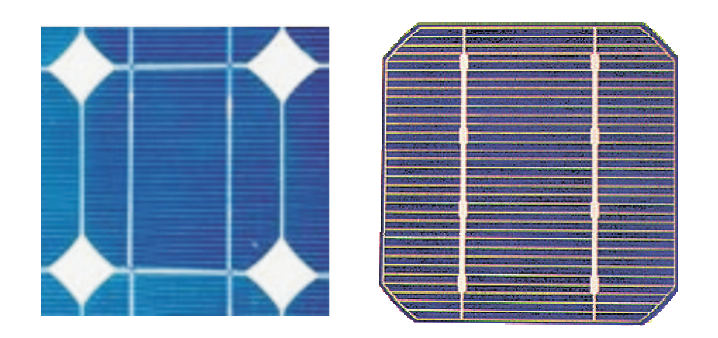

Figura 2.3: *Silício monocristalino*

A fabricação da célula de Silício começa com a extração do cristal de Dióxido de Silício. Este material é desoxidado em grandes fornos, purificado e solidificado. Este processo atinge um grau de pureza de 98 a 99%, o que é razoavelmente eficiente sob o ponto de vista energético e de custo. Este Silício para funcionar como célula solar necessita de outros dispositivos semicondutores e de um grau de pureza maior, devendo chegar a faixa de 99,9999%.

Para se utilizar o Silício na indústria eletrônica, além do alto grau de pureza, o material deve ter a estrutura monocristalina e baixa densidade de defeitos na rede. O processo mais utilizado para se chegar as qualificações desejadas é chamado "processo Czochralski". O

silício é fundido juntamente com uma pequena quantidade de dopante, normalmente o Boro que é do tipo *p*. Com um fragmento do cristal devidamente orientado e sob rígido controle de temperatura, vai-se extraindo do material fundido um grande cilindro de Silício monocristalino levemente dopado. Este cilindro obtido é cortado em fatias finas de aproximadamente  $300 \mu m$ .

As principais características do Silício monocristalino são citadas a seguir:

- 1. Junção *pn*
- 2. Poucas imperfeições poucas recombinações
- 3. Eficiência de 15 a 22%
- 4. Custo elevado alto custo na produção (conteúdo energético do puxador Czochralski)
- 5. Colocação de camada anti-refletora

#### 2.3.2 Silício policristalino

As células de Silício policristalino (Figura 2.4) são mais baratas que as de Silício monocristalino por exigirem um processo de preparação das células menos rigoroso [5]. A eficiência, no entanto, cai um pouco em comparação com as células de Silício monocristalino. Basicamente, as técnicas de fabricação de células policristalinas são as mesmas na fabricação das células monocristalinas, porém com menos rigor de controle.

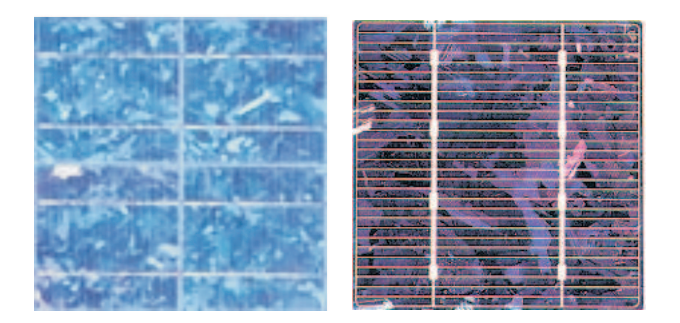

Figura 2.4: *Silício policristalino*

As principais características do Silício policristalino são citadas a seguir:

- 1. Junção *pn*
- 2. Mais imperfeições do que o monocristalino mais recombinações
- 3. Eficiência próxima ao monocristalino
- 4. Custo menor que o monocristalino processo de produção de menor conteúdo energético
- 5. Colocação de camada anti-refletora

#### 2.3.3 Silício amorfo

Uma célula de Silício amorfo (Figura 2.5) difere das demais estruturas cristalinas por apresentar alto grau de desordem na estrutura dos átomos. A utilização de Silício amorfo para uso em fotocélulas tem mostrado grandes vantagens tanto nas propriedades elétricas quanto no processo de fabricação. Por apresentar uma absorção da radiação solar na faixa do visível e podendo ser fabricado mediante deposição de diversos tipos de substratos, o silício amorfo vem se mostrando uma forte tecnologia para sistemas fotovoltaicos com baixo custo de fabricação. Entretanto, o uso de Silício amorfo apresenta duas desvantagens: a primeira é a baixa eficiência de conversão comparada às células mono e policristalinas de Silício; a segunda é que as células são afetadas por um processo de degradação logo nos primeiros meses de operação, reduzindo assim a eficiência ao longo da vida útil.

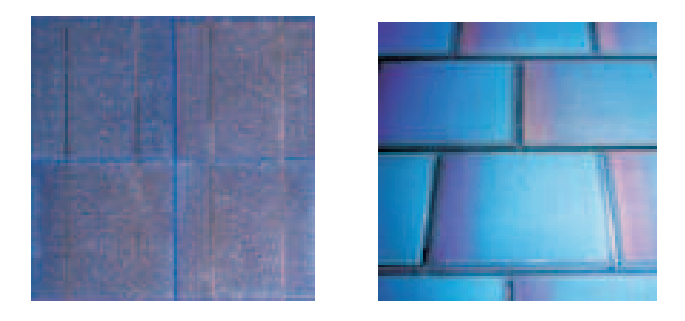

Figura 2.5: *Silício amorfo*

As principais características do Silício amorfo são citadas a seguir:

- 1. Junção *pin* aumento da região de depleção
- 2. Muitas imperfeições muitas recombinações
- 3. Eficiência de 6 a 8%
- 4. Baixo custo Processo de produção mais barato
- 5. Montagem em diversos substratos (flexibilidade Figura 2.6)

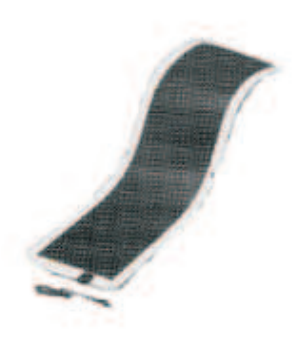

Figura 2.6: *Flexibilidade do silício amorfo*

#### 2.4 Características elétricas dos módulos fotovoltaicos

O comportamento de uma célula solar pode ser descrita por elementos de circuitos elétricos. Essa alternativa resulta especialmente útil quando se trata de estudar o comportamento de muitas células conectadas em série e paralelo, como ocorre em um módulo fotovoltaico.

O circuito da Figura 2.7 é constituído por um diodo ideal de corrente de saturação  $I_{sat}$  e fator de idealização  $A$ , e por uma corrente fotogerada  $I_q$ . Ele tem o mesmo comportamento elétrico de uma célula solar. No modelo mais completo, consideram-se as resistências em série  $(R<sub>S</sub>)$  e em paralelo  $(R<sub>P</sub>)$ [16].

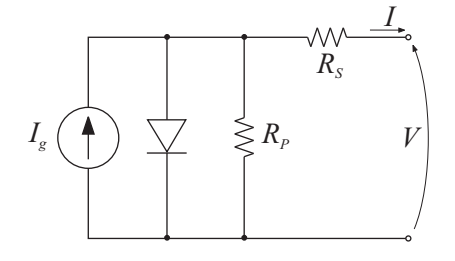

Figura 2.7: *Circuito equivalente de uma célula solar.*

A resistência em série encontra-se, na realidade, distribuída na superfície e contatos metálicos da célula. A resistência em paralelo é idealmente infinita, porém para células reais, eventuais defeitos na junção, imperfeições dos cristais e correntes de fuga a torna finita.

Desta forma, considerando as resistências, a célula solar será representada da seguinte forma [17]:

$$
I = I_g - I_{sat} \cdot \left[ exp \frac{q \cdot (V + I \cdot R_S)}{A \cdot k \cdot T} - 1 \right] - \frac{V + I \cdot R_S}{R_P}, \tag{2.1}
$$

onde:

- V Tensão de saída da célula solar
- I Corrente de saída da célula solar
- $\bullet$  I<sub>g</sub> Corrente gerada sob uma dada irradiância
- $\bullet$   $I_{sat}$  Corrente reversa de saturação
- q Carga do elétron
- A Fator ideal da junção p-n
- k Constante de Boltzmann
- $\bullet$  T Temperatura  $(K)$
- $R<sub>S</sub>$  Resistência em série
- $R_P$  Resistência em paralelo

Quando a resistência em paralelo é suficientemente pequena, ela reduz a tensão de circuito aberto ( $V_{oc}$ ) e o fator de forma (FF), sem afetar a corrente de curto-circuito ( $I_{sc}$ ) [17].  $FF$  é o quociente entre o produto da corrente  $(I_M)$  e da tensão  $(V_M)$  no ponto de máxima potência (MPP) e o produto de  $I_{sc}$  e  $V_{oc}$ .

$$
FF = \frac{I_M \cdot V_M}{I_{sc} \cdot V_{oc}}.\tag{2.2}
$$

Quanto maior  $FF$ , maior é a potência de saída para os mesmos valores de  $I_{sc}$  e  $V_{oc}$ . Uma alta resistência em série reduz  $FF$  e  $I_{sc}$ , sem afetar  $V_{oc}$ .

#### 2.4.1 Circuito simplificado de uma célula solar

Usualmente a resistência em paralelo é muito grande e a resistência em série é muito pequena [16]. Portanto, as resistências podem ser desprezadas para simplificar a análise (Figura 2.8). Neste caso, a célula solar pode ser representada de acordo com a equação a seguir [18][19][20]:

$$
I = I_g - I_{sat} [exp(\frac{q}{A \cdot k \cdot T}V) - 1].
$$
\n
$$
I_s \underbrace{\left(\bigoplus_{I_s} \bigoplus_{V_s} V\right)}_{V}
$$
\n
$$
(2.3)
$$

Figura 2.8: *Circuito simplificado da célula solar.*

As correntes  $I_g$  e  $I_{sat}$  variam com a temperatura e a irradiância de acordo com as seguintes equações [16]:

$$
I_{sat} = I_{or} \cdot \left[\frac{T}{T_r}\right]^3 \cdot exp\left(\frac{q \cdot E_g}{k \cdot A} \cdot \left[\frac{1}{T_r} - \frac{1}{T}\right]\right),\tag{2.4}
$$

$$
I_g = [I_{sc} + k_i \cdot (T - T_r)] \cdot \frac{S}{1000},\tag{2.5}
$$

onde:

- $\bullet$   $T_r$  Temperatura de referência da célula
- $\bullet$   $I_{or}$  Corrente reversa de saturação a temperatura  $T_r$
- $\bullet$   $E_g$  Energia da banda do semicondutor usado na célula
- $\bullet$   $k_i$  Coeficiente de temperatura da corrente de curto-circuito
- S Irradiância solar em  $W/m^2$

#### 2.4.2 Corrente de curto-circuito e tensão de circuito aberto

Como se pode observar na equação (2.3), o maior valor de corrente é obtido para a condição de curto-circuito,  $V = 0$  [17]. Assim, segundo a equação (2.3),  $I_{sc}$  é dada por:

$$
I_{sc} \equiv I(V=0) = I_g \tag{2.6}
$$

Se a célula encontra-se em circuito aberto ( $I = 0$ ), ela se autopolarizará com uma certa tensão, que é a maior que se pode suportar na região de geração [17]. Assim, segundo a equação (2.3),  $V_{oc}$  é dada por:

$$
V_{oc} \equiv V(I=0) = \frac{AkT}{q}ln[\frac{I_g}{I_{sat}} + 1]
$$
\n(2.7)

Na Figura 2.9 é mostrada uma curva da corrente em função da tensão para uma célula solar.

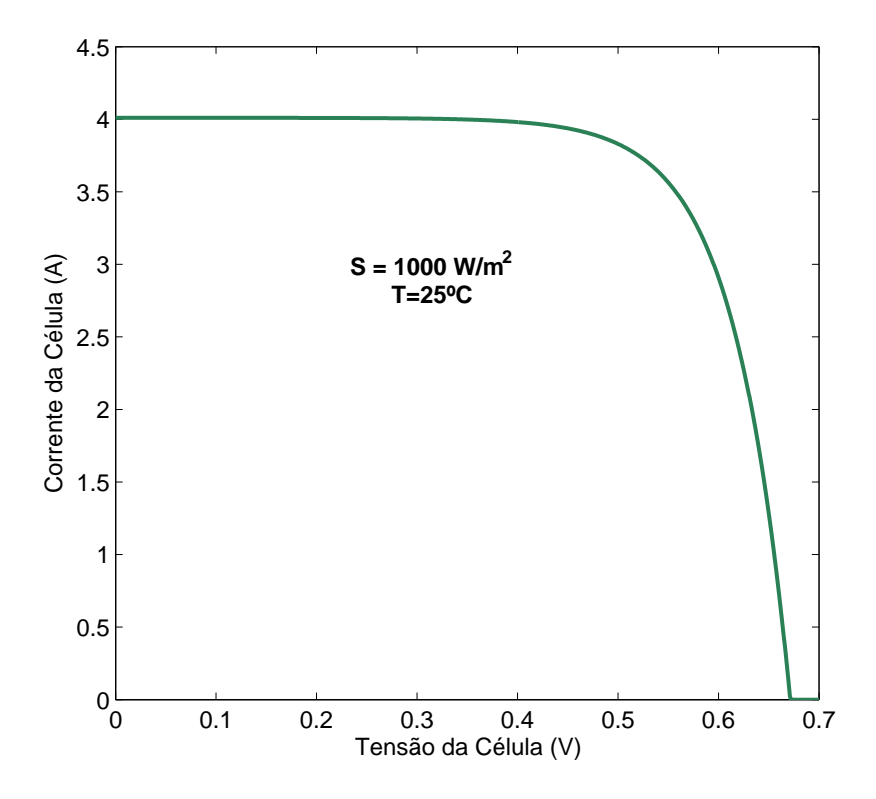

Figura 2.9: *Curva da corrente em função da tensão para uma célula solar.*

#### 2.4.3 Ponto de Máxima Potência

A região entre  $I_{sc}$  e  $V_{oc}$  na Figura 2.9 corresponde à região de funcionamento da célula como gerador [17]. A potência entregue a carga é dada pelo produto *P = IV* e existirá um ponto de funcionamento  $(I_M, V_M)$  para o qual a potência entregue será máxima (MPP -Figura 2.10). Os valores de  $I_M$  e  $V_M$  podem ser obtidos a partir de:

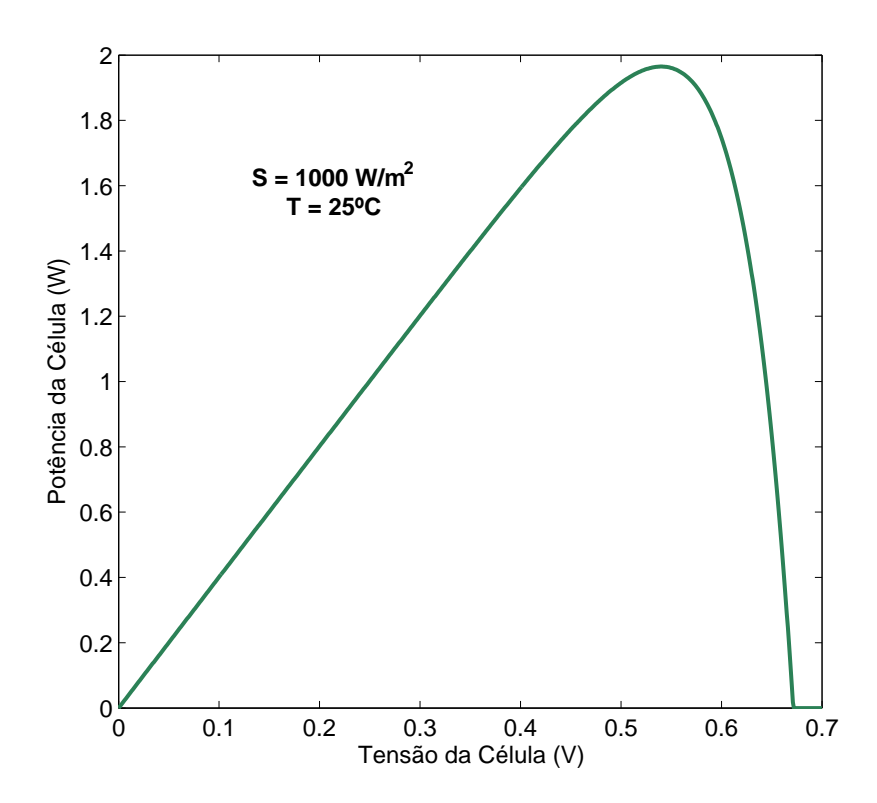

Figura 2.10: *Curva da potência em função da tensão para uma célula solar.*

$$
\frac{dP}{dV} = 0\tag{2.8}
$$

Esta equação também pode ser escrita das seguintes formas:

$$
\frac{dP}{dV} = \frac{d(IV)}{dV} = I_M + V_M \frac{dI}{dV} = 0
$$
\n(2.9)

$$
\left[\frac{dI}{dV}\right]_M = -\frac{I_M}{V_M} \tag{2.10}
$$

Esta última equação representa a condição geral do MPP e, quando aplicada a uma célula descrita pela equação (2.3), resulta em:

$$
I_M = \frac{I_g + I_{sat}}{1 + \frac{AkT}{qV_M}}
$$
\n(2.11)

Para os valores usuais das células solares práticas, estas fórmulas predizem os valores de  $I_M$  próximos a  $I_g$  e valores de  $V_M$  próximos a  $V_{oc}$ . Por esta razão, o MPP se situa no topo da
curva característica, como se indica na Figura 2.10.

## 2.4.4 Tipos de conexão

O agrupamento de células solares é chamado de módulo (painel). A conexão dos painéis pode ser feita em série, em paralelo ou ainda em uma conexão mista. Os painéis fotovoltaicos são conectados de forma que proporcione a tensão e corrente necessárias [5]. Assim, quando é necessária uma tensão elevada, agrupam-se os painéis em série para se obter a tensão desejada. Quando se deseja uma corrente elevada, os painéis são agrupados em paralelo. É possível também que exista uma conexão mista, série e paralela, para que a combinação forneça as caractéristicas de corrente e tensão desejadas. A Figura 2.11 e a Figura 2.12 mostram exemplos de conexão em série e em paralelo, respectivamente. Ainda é possível uma combinação entre os arranjos série e paralelo dando origem a uma conexão mista, como mostrada na Figura 2.13.

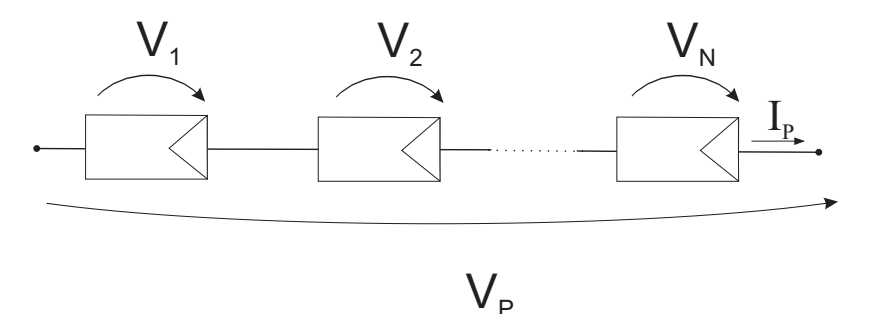

Figura 2.11: *Painéis fotovoltaicos conectados em série.*

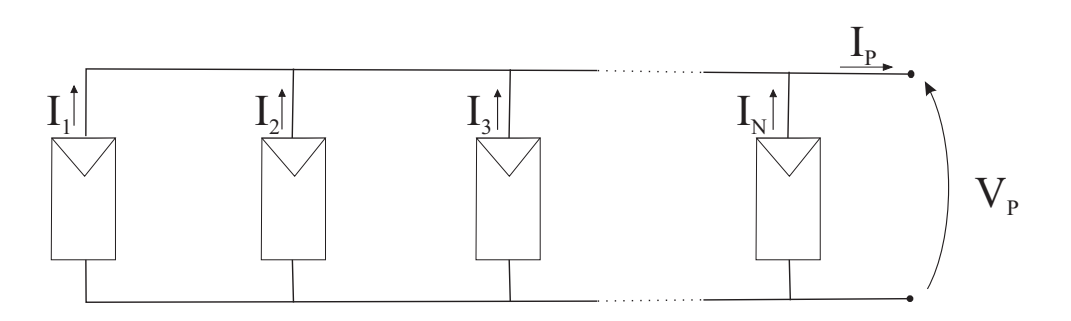

Figura 2.12: *Painéis fotovoltaicos conectados em paralelo.*

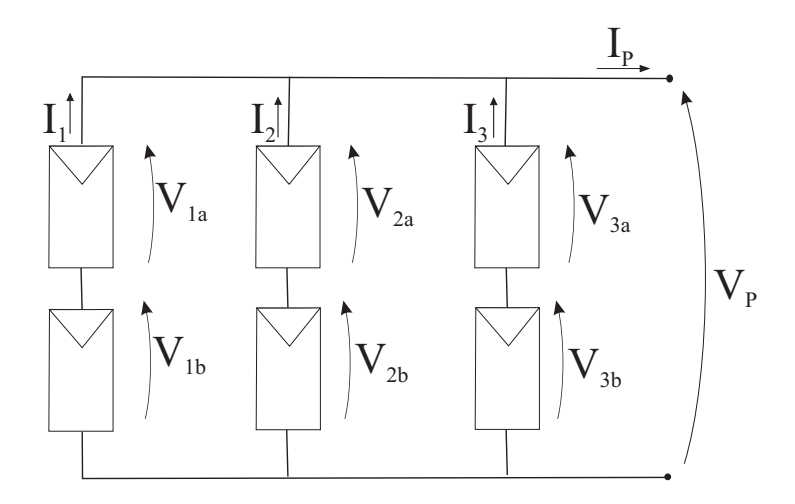

Figura 2.13: *Painéis fotovoltaicos com uma conexão mista.*

Quando houver uma ligação série entre os painéis, se um painel dentro do arranjo for encoberto por alguma sombra, a potência do arranjo irá cair. Uma forma de resolver isso é usando diodos de "bypass" para cada painel (Figura 2.14), pois assim a corrente do arranjo não se limita à corrente do painel encoberto. Este diodo serve como um caminho alternativo para a corrente e limita a dissipação de calor no painel. Geralmente o uso do diodo de bypass é feito no painel, o que torna o sistema muito mais barato se comparado ao custo de se conectar um diodo em cada célula.

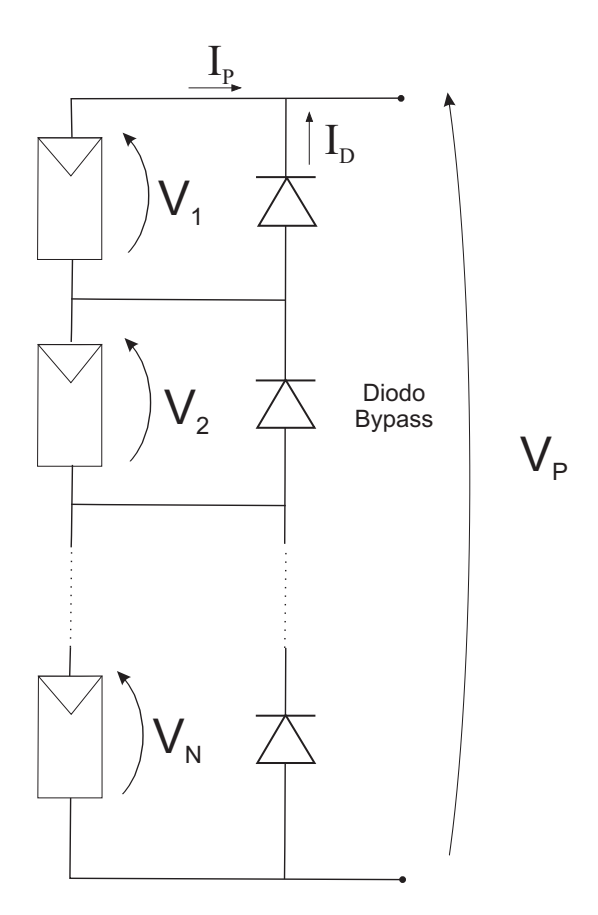

Figura 2.14: *Diodo de bypass.*

Um outro problema que pode acontecer é quando surge uma corrente negativa fluindo pelo painel, ou seja, ao invés de gerar corrente, o painel passa a receber mais do que produz. Esta corrente pode causar queda na eficiência do painel e, em caso mais drástico, o painel pode ser desconectado do arranjo, causando assim a perda total do fluxo de energia do arranjo. Para evitar esse problema, usa-se um diodo de bloqueio (Figura 2.15), impedindo assim correntes reversas que podem ocorrer no caso do painel ser ligado diretamente a um acumulador ou bateria.

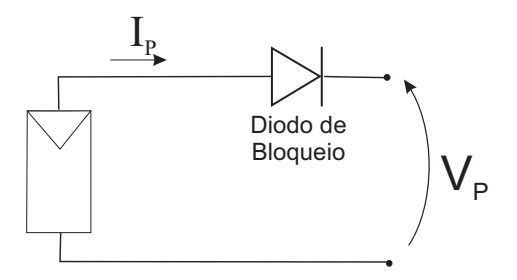

Figura 2.15: *Diodo de bloqueio.*

A geração fotovoltaica tem como base a radiação. Essa energia proveniente do Sol chega à superfície propagando-se como energia radiante, ou simplesmente radiação [21]. Para uma melhor compreensão dos termos empregados, chama-se irradiância a densidade de fluxo de radiação emitido por uma superfície. A densidade de fluxo de energia solar (ou irradiância solar), S, que chega à atmosfera terrestre é expressa em  $W/m^2$ . Na Figura 2.16 é mostrado o comportamento de um arranjo fotovoltaico mediante a mudança de irradiância. É mostrada uma variação de 500 a 1000  $W/m^2$  em incrementos de 100  $W/m^2$  e uma temperatura fixa de  $25^oC$ .

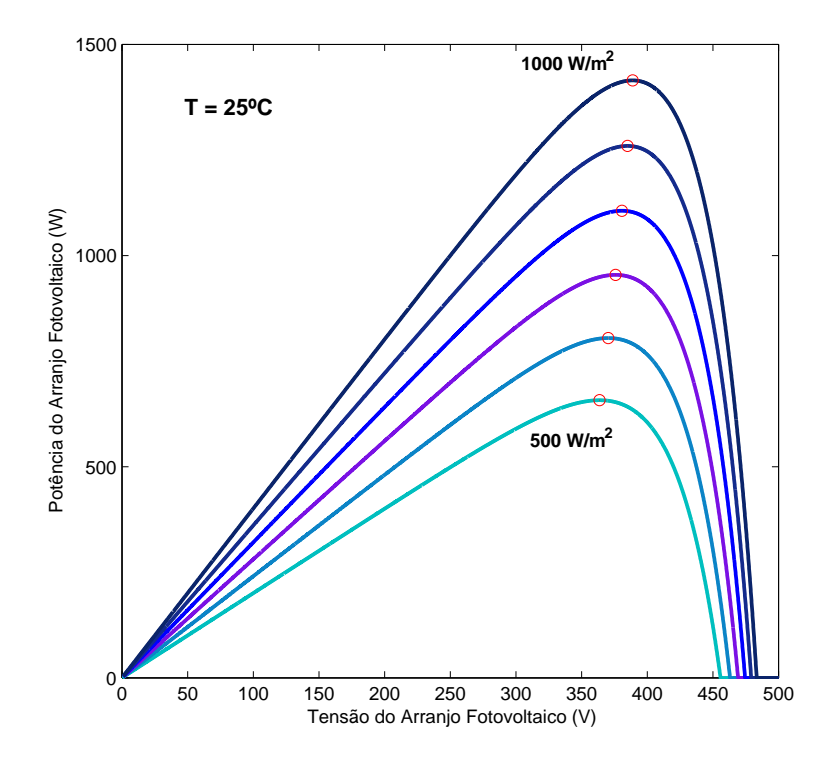

Figura 2.16: *Comportamento do arranjo fotovoltaico com a mudança de irradiância.*

O aumento da temperatura no painel faz com que a eficiência caia, diminuindo a potência máxima gerada. A Figura 2.17 mostra o comportamento do arranjo fotovoltaico com a mudança de temperatura de 15<sup>o</sup>C a 40<sup>o</sup>C com variações de 5<sup>o</sup>C e uma irradiância fixa de  $1000W/m^2$ .

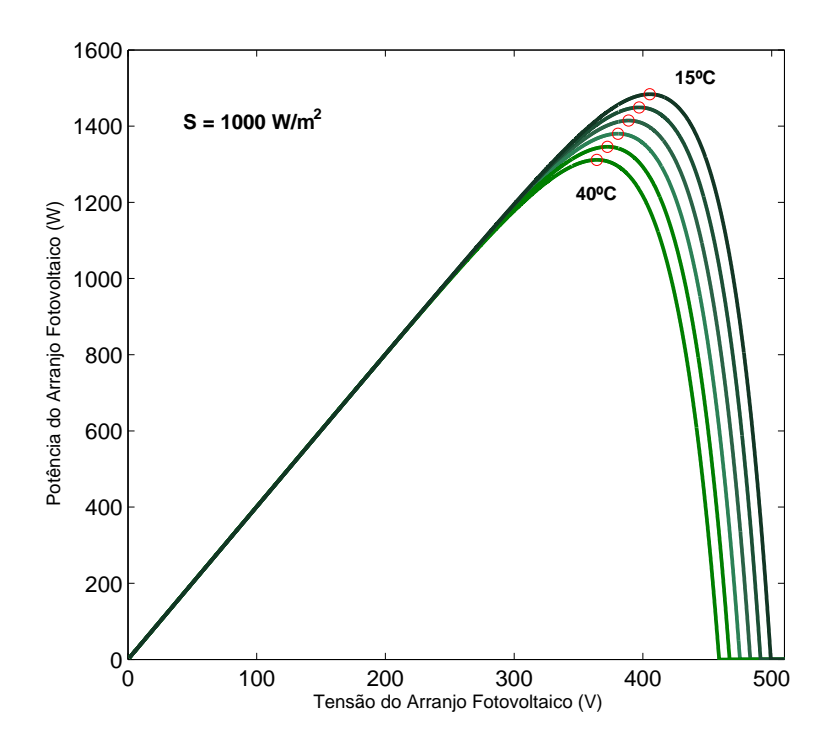

Figura 2.17: *Comportamento do arranjo fotovoltaico com a mudança de temperatura.*

# 2.5 Conclusão

Neste capítulo foi mostrado como o efeito fotovoltaico acontece em materiais semicondutores. O fato de existirem diversas formas de se obter as células solares pressupõe que as mesmas possuam desempenhos diferentes. A célula de Silício monocristalino é a mais usada e comercialmente é a tecnologia que possui a melhor eficiência.

De forma geral, as características elétricas dos módulos fotovoltaicos podem ser apresentadas independentemente da célula solar escolhida. Foi mostrado que existe um ponto de funcionamento para o qual a potência entregue pelo arranjo fotovoltaico é máxima. Rastrear o ponto de máxima potência é uma parte essencial de um sistema fotovoltaico e esses procedimentos para realizar esse rastreamento são abordados no capítulo seguinte.

# 3 MÉTODOS DE RASTREAMENTO DO PONTO DE MÁXIMA POTÊNCIA

## 3.1 Introdução

Rastrear o ponto de máxima potência de um arranjo fotovoltaico é uma parte essencial de um sistema fotovoltaico. Na literatura, vários métodos MPPT são considerados para esses sistemas. Para poder comparar os métodos MPPT é necessário calcular inicialmente a potência máxima de referência. Basicamente, o cálculo da potência máxima de referência pode ser feito off-line [7][8][9] ou on-line [10][11]. As técnicas off-line requerem o modelo do arranjo fotovoltaico e a medição da temperatura e da irradiância solar. As técnicas on-line não requerem a medição da temperatura e da irradiância solar. E, não precisam do modelo do arranjo fotovoltaico. As técnicas on-line são mais eficientes do que as técnicas off-line em termos de caracterização da potência máxima de referência. As técnicas on-line podem ser classificadas como: 1) Tensão Constante (CV), 2) Perturbação e Observação (P&O) e, 3) Condutância Incremental (IC). Algumas variações desses métodos estão também presentes na literatura.

Para que os métodos MPPT funcionem adequadamente, é necessário que sejam cumpridas as seguintes características [13][22]:

- 1. Estabilidade;
- 2. Rápida resposta dinâmica;
- 3. Pequeno erro em regime permanente;
- 4. Robustez à perturbações;

5. Eficiência em grande faixa de potência.

Devido ao grande número de métodos MPPT com reivindicações de desempenho às vezes contraditórias, o estudo detalhado se torna necessário. Os algoritmos foram verificados em um sistema fotovoltaico modelados em MatLab/Simulink. Resultados de simulações são apresentados e as características determinadas nesse estudo são resumidas em tabelas comparativas.

## 3.2 Configuração do Sistema Fotovoltaico

Para que os métodos MPPT possam ser comparados, é necessário escolher um sistema fotovoltaico (painéis e conversor) para ser modelado em MatLab/Simulink. O arranjo fotovoltaico escolhido é o mesmo que será usado no sistema de irrigação apresentado no Capítulo 4. O arranjo fotovoltaico é composto de 12 painéis conectados em série gerando um potência máxima de 1.414, 7W. Cada painel fornece uma potência de 117, 86W, com  $V_{mpp}$  de 32, 4V e  $I_{mpp}$  de 3,6377A gerada a partir de uma irradiância de 1.000 $W/m^2$  e uma temperatura de 25°C. Outros dados do painel são  $V_{oc}$  de 506, 4V e  $I_{sc}$  de 4,01A.

A potência do arranjo fotovoltaico varia de acordo com as condições ambientais (temperatura e irradiância). A Figura 3.1 e a Figura 3.2 mostram a curva característica da potência em função da tensão com a variação de irradiância e com variação de temperatura, respectivamente.

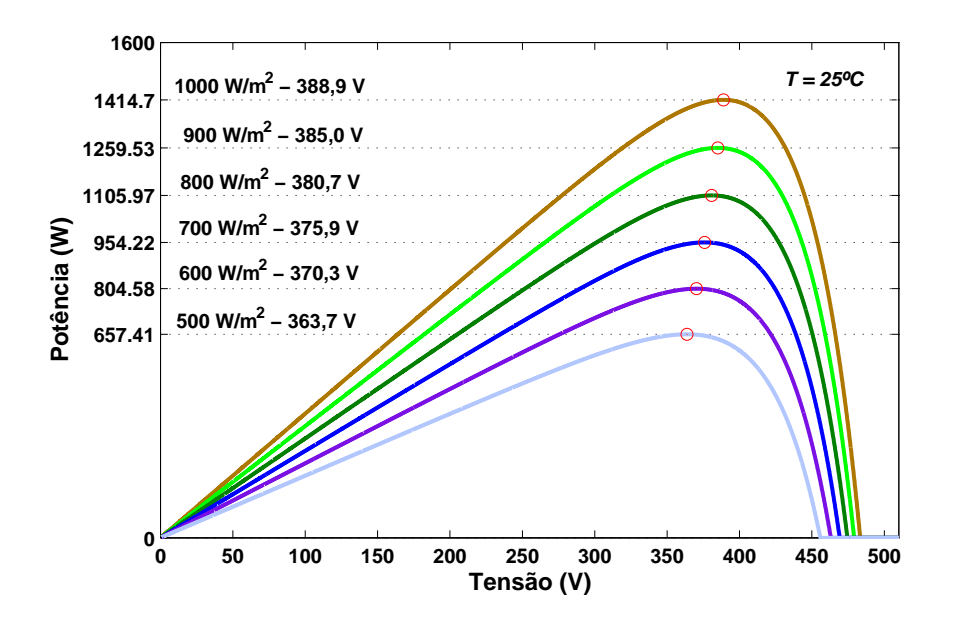

Figura 3.1: *Curva potência em função da tensão com variação de irradiância.*

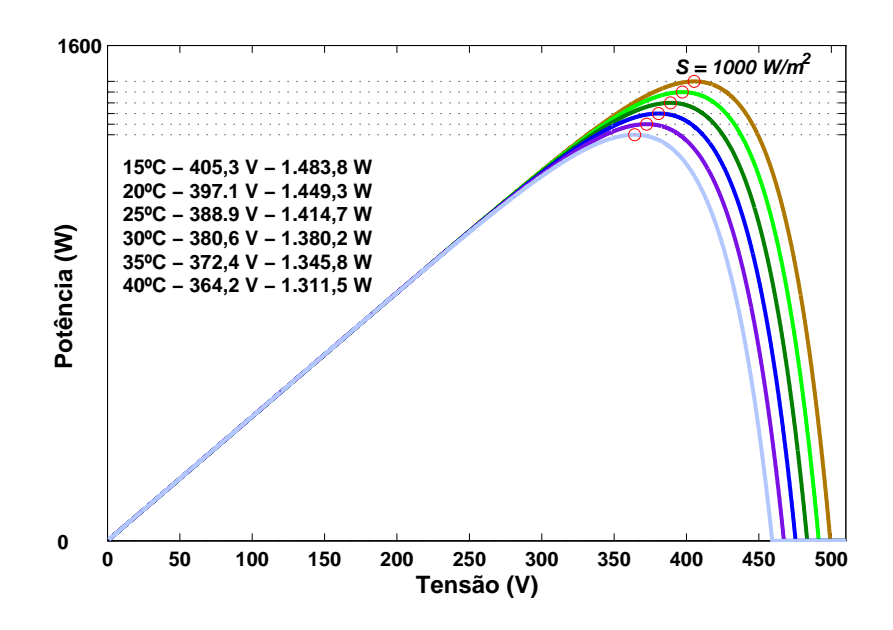

Figura 3.2: *Curva potência em função da tensão com variação de temperatura.*

Como a escolha do conversor usado no sistema de irrigação ainda será discutida no próximo capítulo e com o objetivo de apenas comparar os métodos MPPT, o uso de um conversor CC-CC com uma carga resistiva parece ser apropriado. O arranjo fotovoltaico usualmente gera energia em baixa tensão e dependendo da potência a ser processada, essa característica pode representar um inconveniente. Nestes casos, um conversor boost pode ser utilizado por

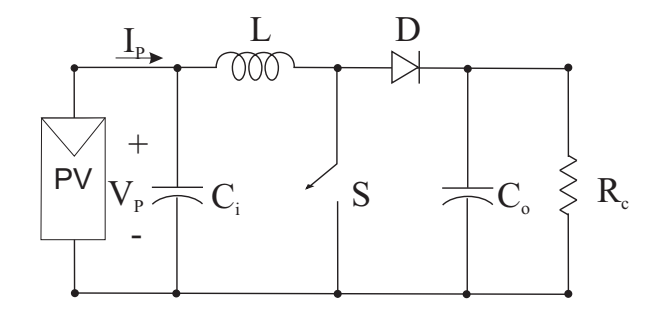

Figura 3.3: *Conversor boost suprido por um arranjo fotovoltaico.*

Um segundo estudo é realizado para o sistema fotovoltaico conectado a rede elétrica, cuja configuração são de 24 (vinte e quatro) painéis conectados em série podendo gerar 1,9 kW a uma irradiância de 1000  $W/m^2$  e uma temperatura de 25°C. Cada painel gera uma potência média de 79 W, quando uma tensão de 16,5 V e uma corrente média de 4,8 A. Os painéis tem uma tensão de circuito aberto de 20,8 V e uma corrente de curto-circuito de 5,2 A. Ambos os sistemas foram testados em simulação usando MatLab e o sistema conectado a rede elétrica é mostrado na Figura 3.4 e também é usado para validar as simulações através de resultados experimentais. Os painéis foram modelados em Matlab usando as Equações (2.3), (2.4) e (2.5), discutidas no Capítulo 2.

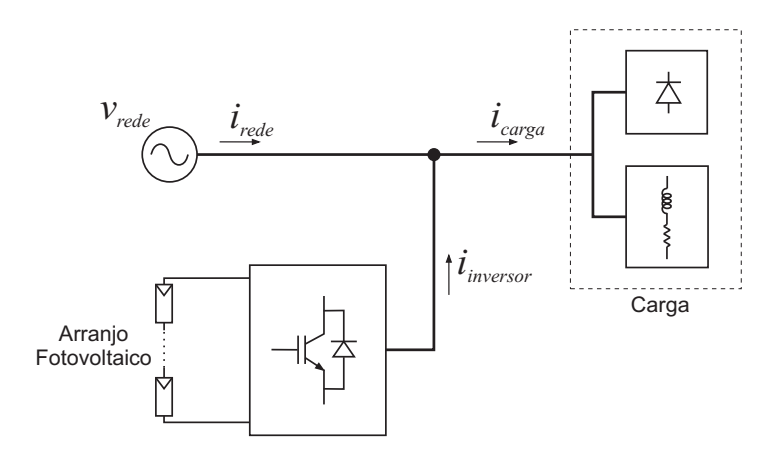

Figura 3.4: *Sistema fotovoltaico conectado a rede elétrica.*

## 3.3 Métodos de rastreamento

#### 3.3.1 Tensão constante

Esse método foi definido como tensão constante (Constant Voltage - CV) em [25] e foi usado em alguns sistemas fotovoltaicos [26][27]. Em [28], mostrou-se que a tensão no MPP  $(V_{MPP})$  do arranjo fotovoltaico situa-se em uma faixa estreita da tensão de circuito aberto do arranjo fotovoltaico. Nessa técnica MPPT  $V_{OC}$  é medida fazendo com que a corrente seja zero. E,  $V_{MPP}$  é ajustada, normalmente, em uma faixa de 71% a 80% de  $V_{OC}$  que é aproximadamente onde se encontra a  $V_{MPP}$ . Esse valor de  $V_{MPP}$  é ajustado para um período do tempo até que ocorra outro ciclo de amostragem. Nesse método, o conversor é desconectado e  $V_{OC}$  é medida [25][26]. A energia perdida pela amostragem de  $V_{OC}$  é considerada insignificante em [27], porém essa energia deve ser calculada. Para evitar a perda de energia, células pilotos podem ser usadas para obter  $V_{OC}$ . Estas células pilotos devem ser escolhidas cuidadosamente para representar corretamente as características do arranjo fotovoltaico. Outra desvantagem da utilização desse método é que o MPP não é localizado sempre na faixa ajustada, crescendo o erro de regime permanente [25]. Usando uma pequena constante de amostragem, a referência de tensão ( $V_{MPP}$ ) é mudada freqüentemente havendo, desta forma, um melhor ajuste, enquanto o sistema é conectado ao arranjo fotovoltaico. Portanto, a energia perdida pelas amostragem de  $V_{OC}$  será mais significante desde que a corrente do arranjo irá a zero muitas vezes.

Um método similar ao CV é o corrente constante. Neste método, é observado que sob condições atmosféricas variáveis, a corrente no MPP ( $I_{MPP}$ ) está relacionada à corrente de curto-circuito ( $I_{SC}$ ) do arranjo fotovoltaico por uma porcentagem fixa. A corrente  $I_{MPP}$  é normalmente ajustada na faixa de 78% a 92%. Entretanto, medir  $I_{SC}$  durante a operação do sistema é um problema.

#### 3.3.2 Perturbação e Observação

O método da perturbação e observação (Perturbation and Observation - P&O) é freqüentemente usado em muitos sistemas fotovoltaicos [29][30][31]. O método P&O opera perturbando um valor de referência com uma taxa de amostragem específica [32]. Este método apresenta resposta dinâmica lenta e erro em regime permanente.

O método P&O compara a potência do passo anterior com a potência do próximo passo

de tal maneira que pode decrementar ou incrementar a tensão ou a corrente [30][29][31]. Ele move o ponto de operação ao redor do MPP periodicamente incrementando ou decrementando a tensão ou corrente do arranjo fotovoltaico. Esse método muda o valor de referência por um fator constante de tensão ou corrente. O método P&O trabalha bem quando a irradiância ou temperatura não varia rapidamente com o tempo. Entretanto, com esse método, a potência oscila ao redor do MPP em regime permanente e não é eficiente quando há variações rápidas de temperatura ou irradiância. O fluxograma do método P&O variando a tensão de referência do arranjo fotovoltaico é mostrado na Figura 3.5.

De acordo com o fluxograma da Figura 3.5 o método opera variando a tensão de referência. Pode ser visto que incrementando (decrementando) a tensão incrementa (decrementa) a potência quando se opera a esquerda do MPP e decrementa (incrementa) a potência quando se está a direita do MPP. Conseqüentemente, se houver um aumento na potência, a perturbação subseqüente deve ser mantida a mesma para alcançar o MPP e se houver uma dimuição na potência, a perturbação deve ser invertida. Uma escolha de valores grandes de perturbação permite um ajuste rápido em  $V_{MPP}$ , porém o MPPT possuirá grandes oscilações. Se a perturbação é pequena, o MPPT terá um ajuste lento às mudanças das condições atmosféricas, mas terá pequenas oscilações ao redor de  $V_{MPP}$ . Além disso, com rápidas mudanças de irradiância e temperatura, o método P&O pode ter um ajuste no ponto errado.

Em [32], foi proposta uma implementação do método P&O de modo que os valores instantâneos de corrente e tensão sejam usados para determinar a direção da próxima perturbação. A solução proposta reduz os problemas relacionados com o método P&O. O problema de oscilação ao redor do MPP pode ser minimizado pela comparação de parâmetros de dois ciclos anteriores. Se o MPP foi localizado corretamente, o estágio de perturbação não é utilizado [33]. Esse método é chamado de P&O modificado (Modified P&O - MPO) em [34][35].

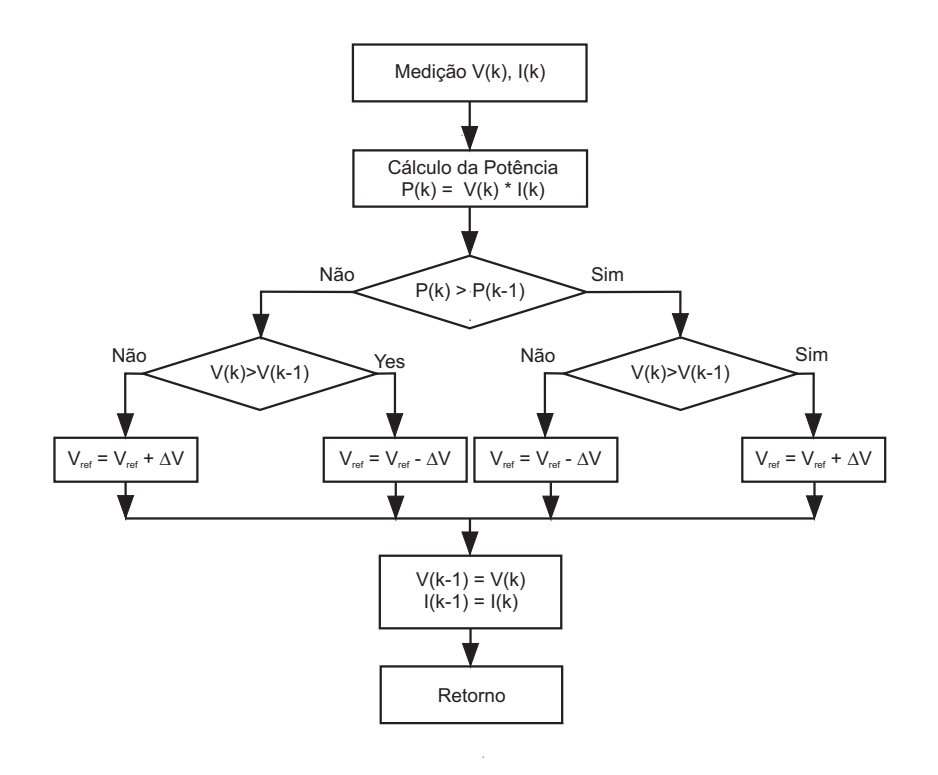

Figura 3.5: *Fluxograma do método P*&*O.*

Uma exemplo é mostrado na Figura 3.6. Supondo que haja um aumento na potência do arranjo fotovoltaico, haverá duas possibilidades, do ponto *A* para o ponto *B* tanto do lado esquerdo como no lado direito do MPP. Posteriormente se deve analisar a tensão. É observado que se há um aumento na tensão, deve-se incrementar, caso haja um decréscimo na tensão, ela deve ser decrementada. Enfim, se houver uma variação de potência positiva  $(\Delta P > 0)$  e uma variação de tensão positiva ( $\Delta V > 0$ ), deve-se incrementar, caso a variação de tensão seja negativa (∆V < 0), deve-se decrementar. O mesmo raciocínio vale quando a variação de potência for negativa ( $\Delta P < 0$ ) como mostrado no fluxograma da figura 3.6.

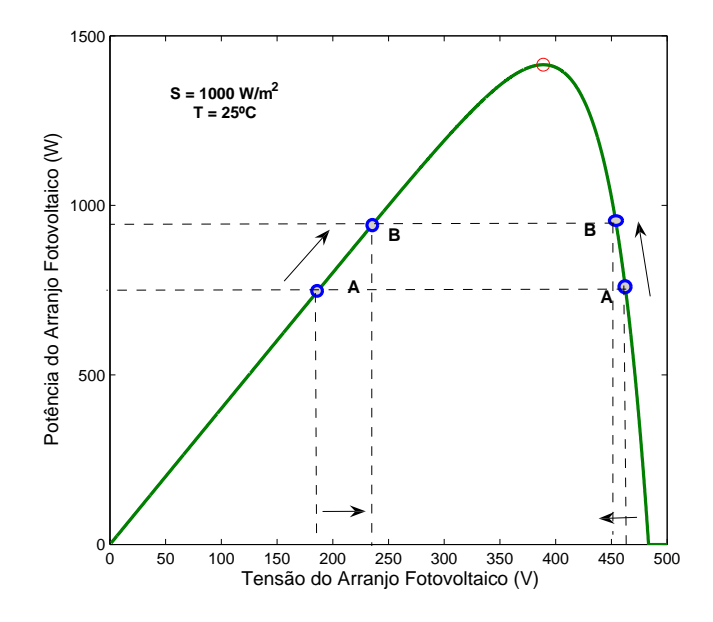

Figura 3.6: *Exemplo do método P*&*O.*

#### 3.3.3 Perturbação na razão de trabalho

Uma variação popular do método P&O é baseada na relação da potência de saída do arranjo fotovoltaico e na mudança da razão de trabalho da chave do conversor [36][37]. Esse método é definido em [37] como Hill Climbing (HC) e são usados onde a razão de trabalho da chave é a variável de controle. O fluxograma é mostrado na Figura 3.7. Onde *Slope* é uma variável do programa, ajustada entre 1 e -1, que define quando deve ser incrementado ou decrementado a potência de saída, enquanto *a* representa o incremento do ciclo de trabalho, o mesmo é um número constante entre 0 e 1. Enquanto *D* e *P* representam o valor do ciclo de trabalho da chave do conversor da Figura 3.3 e o nível de potência, respectivamente.

Quando acontecem variações rápidas nas condições ambientais, o método pode levar a um ponto errado de tensão no lugar do MPP, fazendo com que o algoritmo leve para um MPP errado. Em outras palavras, o algoritmo tentará levar a tensão do arranjo fotovoltaico para  $V_{MPP}$  da curva correspondente à condição ambiental anterior. Esse problema também pode ser causado por uma escolha errada da taxa de amostragem. A solução pode ser um melhor ajuste da taxa de amostragem [29] e o melhor ajuste da perturbação (incremento ou decremento) em relação à taxa de amostragem [31], ambos de acordo com a dinâmica do conversor.

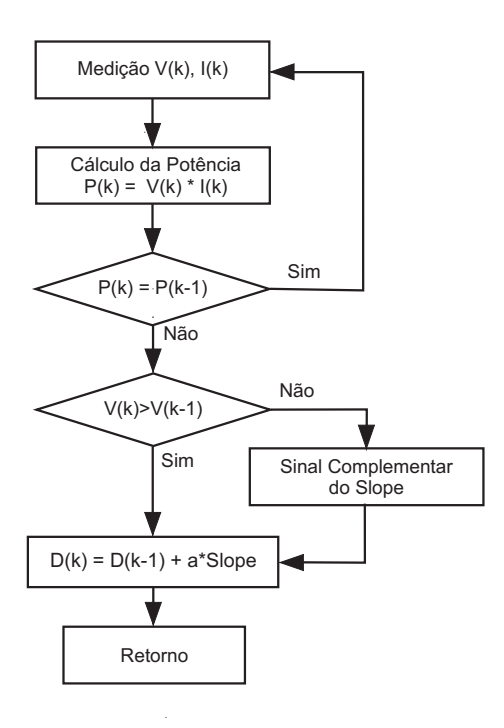

Figura 3.7: *Fluxograma do método HC*

O método HC modificado (Modified Adaptive Hill Climbing - MAHC) possui um parâmetro automático de ajuste para satisfazer as exigências de resposta dinâmica rápida e pequeno erro em regime permanente [13]. O fluxograma é mostrado na Figura 3.8. O parâmetro de ajuste automático usado é:

$$
a(k) = M \cdot \frac{|\Delta P|}{a(k-1)}
$$
\n(3.1)

onde:

- ∆P Mudança da condição de potência
- $\bullet$  a(k-1) Valor de a(k) armazenado
- M Parâmetro constante

Se |∆P/a(k-1)| é maior que o erro *e*, o controlador entende que a variação foi causada pela irradiância solar e o ciclo de trabalho é mudado de acordo com o  $\Delta P$ . Se  $|\Delta P/a(k-1)|$  é menor que *e*, o controlador entende que a variação foi causada por *a* e o método HC é usado.

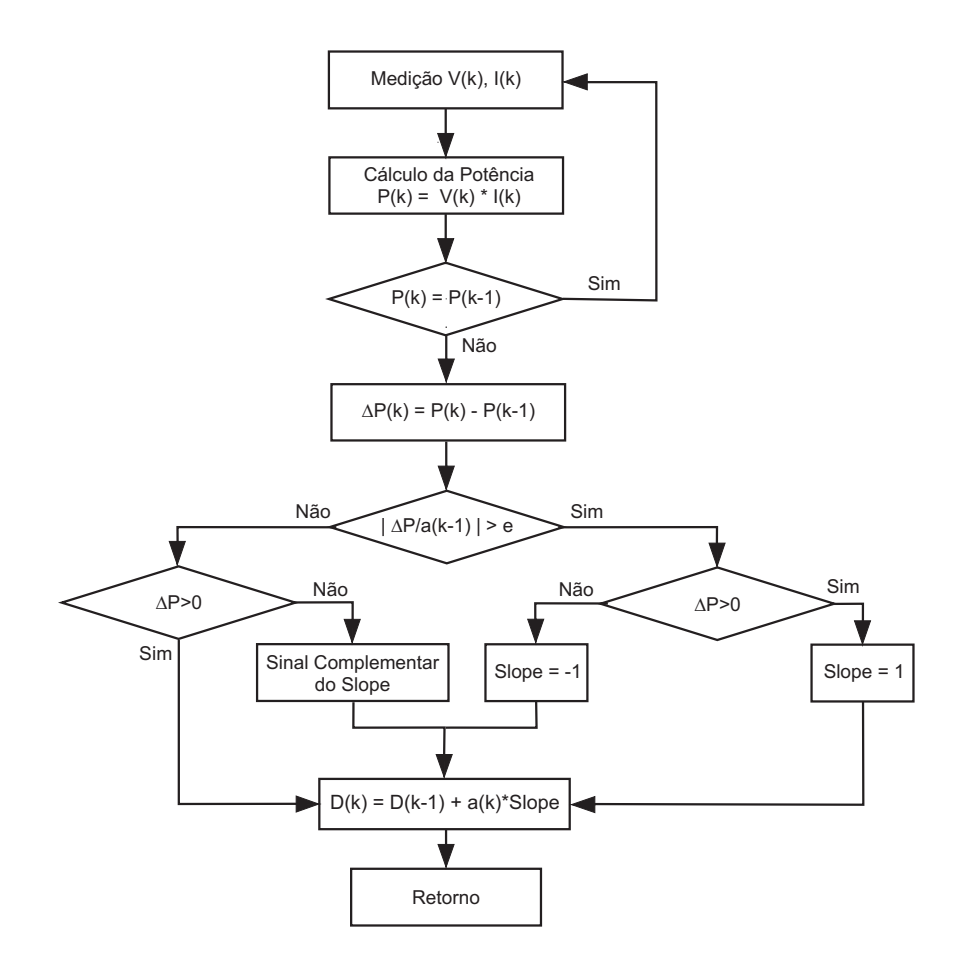

Figura 3.8: *Fluxograma do método MAHC.*

#### 3.3.4 Condutância Incremental

Para resolver os problemas do P&O, pode ser usado o método da condutância incremental (Incremental Conductance - IC) [38][39][40]. Neste método a curva característica da potência em função da tensão é usada (Capítulo 2) [38]. Essa técnica diminui o problema com oscilação e é de fácil implementação. O método IC é largamente usado em sistemas fotovoltaicos [38][39][40]. A equação do MPP é:

$$
\frac{dP}{dV} = 0\tag{3.2}
$$

Desta forma, de acordo com a equação (3.2), o ponto da tensão na curva do arranjo fotovoltaico pode ser ajustado para rastrear  $V_{MPP}$ . A equação (3.2) pode também ser escrita como:

$$
\frac{dP}{dV} = \frac{d(IV)}{dV} = I + V\frac{dI}{dV} = 0\tag{3.3}
$$

Então, o arranjo fotovoltaico pode ser ajustado rapidamente para  $V_{MPP}$  pela medição da condutância incremental e da condutância instantânea do arranjo (dI/dV e I/V, respectivamente). Nesse método, (3.3) é usado como índice da operação do rastreamento do ponto de máxima potência (Capítulo 2). Quando dP/dV < 0, diminuir a tensão de referência força dP/dV a se aproximar de zero e quando dP/dV> 0, aumentar a tensão de referência força dP/dV a se aproximar do zero. Quando dP/dV = 0, a tensão de referência não precisa de qualquer mudança. O fluxograma é mostrado na Figura 3.9. Na técnica IC, usa-se um passo fixo ( $\Delta V$ ) para incrementar a tensão de referência.

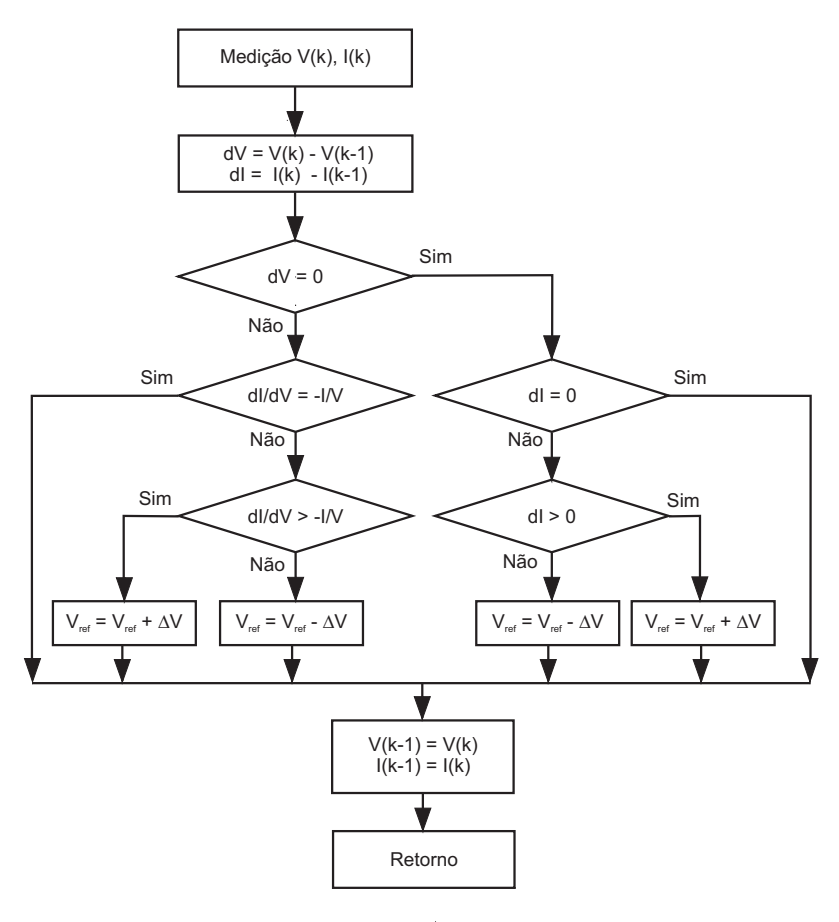

Figura 3.9: *Fluxograma do método IC.*

A Figura 3.10 mostra um exemplo do método da condutância incremental. Quando o ponto medido está a esquerda do MPP, devemos incrementar a tensão de referência, pois  $\frac{dP}{dV} > 0$ . Assim, se este ponto estive a direita do MPP, ou seja,  $\frac{dP}{dV} < 0$ , deve-se decrementar a tensão de referência.

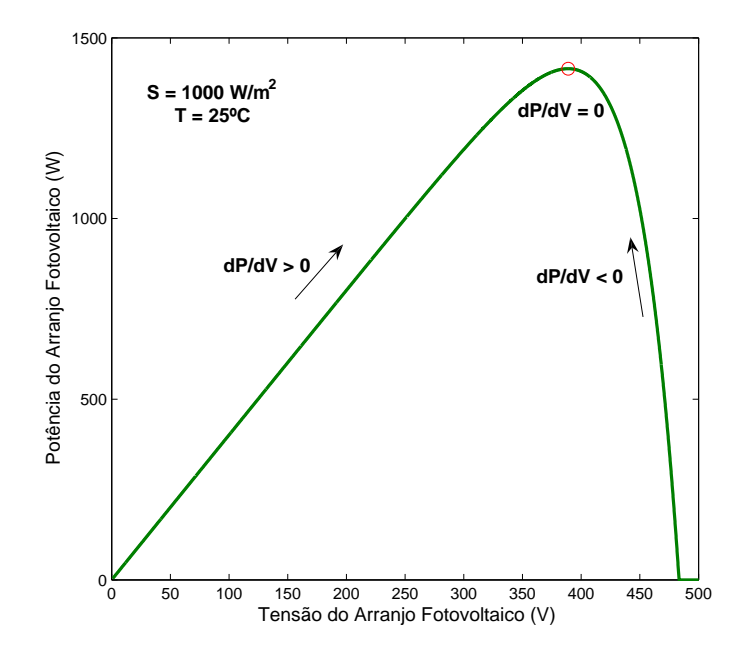

Figura 3.10: *Exemplo do método IC.*

Uma variação do método IC (IC Variation - ICV) utilizando a potência como variável de controle foi proposta em [41]. Esse método força  $\frac{dP}{dV} = 0$  para rastrear o MPP de acordo com:

$$
\frac{dP}{dt} = \frac{d(IV)}{dt} = V\frac{dI}{dt} + I\frac{dV}{dt} = 0\tag{3.4}
$$

$$
V \cdot dI = -I \cdot dV \tag{3.5}
$$

agora separando a equação 3.5 em duas partes, temos.

$$
\Delta I = V \cdot dI \tag{3.6}
$$

e

$$
\Delta V = -I \cdot dV \tag{3.7}
$$

Assim, se ∆V é menor do que ∆I o arranjo fotovoltaico está operando na região de fonte de tensão e quando ∆V é maior do que ∆I o arranjo fotovoltaico está operando na região de fonte de corrente. Caso ∆V seja igual a ∆I, o arranjo está operando no MPP [41] (Figura 3.11).

Como se pode observar, esse método utiliza-se de uma parte da IC, onde há variação de tensão. Por isso, ele responde bem às variações de irradiância, porém não responde bem às variações de temperatura.

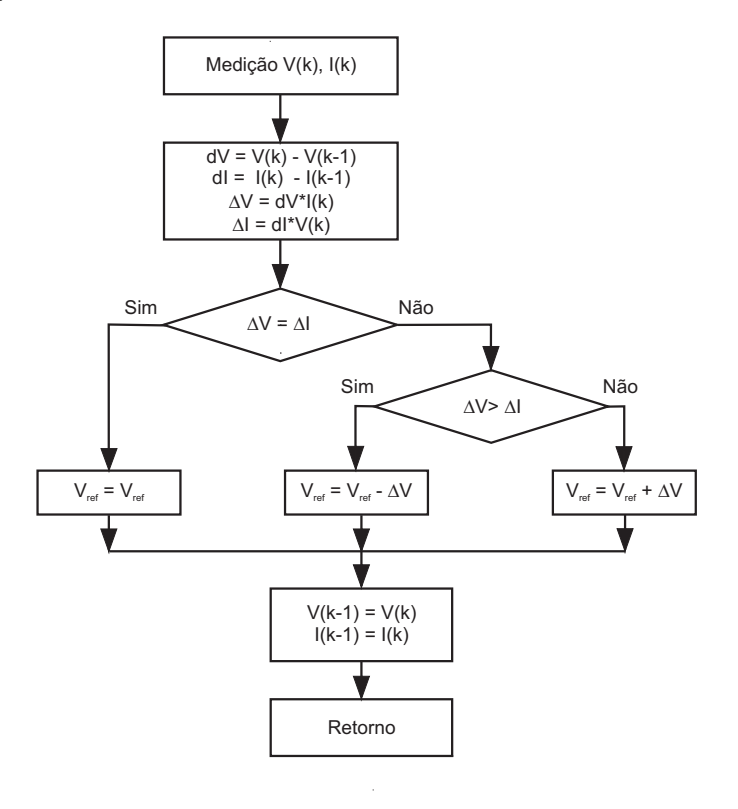

Figura 3.11: *Fluxograma do método ICV.*

O método de multi-critérios (Multi-criterion - MC) foi proposto para superar os problemas que o método IC enfrenta quando é implementado em controle digital por processadores de 8 bits [6]. As divisões realizadas pela equação (3.3) não são desejadas para cálculos em ponto fixo, pois seria mais oneroso computacionalmente. Dessa forma, o método tomou como critério os sinais de ∆P, ∆V e ∆I, evitando assim divisões. As variáveis ∆P e ∆V são usadas para ajustar o MPP e ∆I para julgar a mudança de irradiância solar [6]. A Tabela 3.1 resume o método MC.

|       | Critério     |              | Tensão  | Estado do Sistema       |
|-------|--------------|--------------|---------|-------------------------|
| ΛP    | ΛV           | $\Delta I$   |         |                         |
| < 0   | $\langle$ () | $\langle$ () | aumenta | dimuição de irradiância |
| < 0   | $\langle$ () | $\geq 0$     | aumenta | fonte de corrente       |
| < 0   | > 0          | < 0          | diminui | fonte de tensão         |
| > 0   | $\langle$ 0  | $\geq 0$     | diminui | fonte de tensão         |
| > 0   | > 0          | $\leq 0$     | aumenta | fonte de corrente       |
| > 0   | >0           | >0           | diminui | aumento de irradiância  |
| $= 0$ |              |              |         | <b>MPP</b>              |

Tabela 3.1: *Lógica do método MC.*

#### 3.3.5 Dois estágios

Em [42], foi usado um método com dois estágios de operação (Two Stages - TS). No primeiro estágio, passos com grande variação permitem o ajuste rápido quando a tensão do arranjo fotovoltaico está longe de  $V_{MPP}$ . Ao redor da tensão MPP, qualquer método usando passo fixo pode ser usado para ajustar o MPP.

No primeiro estágio, o método usa uma variável  $\beta$  [42]. Se a temperatura do arranjo fotovoltaico está em uma faixa fixa,  $\beta$  no MPP está em uma faixa fixa pequena. Uma apropriada escala de  $\beta$  pode ser especificada por um dado sistema fotovoltaico para o uso do algoritmo. A variação da magnitude de  $\beta$  com mudanças de temperatura e irradiancia é analisada de acordo com a equação abaixo:

$$
\beta = \ln \frac{i_p}{v_p} - c \cdot v_p \tag{3.8}
$$

onde  $c = \frac{q}{kT}$  $\frac{q}{k \cdot T \cdot A}$ .

| <b>Irradiância</b> ( $W/m2$ ) | <b>Temperatura</b> $(^{\circ}C)$ | $\beta$ no MPP |
|-------------------------------|----------------------------------|----------------|
|                               | 20                               | $-14,6931$     |
| 500                           | 30                               | $-14,2202$     |
|                               | 40                               | $-13,7516$     |
|                               | 20                               | $-14,6859$     |
| 800                           | 30                               | $-14,2285$     |
|                               | 40                               | $-13,7725$     |
|                               | 20                               | $-14,6826$     |
| 1000                          | 30                               | $-14,2313$     |
|                               | 40                               | $-13,7816$     |

Tabela 3.2: *Variação de* β *com a temperatura e irradiância*

O limite superior  $(\beta_{max})$  no MPP ocorre nos valores máximos de irradiância e temperatura. O limite inferior  $(\beta_{min})$  no MPP ocorre nos valores mínimos de irradiância e temperatura. Se  $\beta$  está entre  $(\beta_{min})$  e  $(\beta_{max})$ , a operação está ao redor de  $V_{MPP}$ . Neste caso, o segundo estágio com algum método que usa um passo fixo pode ser usado para rastrear o MPP. Ao executar o primeiro passo do algoritmo,  $\beta_g$ , o valor de  $\beta$  correspondente à temperatura mais provável do arranjo é usada como valor guia para o cálculo da correção do ciclo de trabalho do conversor como segue:

$$
erro = \beta_g - \beta_a \tag{3.9}
$$

$$
D_{novo} = D_{velho} + \text{erro} \cdot k \tag{3.10}
$$

onde,  $\beta_a$  é o valuar atual de  $\beta$  em um dado instante,  $D_{velho}$  e  $D_{novo}$  são os valores antigo e novo do ciclo de trabalho para a chave da Figura 3.3, respectivamente, e *k* é uma constante correspondente a curva de β. O fluxograma é mostrado na Figura 3.12.

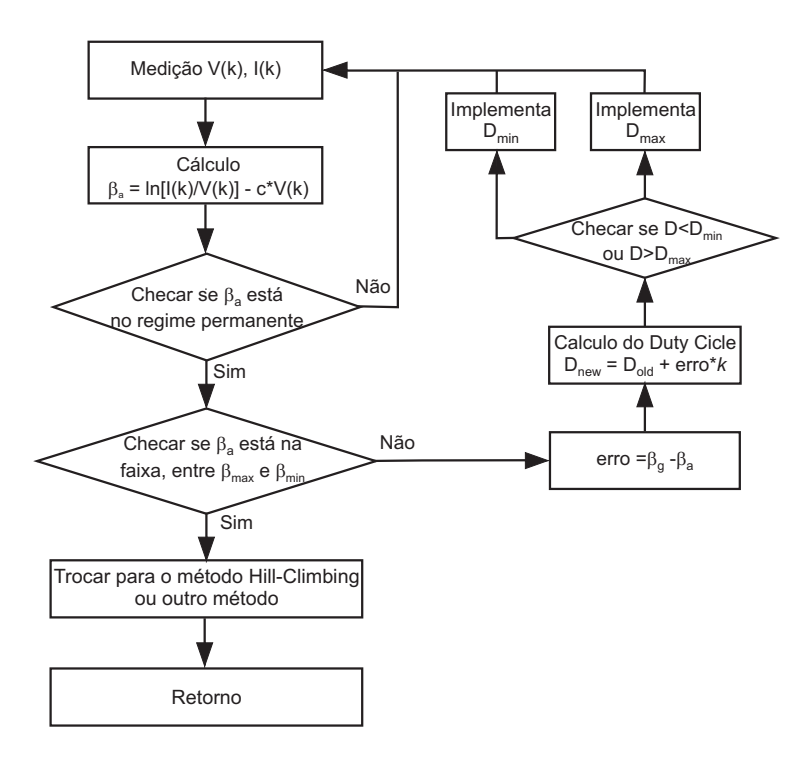

Figura 3.12: *Fluxograma da técnica TS*

#### 3.3.6 Outros métodos

Vários outros métodos foram propostos na literatura. O método da capacitância parasita usa a capacitância do arranjo fotovoltaico para melhorar o método IC [39]. Um método pelo qual melhora IC pela introdução de um sinal de teste no controle de entrada foi proposto em [40]. Um esquema de controle do MPPT para arranjos fotovoltaicos que usa o princípio do equilíbrio da potência no barramento cc é proposto em [43]. O esquema proposto não necessita detectar ou calcular a potência. Um outro controle MPPT, que combina as técnicas CV e IC, foi proposto para melhorar a eficiência do sistema de geração de potência fotovoltaica com diferentes condições de irradiância [16]. Um método de localização do MPP que injeta de uma perturbação senoidal na freqüência de chaveamento e compara a componente CA e a tensão média do terminal do arranjo fotovoltaico foi proposto em [44]. Um método MPPT em combinação com o controle da razão de trabalho da chave do conversor para geração de potência fotovoltaica foi proposto em [45]. Em [46] foi proposto um método que determina o MPP do arranjo fotovoltaico para qualquer temperatura e irradiância solar usando um erro de potência tolerável (Tolerable Power Error - TPE). A cada amostragem, a diferença entre o valor de referência e a potência de operação do arranjo fotovoltaico é calculada e comparada com o erro máximo assumido. Se a diferença é menor que o erro aceitável, os valores atualmente atribuídos são mantidos sem alterações, assumindo que a potência de operação do arranjo fotovoltaico é a potência máxima. Se a diferença é maior que o erro aceitável, o método procura o MPP. Os métodos citados são normalmente variações dos métodos já discutidos neste capítulo e não serão estudados nesta dissertação.

## 3.4 Comparação entre os métodos de rastreamento

Para comparar o desempenho dos métodos MPPT, três características são analisadas: resposta dinâmica, erro em regime permanente e eficiência para diferentes curvas de irradiância. Embora o modelo do arranjo fotovoltaico permita variar a temperatura, considerou-se que variações rápidas de irradiância são mais prováveis de ocorrer do que variações rápidas de temperatura. A eficiência  $(\eta)$  é definida como:

$$
\eta = \frac{P}{P_{max}}\tag{3.11}
$$

onde:

- P Potência de saída do arranjo fotovoltaico
- $\bullet$   $P_{max}$  Potência máxima do arranjo fotovoltaico

Nove métodos diferentes são comparados: CV, P&O, MPO, HC, MAHC, IC, ICV, MC e TS. Em [29] e [31], foi mostrado que a eficiência do método P&O pode ser melhorada otimizando sua taxa da amostragem e seu ciclo de trabalho de acordo com a dinâmica do conversor. Conseqüentemente, variações nas taxas da amostragem e nos valores da perturbação na referência são testadas para todos os métodos.

A resposta dinâmica é avaliada pelo uso de duas mudanças diferentes de irradiância. As mudanças de irradiância de 500  $W/m^2$  para 1.000  $W/m^2$  e de 1.000  $W/m^2$  para 500  $W/m^2$ são usadas realizar de forma a se obter os tempos necessários para o ajuste de tempo como mostrado nas Tabelas 3.3 e 3.4. O erro transitório é analisado pela medição da potência média e comparado com o valor ideal para as duas condições de irradiância. A máxima potência para uma irradiância de 1000  $W/m^2$  é igual a 1.414,7 W e a máxima potência para uma irradiância de 500  $W/m^2$  é igual a 657,4 W.

| <b>Técnica MPPT</b>                                  | Tempo de ajuste (s)  |                     | Potência(W)   |                |
|------------------------------------------------------|----------------------|---------------------|---------------|----------------|
|                                                      | S-500 para           | S-1000 para         | S-500 $W/m^2$ | S-1000W/ $m^2$ |
|                                                      | 1000W/m <sup>2</sup> | 500W/m <sup>2</sup> |               |                |
| CV - 76% de $V_{oc}$ $T_S$ = 5ms                     | 0,07                 | 0,1                 | 650,7342      | 1393,0         |
| CV - 78% de $V_{oc}T_S$ = 5ms                        | 0,075                | 0,16                | 654,7668      | 1407,3         |
| CV - 80% de $V_{oc}$ $T_S$ = 5ms                     | 0,035                | 0,057               | 657,1247      | 1414,0         |
| CV - 78% de $V_{oc}T_S$ = 10ms                       | 0,075                | 0,16                | 654,7668      | 1407,3         |
| CV - 80% de $V_{oc}$ $T_S$ = 10ms                    | 0,035                | 0,056               | 657,1247      | 1414,0         |
| CV - 78% de $V_{oc}T_S = 20$ ms                      | 0,08                 | 0,16                | 654,7668      | 1407,3         |
| CV - 80% de $V_{oc}T_S = 20$ ms                      | 0,035                | 0,06                | 657,1247      | 1414,0         |
| P&O $\Delta V = 0.1$ V $T_S = 5$ ms                  | 1,16                 | 1,245               | 657,1033      | 1414,2         |
| P&O $\Delta V = 1$ V $T_S$ =5ms                      | 0,13                 | 0,134               | 657,0342      | 1413,8         |
| P&O $\Delta V = 2$ V $T_S$ =5ms                      | 0,075                | 0,06                | 657,1349      | 1414,2         |
| P&O $\Delta V = 1$ V $T_S = 10$ ms                   | 1,24                 | 1,23                | 657,1394      | 1414,1         |
| P&O $\Delta V = 2$ V $T_S = 10$ ms                   | 0,13                 | 0,12                | 657,1345      | 1413,8         |
| P&O $\Delta V = 1$ V $T_S = 20$ ms                   | 0,5                  | 0,54                | 656,9270      | 1414,2         |
| P&O $\Delta V = 2$ V $T_S = 20$ ms                   | 0,26                 | 0,224               | 657,1394      | 1414,1         |
| MPO $\Delta V = 0.1$ V $T_S$ =5ms                    | 0,72                 |                     | 657,0542      | 1409,3         |
| MPO $\Delta V = 1$ V $T_S$ =5ms                      | 0,135                | 0,112               | 656,9680      | 1414,2         |
| MPO $\Delta V = 2$ V $T_S = 5$ ms                    | 0,075                | 0,056               | 656,8302      | 1414,2         |
| MPO $\Delta V = 1$ V $T_S = 10$ ms                   | 0,28                 | 0,28                | 657,0880      | 1414,2         |
| MPO $\Delta V = 2$ V $T_S = 10$ ms                   | 0,16                 | 0,17                | 657,1333      | 1414,2         |
| MPO $\Delta V = 1$ V $T_S = 20$ ms                   | 0,46                 | 0,44                | 657,0167      | 1414,2         |
| MPO $\Delta V = 2$ V $T_S = 20$ ms                   | 0,26                 | 0,21                | 656,5866      | 1414,2         |
| HC - a = 0,025 $T_S$ =100ms                          | 0,7                  | 0,7                 | 503,1295      | 1376,1         |
| HC - a = 0,05 $T_S$ =100ms                           | 0,2                  | 0,3                 | 604,6996      | 1346,1         |
| HC - $a = 0.1$ $T_S = 100$ ms                        | 0,1                  | 0,1                 | 640,1630      | 1337,3         |
| HC - a = 0,05 $T_S$ =200ms                           | 0,7                  | 0,6                 | 494,3135      | 1380,6         |
| HC - $a = 0.1$ $T_S = 200$ ms                        | 0,3                  | 0,2                 | 592,9255      | 1355,8         |
| HC - a = 0,05 $T_S$ =400ms                           | 1,2688               | 1,1020              | 437,9590      | 1395,3         |
| HC - $a = 0.1$ $T_S = 400$ ms                        | 1,0                  | 0,6                 | 501,7464      | 1299,7         |
| MAHC erro = 250 $T_S$ =5ms                           | 0,7                  | 0,38                | 654,2033      | 1409,9         |
| MAHC $\text{error} = 250 \text{ T}_S = 20 \text{ms}$ | 0,4                  | 0,47                | 398,8515      | 1255,3         |
| MAHC erro = 300 $T_S$ =5ms                           | 1,03                 | 0,4                 | 657,1060      | 1355,2         |
| MAHC erro = 300 $T_S$ =10ms                          | 0,9                  | 0,4                 | 652,9519      | 1413,9         |
| MAHC erro = 350 $T_s$ =5ms                           | 0,36                 | 0,42                | 628,8789      | 1358,4         |
| MAHC erro = 350 $T_S$ =10ms                          | 0,93                 | 0,4                 | 655,8697      | 1358,4         |
| MAHC $\text{error} = 350 \text{ T}_S = 20 \text{ms}$ | 0,1                  | 0,41                | 621,1570      | 1233,3         |

Tabela 3.3: *Comparação entre as técnicas MPPT (regime transitório e regime permanente)*

| <b>Técnica MPPT</b>                            | Tempo de ajuste (s)  |                     | Potência(W)   |                |
|------------------------------------------------|----------------------|---------------------|---------------|----------------|
|                                                | S-500 para           | S-1000 para         | S-500 $W/m^2$ | S-1000W/ $m^2$ |
|                                                | 1000W/m <sup>2</sup> | 500W/m <sup>2</sup> |               |                |
| IC $\Delta V = 0.1$ V $T_S$ =5ms               | 1,2                  | 1,25                | 657,1001      | 1414,2         |
| IC $\Delta V = 1$ V $T_S$ =5ms                 | 0,12                 | 0,129               | 656,9338      | 1413,9         |
| IC $\Delta V = 2$ V $T_S = 5$ ms               | 0,063                | 0,0605              | 657,0828      | 1414,0         |
| IC $\Delta V = 1$ V $T_S = 10$ ms              | 0,24                 | 0,23                | 657,0765      | 1414,2         |
| IC $\Delta V = 2 \text{ V} T_S = 10 \text{ms}$ | 0,12                 | 0,096               | 634,1007      | 1413,8         |
| IC $\Delta V = 1$ V $T_S = 20$ ms              | 0,5                  | 0,505               | 657,1333      | 1414,1         |
| IC $\Delta V = 2 \text{ V} T_S = 20 \text{ms}$ | 0,28                 | 0,27                | 657,1161      | 1414,1         |
| ICV $\Delta V = 0.1$ V $T_S = 5$ ms            |                      |                     | 654,6101      | 1336,5         |
| ICV $\Delta V = 1$ V $T_S = 5$ ms              |                      |                     | 607,4703      | 1211,2         |
| ICV $\Delta V = 2$ V $T_S = 5$ ms              | 0,025                | ÷                   | 605,6429      | 1171,4         |
| ICV $\Delta V = 1$ V $T_S = 10$ ms             | 0,7                  |                     | 657,1104      | 1372,7         |
| ICV $\Delta V = 2$ V $T_S = 10$ ms             | 0,34                 |                     | 656,6829      | 1382,4         |
| ICV $\Delta V = 1$ V $T_S = 20$ ms             | 0,36                 | 0,15                | 654,6732      | 1403,1         |
| ICV $\Delta V = 2$ V $T_S = 20$ ms             | 1,085                | 0,154               | 653,0247      | 1409,0         |
| $MC \Delta V = 0.1 V T_S = 5ms$                | 1,21                 |                     | 657,1319      | 1414,2         |
| MC $\Delta V = 1 \text{ V } T_S = 5 \text{ms}$ | 0,12                 | 0,135               | 657,1189      | 1414,2         |
| MC $\Delta V = 2 V T_S = 5$ ms                 | 0,058                | 0,061               | 657,1056      | 1414,1         |
| MC $\Delta V = 1$ V $T_S$ =10ms                | 0,25                 | 0,28                | 657,1413      | 1414,2         |
| MC $\Delta V = 2$ V $T_S = 10$ ms              | 0,14                 | 0,16                | 657,1353      | 1414,0         |
| MC $\Delta V = 1$ V $T_S = 20$ ms              | 0.5                  | 0.54                | 657.1115      | 1414.1         |
| MC $\Delta V = 2$ V $T_S = 20$ ms              | 0.24                 | 0.32                | 657.1344      | 1414.1         |
| TS - $k=0,1$ $T_S=5$ ms                        | 1,25                 | 0,03                | 638,8191      | 1.410,5        |
| TS - $k=0,1$ $T_S=10$ ms                       | 1,0                  | 0,05                | 641,7605      | 1.410,7        |
| TS - $k=0,1$ $T_S=20$ ms                       | 0,23                 | 0,08                | 651,6580      | 1.402,9        |
| TS - $k=1$ $T_S$ =10ms                         | 1,0                  | 0,05                | 641,4538      | 1.411,1        |
| TS - $k=1$ $T_S = 20$ ms                       | 0,7                  | 0,1                 | 651,6580      | 1.411,0        |
| TS - $k=10$ $T_S=10$ ms                        | 1,0                  | 0,055               | 642,1572      | 1.410,7        |
| TS - $k=10$ $T_S=20$ ms                        | 0,23                 | 0,075               | 647,4367      | 1.402,9        |

Tabela 3.4: *Comparação entre as técnicas MPPT (regime transitório e regime permanente)*

A Figura 3.13 mostra a potência de saída do arranjo fotovoltaico para o método CV usando amostragem de 10 ms e  $80\%$  de  $V_{oc}$ com a variação de irradiância de 1000  $W/m^2$ para 500  $W/m^2$  e de 500  $W/m^2$  para 1.000  $W/m^2$ .

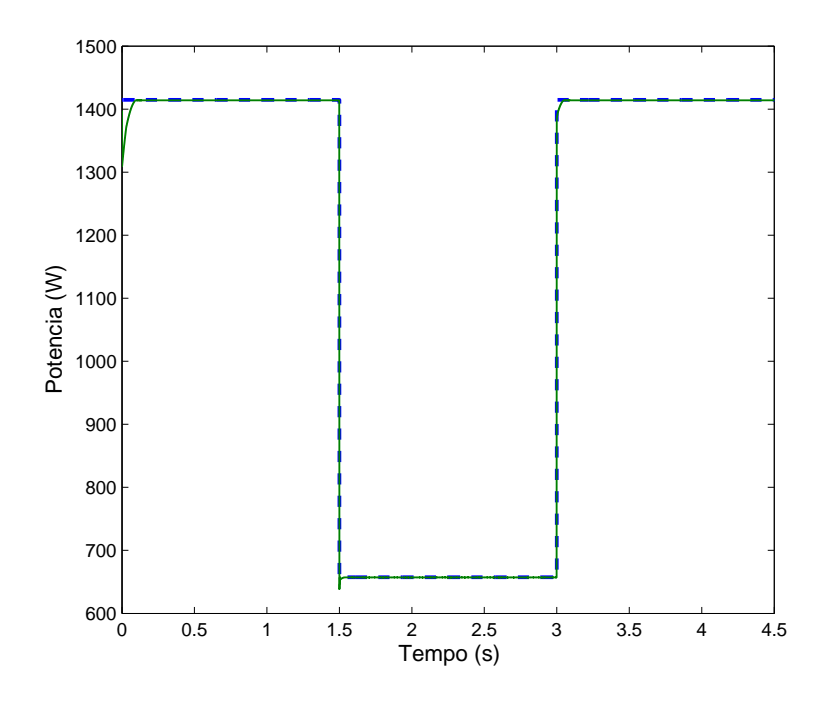

Figura 3.13: *Resultado de simulação do método CV com variação de irradiância.*

Razões de amostragem de 5ms a 20ms são usadas para verificar o comportamento da mudança da taxa de amostragem. No método CV, células pilotos foram usadas para obter Voc. Da Tabela 3.3, pode ser visto que a técnica CV ajusta rapidamente a tensão do arranjo fotovoltaico para a tensão de referência. De qualquer forma, a tensão de referência não é exatamente a tensão próxima a  $V_{mnp}$  porque a tensão de referência está sempre 76%, 78% ou 80% de  $V_{oc}$ . O valor de 80% de  $V_{oc}$  foi escolhido porque o arranjo fotovoltaico específico usado nas simulações apresenta melhores resultados quando comparado ao valor de 76% ou  $78\%$  de  $V_{oc}$ .

A Figura 3.14 mostra o método P&O com mudanças rápidas de irradiância usando um período de amostragem de 5ms e com uma pertubação de 1V . Uma escolha de valores grandes de perturbação permite um rastreamento rápido da  $V_{mpp}$ . Se a perturbação tem um valor pequeno, o MPPT é lento, mas o método tem pequenas oscilações ao redor do MPP. O método P&O com perturbação de 2V tem melhor performance em estado transitório que o P&O com perturbação de  $0, 1V$ . O tempo de ajuste é pequeno para ambas as perturbações com mudança de irradiância de 500 $W/m^2$  para  $1.000W/m^2$  e de  $1.000W/m^2$  para  $500W/m^2$ . O método MPO apresenta um resultado um pouco melhor em regime permanente para 1.000 $W/m^2$  porque se o MPP é rastreado, a perturbação não é usada (Figura 3.15).

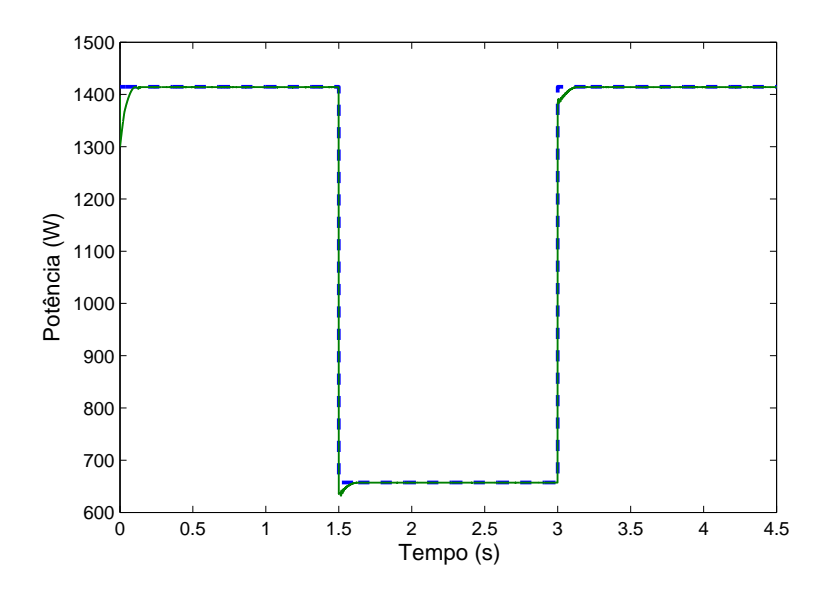

Figura 3.14: *Resultado de simulação do método P&O com variação de irradiância.*

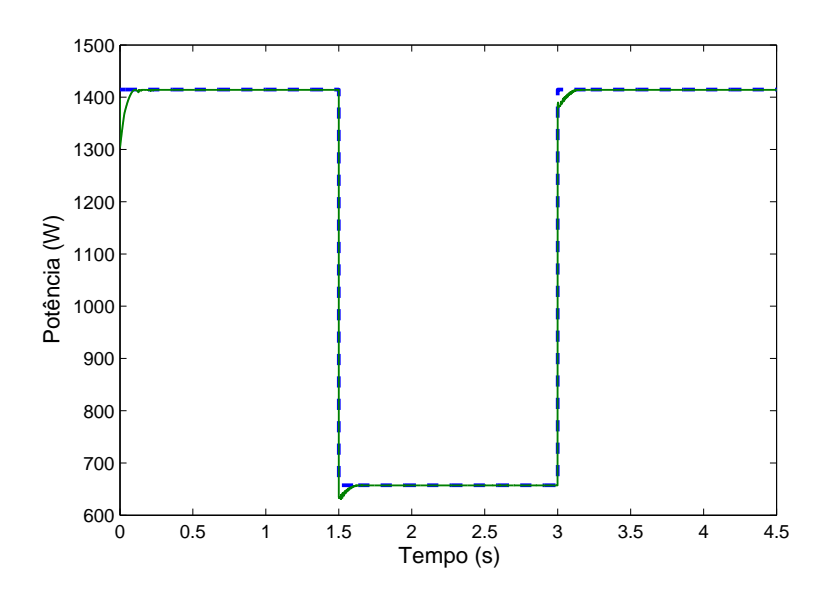

Figura 3.15: *Resultado de simulação do método MPO com variação de irradiância.*

O resultado da simulação do método HC com variações de irradiância para um período de amostragem de  $100ms$  e  $a = 0.1$  é mostrado na Figura 3.16. Com mudanças rápidas na irradiância, o método não rastreia o novo MPP, o mesmo problema que acontece no método P&O. O método HC usa a razão de trabalho para controlar o MPP. O sistema apresenta algumas oscilações ao redor do MPP. Com o aumento do incremento da razão de trabalho juntamente com o aumento do período de amostragem, o método apresenta bons resultados. O método HC ajusta a referência correta de tensão mesmo na mudança de 500  $W/m^2$  para 1000  $W/m^2$ . O resultado de simulação do método MAHC com variações da irradiância para uma taxa de amostragem de 5ms é mostrado na Figura 3.17. Na Figura 3.17 é mostrada a simulação do método MAHC com os seguintes parâmetros: *M* = 0,002 e *e* = 350. Com o método MAHC, o uso de um passo variável permite um bom compromisso entre resposta dinâmica e regime permanente.

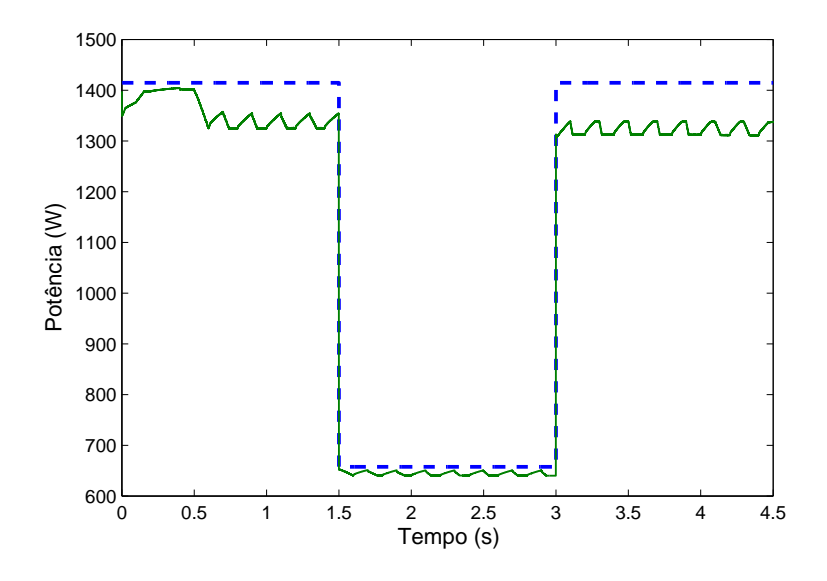

Figura 3.16: *Resultado de simulação do método HC com variação de irradiância.*

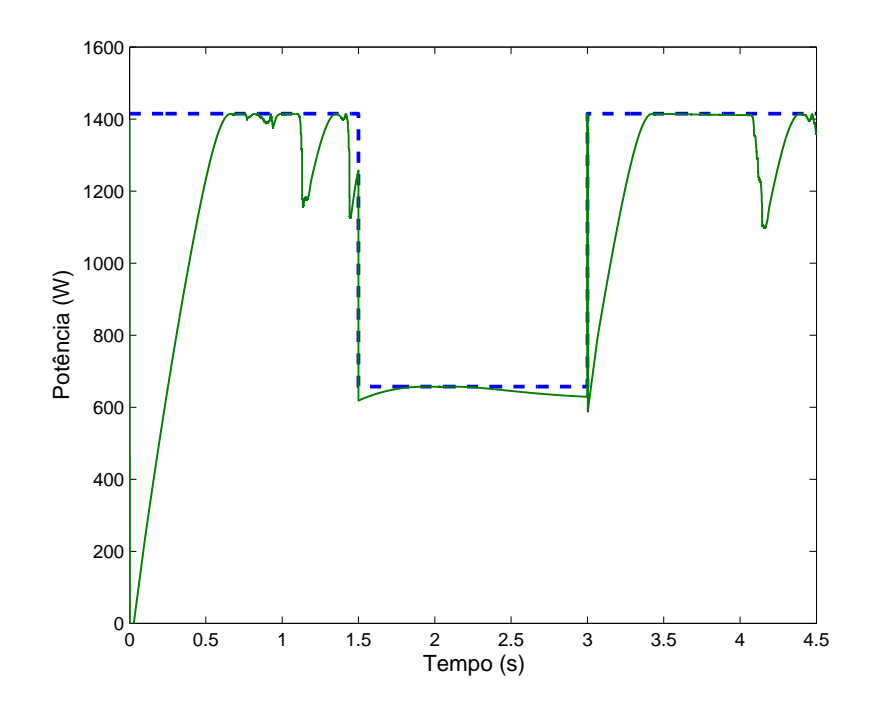

Figura 3.17: *Resultado de simulação do método MAHC com variação de irradiância.*

A Figura 3.18 mostra o método IC com mudança de irradiância. Na Figura 3.18, a taxa de amostragem é 5ms e  $\Delta V = 2V$ , sendo visto que há uma pequena diferença entre a potência máxima teórica e a potência do arranjo. O método IC apresenta bons resultados em regime transitório e em regime permanente independentemente da taxa de amostragem, sendo provavelmente um dos métodos mais interessantes. A Figura 3.19 e a Figura 3.20 mostram o métodos ICV e MC, respectivamente.

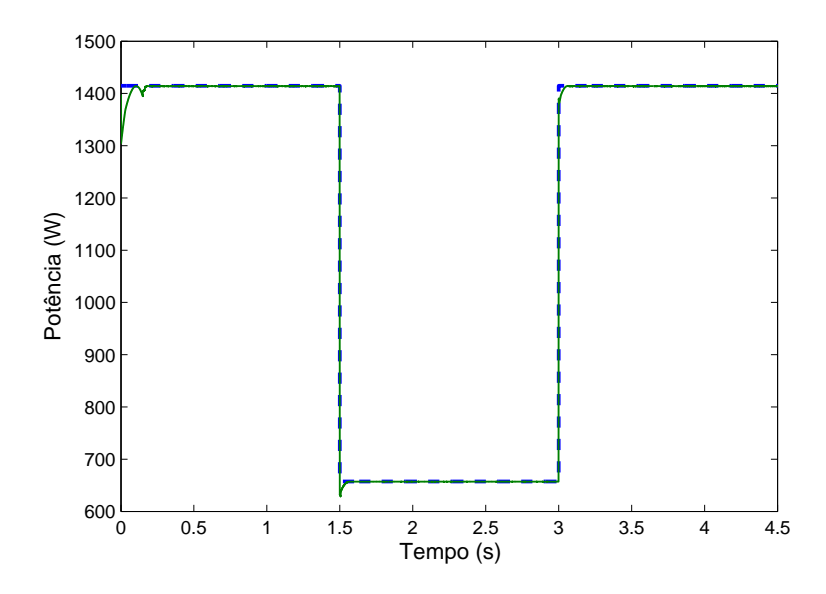

Figura 3.18: *Resultado de simulação do método IC com variação de irradiância.*

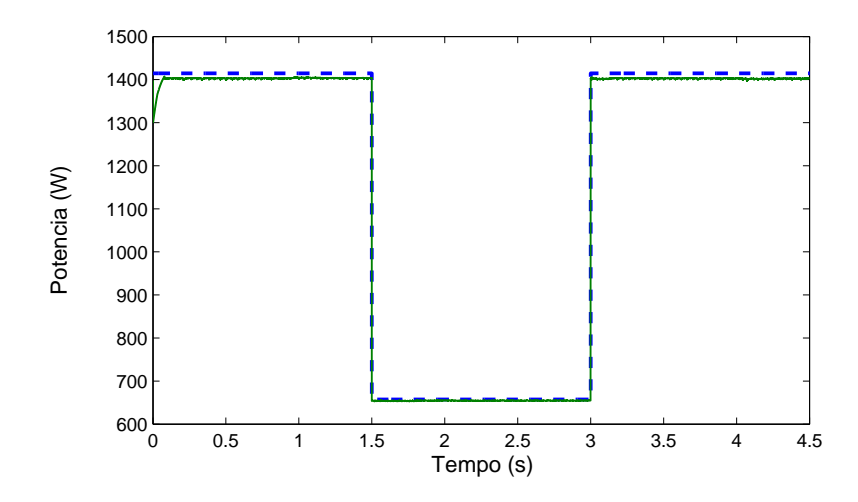

Figura 3.19: *Resultado de simulação do método ICV com variação de irradiância.*

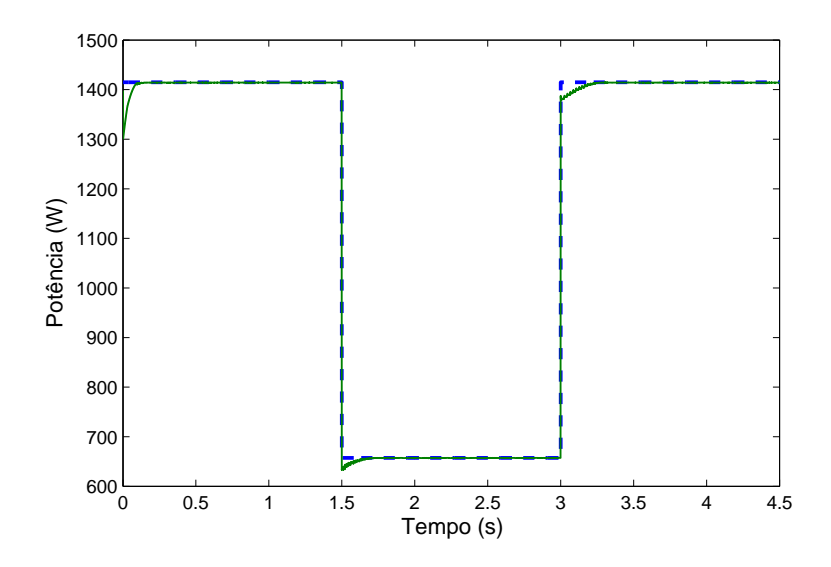

Figura 3.20: *Resultado de simulação do método MC com variação de irradiância.*

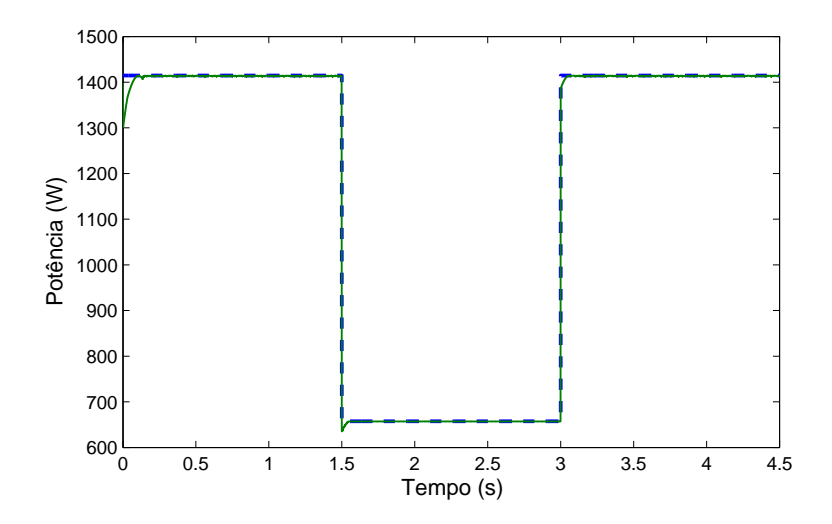

Figura 3.21: *Resultado de simulação do método TS com variação de irradiância.*

Para testar a eficiência dos métodos, quatro diferentes curvas de simulação são usadas. A primeira curva (Figura 3.22) mostra a irradiância mudando somente duas vezes. A segunda curva (Figura 3.23) mostra a irradiância com várias mudanças. Na Figura 3.22 e na Figura 3.23, a irradiância está sempre entre 800 W/ $m^2$  e 1.000 W/ $m^2$ . A terceira curva (Figura 3.24) mostra a irradiância mudando lentamente e a quarta curva (Figura 3.25) mostra a irradiância com algumas mudanças rápidas. Na Figura 3.24 e na Figura 3.25, a irradiância está entre 500W/ $m^2$  e 1.000W/ $m^2$ .

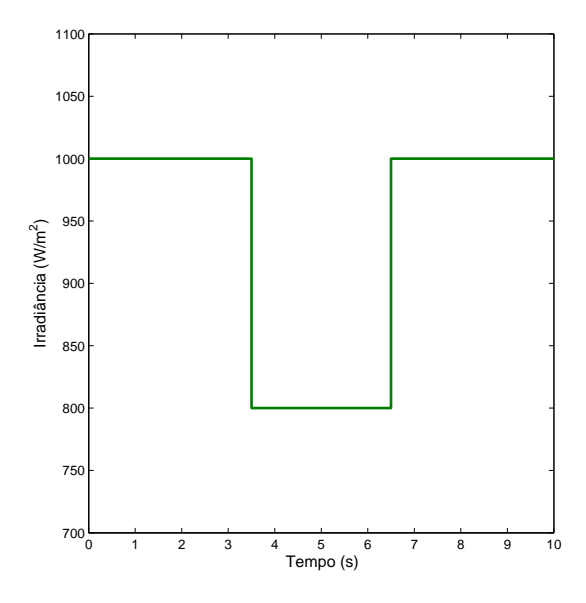

Figura 3.22: *Primeira curva de irradiância para análise da eficiência.*

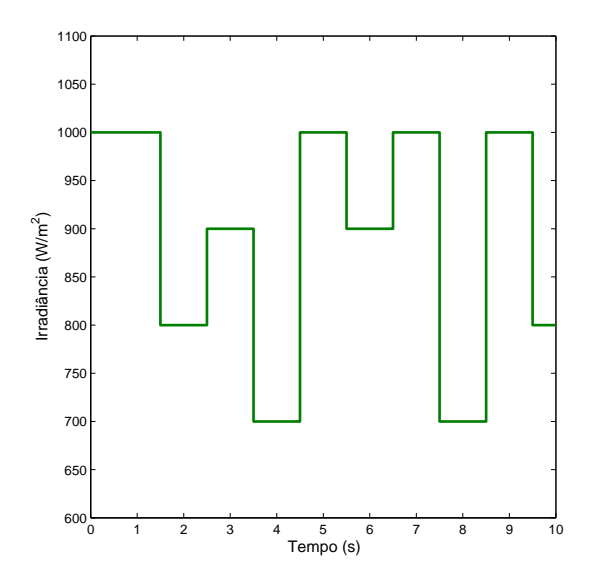

Figura 3.23: *Segunda curva de irradiância para análise da eficiência.*

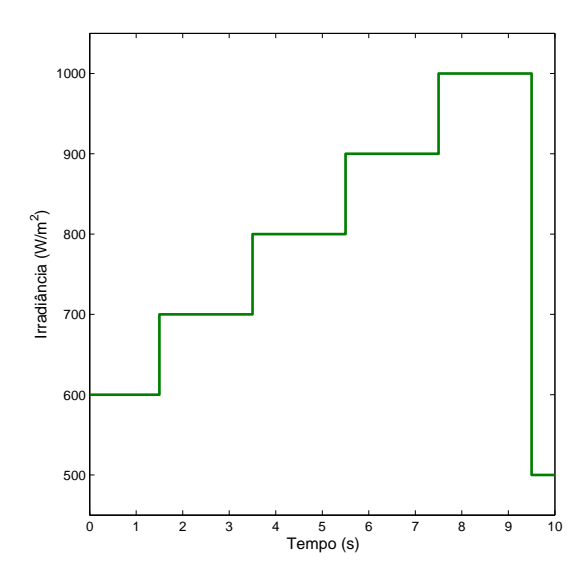

Figura 3.24: *Terceira curva de irradiância para análise da eficiência.*

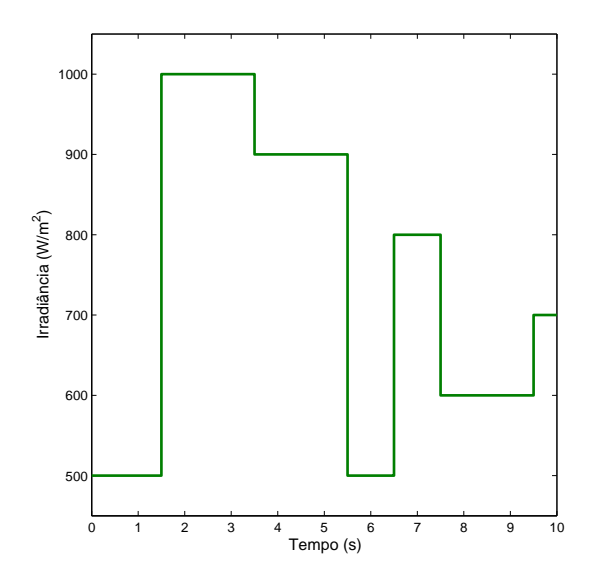

Figura 3.25: *Quarta curva de irradiância para análise da eficiência.*

As diferentes situações mostradas nas curvas (Tabela 3.5) são úteis para estimar qual método tem a melhor eficiência, independentemente da forma pela qual a irradiância mude.

| <b>Eficiência</b>                   |             |             |             |             |  |
|-------------------------------------|-------------|-------------|-------------|-------------|--|
| <b>Método MPPT</b>                  | Curva 1     | Curva 2     | Curva 3     | Curva 4     |  |
|                                     | Figura 3.22 | Figura 3.23 | Figura 3.24 | Figura 3.25 |  |
| $CV - 80\% T_S = 10$ ms             | 86.2724     | 86.5241     | 86.9750     | 86.9966     |  |
| P&O $\Delta V = 1$ ; $T_s = 5$ ms   | 99,9451     | 99,9372     | 99,9375     | 99,9324     |  |
| MP&O $\Delta V = 2$ ; $T_S = 10$ ms | 99,9493     | 99,9420     | 99,9430     | 99,9500     |  |
| HC - a=0,1 $T_S$ =100ms             | 95,9234     | 97,7073     | 93,9559     | 96,9028     |  |
| MAHC - $e = 350$ $T_s = 5$ ms       | 97,1420     | 97,7972     | 95,8343     | 97,3516     |  |
| IC $\Delta V = 2 T_S = 5$ ms        | 99,9366     | 99,9313     | 99,9320     | 99,9414     |  |
| VCI $\Delta V = 1$ $T_S = 20$ ms    | 99,5502     | 99,4523     | 99,8487     | 99,1176     |  |
| MC $\Delta V = 2 T_S = 20$ ms       | 99,9415     | 99,9298     | 99,9296     | 99,8944     |  |
| $TS - k = 1$ $T_S = 20$ ms          | 99,5923     | 99,2776     | 99,5530     | 99,4993     |  |

Tabela 3.5: *Comparação entre os métodos MPPT (Eficiência)*

Na Tabela 3.5, observa-se que os métodos IC, P&O e MPO alcançaram as maiores eficiências. Portanto, esses métodos são escolhidos como os melhores para as situações mostradas nas Figuras 3.22 a 3.25. Embora os três métodos citados apresentem bons resultados em regime permanente e boa resposta dinâmica, o método IC apresenta bons resultados independentemente do incremento e da taxa de amostragem escolhida. Isto fez com que o método IC, utilizado em sistemas fotovoltaicos, seja escolhido dentre todos os outros métodos MPPT como melhor para as situações estudadas.

## 3.5 Resultados experimentais

Os resultados experimentais foram obtidos pelo uso da medição de potência em condições ambientais reais e portanto e portanto não seria possível se obter as mesmas curvas de irradiância (Figuras 3.22 a 3.25) usadas nos resultados experimentais. O sistema fotovoltaico conectado a rede elétrica, que é mostrado na figura 3.4, é usado para validar os resultados de simulação com o seguinte procedimento: de 0 a 7,5 s, a tensão de referência é mudada para construir a curva da potência do arranjo fotovoltaico. De 7,5 s a 50 s, um método MPPT é usado para rastrear o MPP. Resultados experimentais e de simulação para os métodos IC e P&O são mostrados nas figuras 3.26 e 3.27, respectivamente.

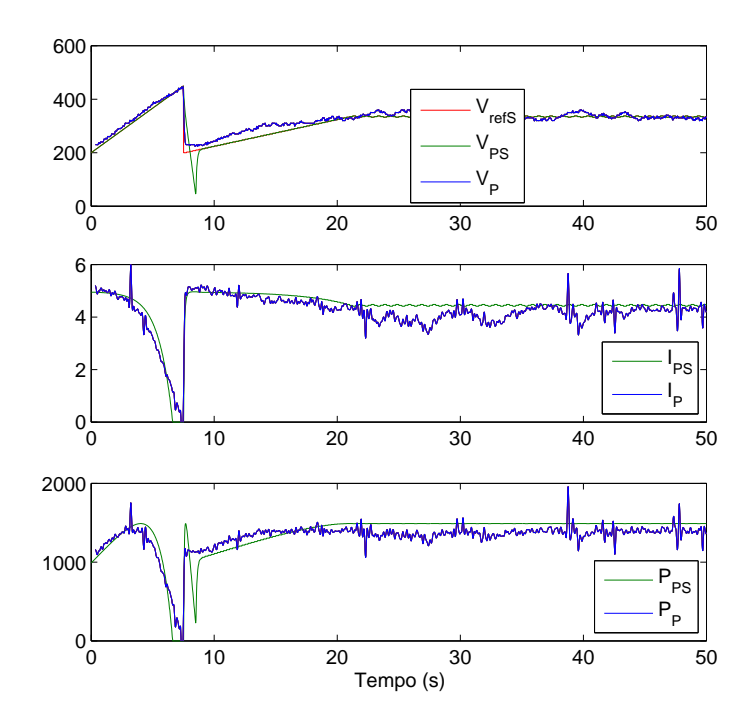

Figura 3.26: *Resultado experimental do método IC.*

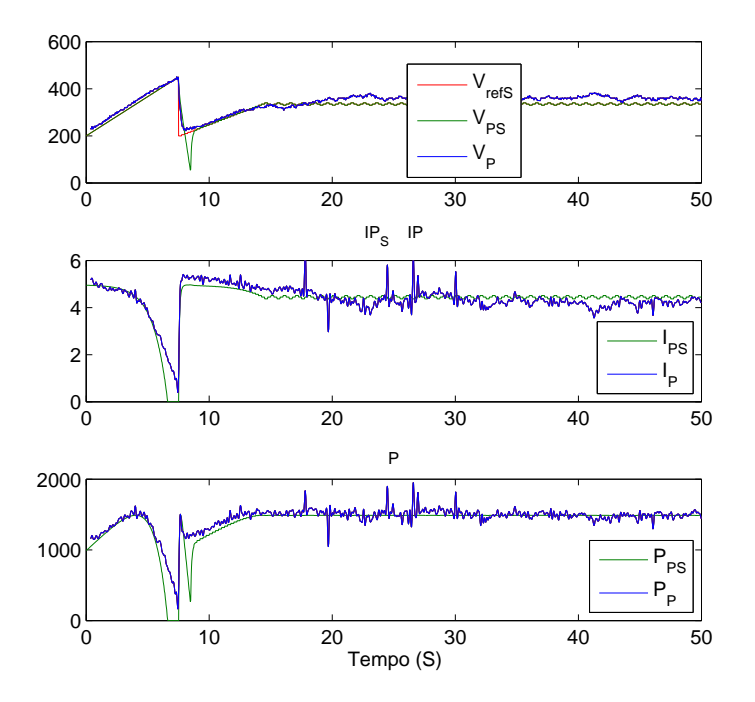

Figura 3.27: *Resultado experimental do método P&O.*

Resultados similares foram obtidos usando CV e MPO. Nessas figuras, a potência média

nas simulações é de 1.489 W e foi verificado que durante o processo de medição da irradiância que a mesma estava constante durante o processo de aquisição de dados. Pode-se ver que há uma compatibilidade entre os resultados experimentais e de simulação, mostrando que o modelo do arranjo fotovoltaico usado para comparação entre as técnicas MPPT é válido.

Para a implementação do inversor com MPPT, foi usado um processador de sinais digitais (do inglês Digital Signal Processor-DSP). O DSP TMS320F2812, utilizado nos experimentos dessa dissertação, pode ser classificado como um controlador de sinais digitais (do inglês Digital Signal Controller - DSC). A combinação da capacidade computacional de um DSP, associada à grande capacidade de memória e a presença de periféricos como os conversores AD e gerenciadores de eventos em um mesmo chip, torna possível uma solução efetiva para controle das aplicações de eletrônica de potência em tempo real. De forma geral o DSC pode ser considerado um DSP. Na implementação do inversor com MPPT os circuitos analógicos são usados para realizar o condicionamento dos sinais que serão convertidos. Isso significa que esses sinais têm que ter características específicas determinadas pelo fabricante do DSP. Esse condicionamento é feito através de amplificadores de instrumentação, amplificadores operacionais e sensores de efeito Hall. O sistema de aquisição é construído para converter as amplitudes dos sinais para uma faixa entre zero e 3 volts.

## 3.6 Conclusão

Este capítulo classificou os métodos de rastreamento do ponto de máxima potência de acordo com o modo que a variável de referência é mudada. Os princípios de operação e as características principais foram discutidos para uma melhor compreensão de cada possibilidade. As tabelas 3.3, 3.4 e a 3.5 resumem os resultados das simulações e o método da condutância incremental foi apresentado como o de melhor resultado para as diferentes situações testadas.

Espera-se que este capítulo possa ajudar os engenheiros no estágio preliminar de análise e seleção dos métodos de rastreamento do ponto de máxima potência. No entanto, com diferentes condições, um método de rastreamento pode apresentar melhor eficiência frente aos outros métodos. Isso acontece porque os métodos têm diferentes comportamentos diante das mudanças de temperatura e irradiância do arranjo fotovoltaico. Além disso, a taxa de amostragem, o incremento da referência e o conversor, usado para conectar o arranjo fotovoltaico à carga, têm influência sobre o desempenho do método.

Portanto, o método IC, escolhido como melhor, será avaliado no sistema de irrigação que será apresentado no capítulo 4. Um estudo comparativo sobre perdas no conversor será apresentado no próximo capítulo para completar o estudo de seleção do sistema fotovoltaico.
# 4 <sup>S</sup>ISTEMA FOTOVOLTAICO ISOLADO

#### 4.1 Introdução

Os sistemas fotovoltaicos também são empregados em sistemas isolados de acordo com a necessidade da região. Em cidades que se localizam longe das linhas de transmissão, é menos oneroso para a concessionária local usar sistemas fotovoltaicos. Em algumas destas cidades, o sistema fotovoltaico é utilizado para sistemas de irrigação. Convencionalmente, sistemas fotovoltaicos de conversão de energia são constituídos de um conversor CC-CC e um inversor [12][13]. O conversor CC-CC é controlado para rastrear o ponto de máxima potência do arranjo fotovoltaico e o inversor é controlado para produzir a tensão com amplitude e freqüência desejadas para a carga. Topologias alternativas que usam inversores pequenos que foram desenvolvidos recentemente para módulos fotovoltaicos [12][14]. Neste caso, módulos fotovoltaicos são conectados com alguns inversores de baixa potência. Para a escolha do sistema de conversão de energia fotovoltaica, um estudo comparativo de eficiência de algumas topologias foi realizado. Para isso, um estudo de perdas é apresentado e a metodologia é usada para comparar diferentes topologias para sistemas isolados, de modo que possa ser escolhida a melhor opção em termos de eficiência. O modelo do sistema completo em Matlab/Simulink é usado para testar a eficiência para o sistema completo e resultados de simulação demonstram o bom desempenho da configuração proposta. No inversor, é usada a técnica de modulação por largura de pulso (Pulse-Width-Modulation - PWM) baseada em vetores espaciais (Space Vector PWM - SVPWM). Resultados experimentais correspondendo a operação do conversor fotovoltaico controlado por um processador digital de sinais também são apresentados.

#### 4.2 Sistema de irrigação

O sistema de bombeamento tem recebido uma considerável atenção devido às aplicações com irrigações em áreas remotas [6]. O sistema de bombeamento consiste em um inversor trifásico para alimentar um motor que comanda a bomba, Figura 4.1. Há duas formas de comandar a bomba, a primeira com conversor CC-CC e a segunda sem o conversor CC-CC entre o inversor e a bomba hidráulica. Existe ainda a possibilidade de se usar um motor CC conectado diretamente ao conversor CC (Figura 4.2). Apesar da fácil operação, este arranjo é mais caro e requer manutenção no motor CC [47].

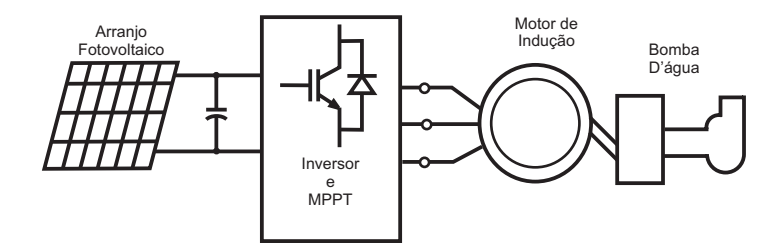

Figura 4.1: *Motor de indução alimentado por um inversor com MPPT*

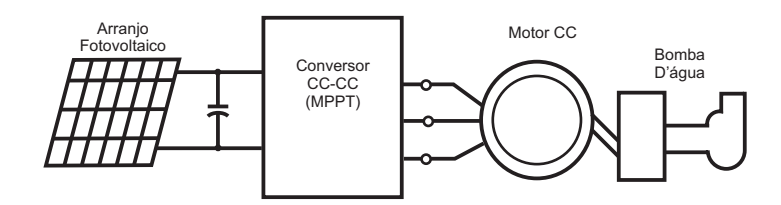

Figura 4.2: *Motor CC alimentado por um conversor CC-CC*

Foi utilizado um sistema de bombeamento em sistema fechado, com o intuito de testar o sistema fotovoltaico com controle de tensão, buscando sempre o ponto de máxima potência (MPP).

O sistema de bombeamento em que foram realizadas as simulações é como mostrado na Figura 4.3.

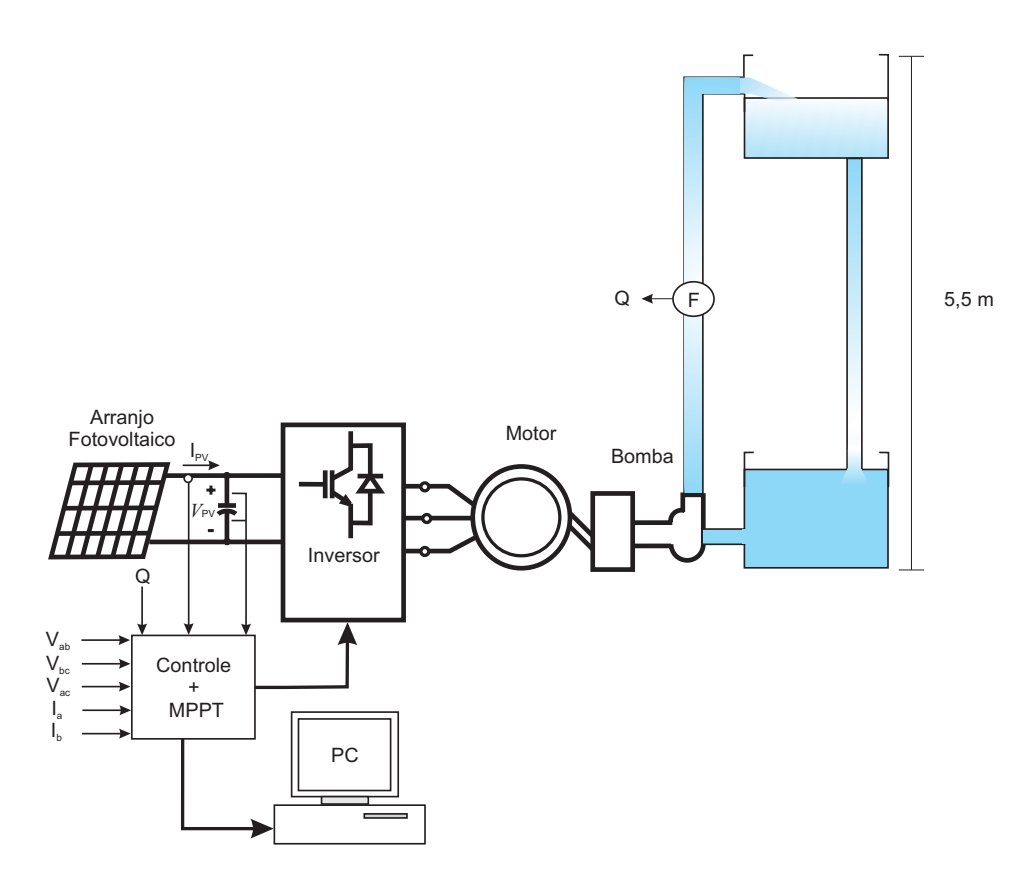

Figura 4.3: *Sistema de Bombeamento*

#### 4.2.1 Sistema fotovoltaico

O sistema fotovoltaico é composto de 12 painéis conectados em série gerando uma potência máxima de 1.414,7 W. Cada painel fornece uma potência de 117,86 W, com uma tensão do ponto de máxima potência ( $V_{mpp}$ ) de 32,4 V e uma corrente do ponto de máxima potência de  $(I_{mpp})$  3,6377 A geradas a partir de uma irradiância de 1000  $W/m^2$  e uma temperatura de 25°C. A tensão de circuito aberto ( $V_{oc}$ ) é de 42,2 V a sua corrente de curto-circuito ( $I_{sc}$ ) é de 4,01 A. A potência do arranjo fotovoltaico varia de acordo com as condições ambientais, temperatura e irradiância. A Figura 4.4 e a Figura 4.5 mostram as curvas características potência versus tensão com a variação de irradiância e com a variação de temperatura, respectivamente.

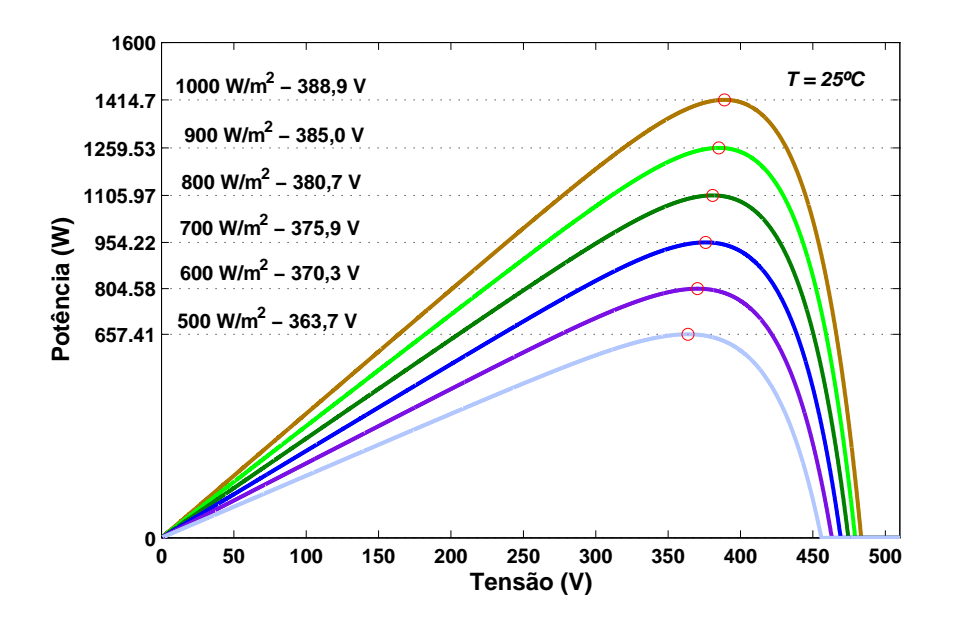

Figura 4.4: *Curva PxV com variação de irradiância*

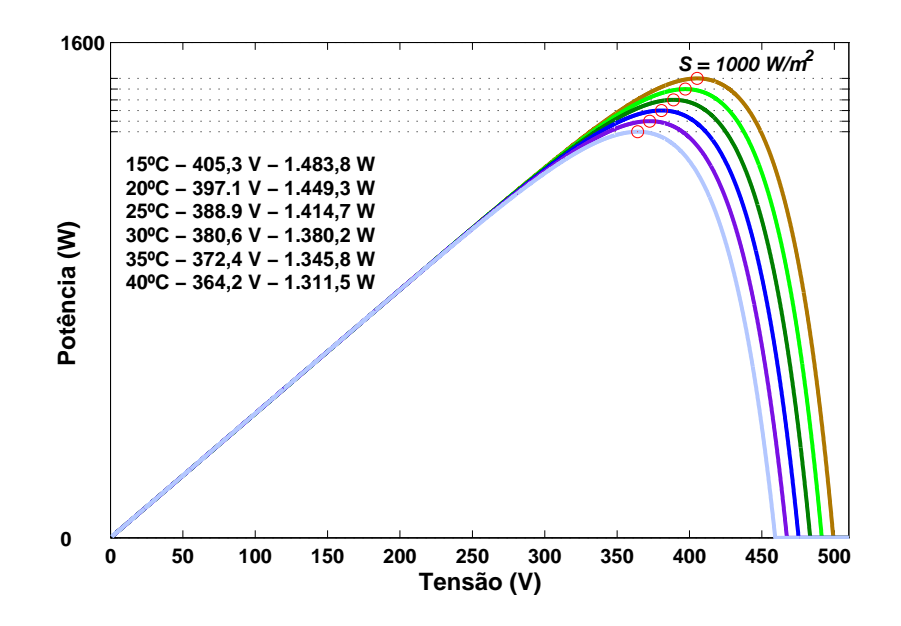

Figura 4.5: *Curva PxV com variação de Temperatura*

#### 4.2.2 Método de rastreamento do ponto de máxima potência

Os métodos de rastreamento do ponto de máxima potência (MPPT) são empregados para um melhor aproveitamento da potência gerada pelo sistema fotovoltaico. Assim, no sistema de bombeamento implementado foi utilizado os métodos de rastreamento para gerar uma tensão de referência para o controle da tensão do barramento CC, fazendo com que o motor trabalhe com a máxima freqüência possível, de acordo com o nível de tensão entregue pelo MPPT. O sistema de controle para obtenção da freqüência de referência é um ganho proporcional e integral aplicado ao erro da tensão do arranjo fotovoltaico em relação a tensão de referência gerada pela técnica MPPT. A saída desse PI é a freqüência angular da alimentação do motor, que será usada para calcular a velocidade síncrona de acordo com o apresentado na Figura 4.6. Essa velocidade, por sua vez, servirá para calcular a ângulo e magnitude do vetor de referência para a modulação SVPWM.

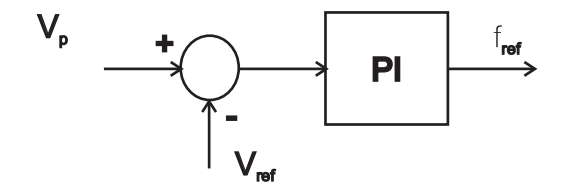

Figura 4.6: *PI*

A técnica MPPT usada foi da Condutância Incremental, escolhida como melhor método no capítulo 3. A técnica da condutância incremental é uma técnica que responde bem às variações ambientais (temperatura e irradiação) e apresentou bons resultados frente as outras técnicas. Essa técnica se baseia na curva PxV do arranjo fotovoltaico, comparando a condutância instantânea ( $\frac{I}{V}$ ) com a condutância incremental ( $\frac{dI}{dV}$ ) através das equações abaixo apresentadas.

$$
\frac{dP}{dV} = 0\tag{4.1}
$$

$$
\frac{dP}{dV} = \frac{d(IV)}{dV} = I + V\frac{dI}{dV} = 0\tag{4.2}
$$

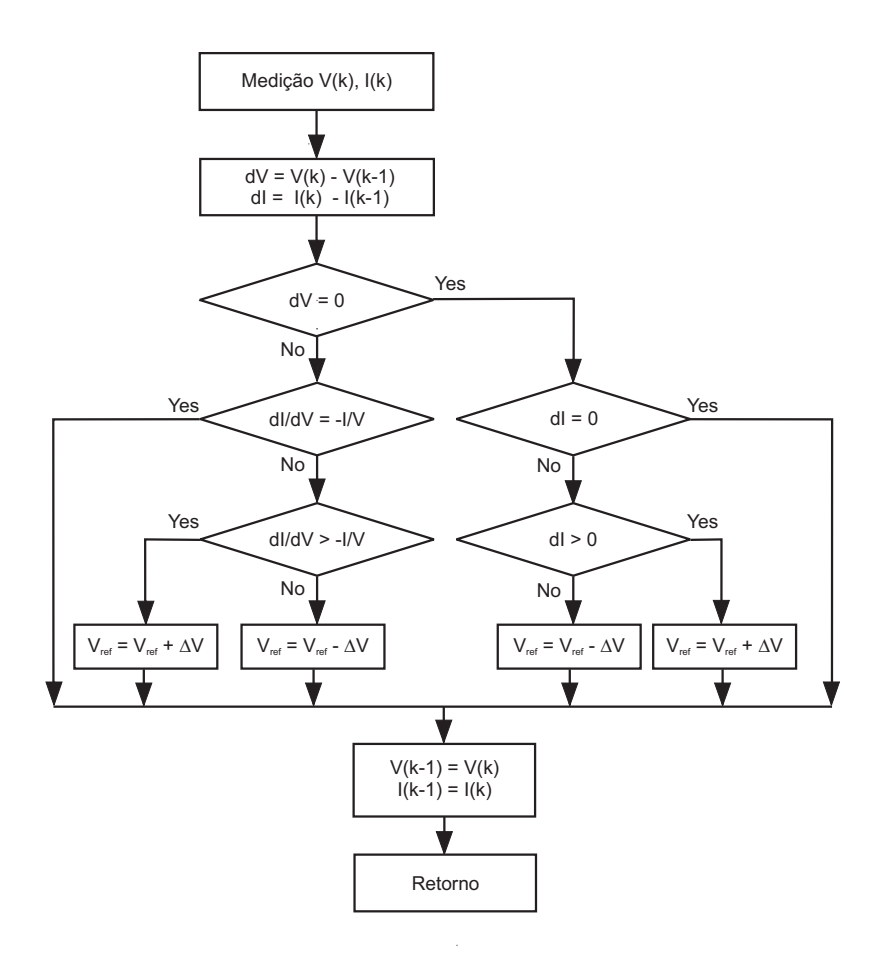

Figura 4.7: *Fluxograma da técnica Condutancia Incremental.*

Para fazer com que o ajuste da tensão do arranjo fotovoltaico siga a tensão de referência mais rápido é feito um incremento variável. Quando há uma alteração na temperatura ou irradiância solar, há também uma alteração na potência do arranjo fotovoltaico. Assim, para compensar essa alteração de potência, foi criado um incremento que pudesse acelerar a obtenção do MPP. Desta forma, quando houver uma variação na potência, um maior incremento compensará o aumento ou diminuição da temperatura ou irradiância solar de acordo com a Equação 4.3 abaixo.

$$
\Delta V = k \cdot \frac{|\Delta P|}{P},\tag{4.3}
$$

onde *k* é uma constante.

O MPPT é utilizado apenas quando há uma irradiação suficiente para assegurar sua entrada, de acordo com seu período de amostragem. O algoritmo de controle sobe a velocidade do motor em rampa até uma certa fração da mesma. Em seguida, caso seja possível, o MPPT assume.

A bomba só começa a bombear água quando  $N_r$  ultrapassa 1.300 rpm. Assim o motor parte em rampa até aproximadamente 1.200 rpm. Caso haja irradiação suficiente para que o motor atinja essa velocidade, o MPPT assume e a velocidade do motor procura o ponto de máxima potência. De outro modo, o sistema entra em repouso até uma nova tentativa fixada em um período pré-determinado.

#### 4.2.3 Motor de indução

Os motores de indução trifásicas, do tipo gaiola de esquilo, são construtivamente mais simples e robustos em comparação com os motores de corrente contínua. Além disso, apresentam menores volumes (20 a 40% a menos), para uma mesma potência, o que leva a um custo menor de aquisição e manutenção comparados aos custos de manutenção dos motores CC equivalentes.

Quando se trata de realizar um acionamento controlado, no entanto, os conversores e sistemas de controle necessários se tornam bem mais sofisticados do que aqueles utilizados para as máquinas CC, o que faz necessário analisar o custo global, e não apenas o relativo à máquina. Entretanto, o custo dos conversores e circuitos eletrônicos tem diminuído com o passar do tempo, enquanto o custo de produção das máquinas tem tido uma variação muito menos significativa. Por esta razão, o custo total do sistema máquina mais acionamento tende cada vez mais a ser vantajoso para a máquina CA.

Em termos de desempenho dinâmico, novas técnicas de controle, como o controle vetorial, têm possibilitado às máquinas CA apresentarem comportamento similar ao das máquinas CC, possibilitando, as vantagens no controle da velocidade e conjugado das máquinas de corrente contínua [48].

A velocidade do motor CA é determinada, aproximadamente, pela freqüência da fonte CA e pelo número de pólos do enrolamento do estator, de acordo com a relação:

$$
N_s = 120 \cdot \frac{f}{p} \tag{4.4}
$$

onde:

- $N_s$  = velocidade síncrona, em RPM.
- $\bullet$  f = frequência, em Hz.

 $\bullet$  p = número de pólos do enrolamento do estator

A velocidade do motor de indução será menor do que a velocidade síncrona calculada através do *escorregamento*, que aumenta com o torque produzido. Sem carga, a velocidade será muito próxima da síncrona. Em condição de carga, os motores de indução têm um escorregamento normalmente entre 2-3%. Motores especiais podem ter o escorregamento de até 7%, e uma classe dos motores conhecidos como os motores de torque é avaliada para operar-se no escorregamento de 100%. O escorregamento do motor CA é calculado como segue:

$$
s = \frac{(N_s - N_r)}{N_s} \tag{4.5}
$$

onde:

- $N_r$  = velocidade do rotor, em RPM.
- $s =$  escorregamento normalizado, 0 a 1.

No motor, é usado o controle V sobre f constante, pois desse modo o fluxo de entreferro do motor praticamente não se altera, de modo que o conjugado máximo não se altera (Figura 4.8). Os parâmetros do motor de indução usado são apresentados na Tabela 4.1.

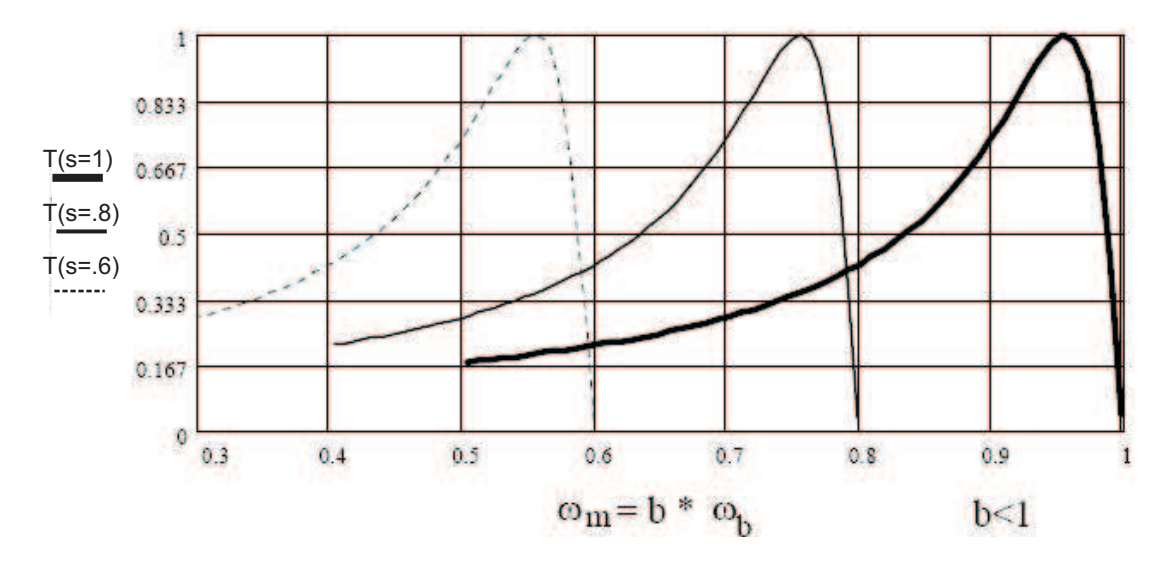

Figura 4.8: *Curva v sobre f*

|           | $X_1$ e $X_2$ | $X_m$   | $R_{fe}$         | $R_1$                       | $R_2$ |
|-----------|---------------|---------|------------------|-----------------------------|-------|
| <b>SI</b> | 8.866         | 181,488 | $\mid$ 2.642,072 | 8.975                       | 5.569 |
| pu        | 0,1857        | 3,8007  | 55,3298          | $\vert 0,1880 \vert 0,1166$ |       |

Tabela 4.1: *Parâmetros do motor de indução.*

No sistema, um motor de indução trifásico do tipo gaiola, de alto rendimento, da WEG está sendo utilizado. O motor pode ser alimentado com 380V (ligado em Y) ou 220V (ligado em  $\Delta$ ) a uma frequência de 60Hz, com uma corrente nominal de 1, 73A/2, 98A (dependendo do tipo de ligação empregada) com uma potência na saída de  $0,75kW(1HP)$ . O motor tem fator de potência de 0.8, velocidade nominal de  $1.730$ RPM, rendimento de 82,6%, relação  $I_p/I_n = 8, 0$  e fator de serviço de 1, 15.

O motor é alimentado através de um inversor com SVPWM. Este, por sua vez, é alimentado pelo conjunto de painéis fotovoltaicos, dando assim a potência necessária para fazer a bomba hidráulica jogar a água para o reservatório.

De acordo com o tipo de utilização do motor (bombeamento d'água) e o local onde o mesmo se encontra instalado foi escolhido o grau de proteção IP55, que tem as seguintes características:

- Proteção completa contra toques.
- Protegido contra acúmulo de poeira nociva ao motor.
- Jatos de água de todas as direções.

A NBR 7074 classifica os motores de indução trifásicos com rotor de gaiola, quanto às características de conjugado em relação à velocidade e quanto à corrente de partida, em três categorias: N, H e D. A maioria dos motores encontrados no mercado pertencem a categoria N e são utilizados no acionamento de cargas normais de alta inércia, peneiras e correias transportadoras. O motor em questão possui à categoria N, que tem as seguintes características:

- Conjunto com rotor bloqueado normal.
- Corrente com rotor bloqueado normal.
- Escorregamento baixo.

Quanto à classe de isolamento, o motor utilizado tem classe B e as características deste tipo de motor são apresentadas na Tabela 4.2.

| Classe de isolamento                            | В              |
|-------------------------------------------------|----------------|
| Temperatura ambiente                            | $40^{\circ}C$  |
| Temperatura máxima de operação                  | $80^{\circ}$ C |
| Diferença entre o ponto mais quente e a carcaça | $10^{\circ}C$  |
| Temperatura máxima suportada pelo isolamento    | $130^{\circ}C$ |

Tabela 4.2: *Composição dos limites de elevação de temperatura em* ◦C

#### 4.2.4 Sistema hidráulico

Uma bomba centrífuga é, na maioria das vezes, o equipamento mais simples em qualquer planta de processo. Seu propósito, é converter a energia de uma fonte motriz principal (motor elétrico ou turbina), em velocidade ou energia cinética, e então, em energia de pressão do fluido que está sendo bombeado. As transformações de energia acontecem em virtude de duas partes principais da bomba: o impulsor e a voluta, ou difusor. Uma bomba hidráulica é mostrada na Figura 4.9.

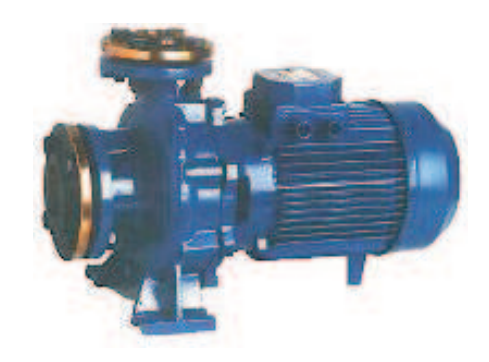

Figura 4.9: *Bomba Hidráulica.*

O torque e a potência de uma bomba centrífuga podem ser representados como:

$$
T = K_P \cdot \omega^2 \tag{4.6}
$$

$$
P = K_P \cdot \omega^3 \tag{4.7}
$$

onde  $\omega$  é a velocidade da bomba e  $K_P$  é a constante da bomba [47]

Foi utilizada a bomba modelo EHF 40-16S, cuja velocidade nominal é de 1.750 RPM. A bomba foi utilizada juntamente com o motor da WEG de alto rendimento discutido na seção anterior.

As curvas características que representam o comportamento de uma bomba centrífuga são geralmente apresentadas em catálogos técnicos para uma velocidade constante de acionamento da bomba. Essas curvas são  $H_{man} = f(Q)$  e  $\eta_b = f(Q)$ , altura manométrica e rendimento em função da vazão, respectivamente. Porém, em nosso caso, foi necessário incluir o efeito da variação de velocidade nessas características. Assim, foram necessários novos ensaios e tirar novas curvas a partir dos dados obtidos experimentalmente.

De acordo com [49], ao acionar-se uma bomba centrifuga a velocidade variável, podese obter uma superfície de operação da bomba, tendo como eixos coordenadas a altura manométrica, a vazão e a velocidade rotacional. Esta superfície de operação obedece à seguinte expressão:

$$
H_{man} = a_1 \cdot Q^2 + a_2 \cdot N_r \cdot Q + a_3 \cdot N_r^2 \tag{4.8}
$$

onde:

- $\bullet$   $H_{man}$  é a altura manométrica desenvolvida pela bomba (m)
- Q é a vazão  $(m^3/h)$
- $N_r$  é a velocidade rotacional da bomba (rpm)
- $\bullet$   $a_1$ ,  $a_2$  e  $a_3$  são constantes obtidas a partir de ensaios experimentais

Da mesma forma, de acordo com [50], o rendimento da bomba a velocidade variável pode ser obtido a partir de uma função polinomial dependente de sua vazão e velocidade rotacional. Esta função segue a seguinte forma:

$$
\eta_b = y_1 \cdot Q^2 + y_2 \cdot Q \tag{4.9}
$$

onde:

$$
y_1 = k_{b1} \cdot N_r^2 + k_{b2} \cdot N_r + k_{b3} \tag{4.10}
$$

$$
y_2 = k_{b4} \cdot N_r^2 + k_{b5} \cdot N_r + k_{b6} \tag{4.11}
$$

 $k_{b1}$ ,  $k_{b2}$ ,  $k_{b3}$ ,  $k_{b4}$ ,  $k_{b5}$  e  $k_{b6}$  são constante obtidas a partir de ensaios experimentais.

Além do motor de indução e da bomba centrífuga, é necessário considerar a instalação hidráulica na modelagem da unidade de bombeamento. Assim sendo, tem-se que a altura manométrica da instalação pode ser dada por sua altura manométrica estática (desnível entre a bomba e o reservatório para onde a água é bombeada) adicionada à perda de carga (função da vazão) resultante do atrito entre o fluido e as paredes da tubulação, ou seja:

$$
H_{man} = H_{est} + \Delta H \tag{4.12}
$$

onde:

- $\bullet$   $H_{est}$ é a altura manométrica estática da instalação (m)
- $\bullet \Delta H = a_4 \cdot Q^2$  é a perda de carga (m), aproximação usualmente empregada na literatura técnica
- $\bullet$   $a_4$  é uma constante obtida a partir de ensaios experimentais

#### 4.3 Conversores

Convencionalmente, sistemas de conversão de energia fotovoltaica são construídos de modo que o conjunto de painéis é conectado à rede através de um conversor CC-CC em cascata com um inversor central [12][13]. Uma alternativa é usar apenas um inversor central conectando diretamente a todos os painéis do sistema à carga. Inversores descentralizados para integração com módulos fotovoltaicos foram desenvolvidos e introduzidos no mercado recentemente. O sistema se torna mais tolerante à sombra e é mais fácil para expandir instalações existentes quando comparado aos sistemas convencionais com um inversor central. Adicionalmente, projetos modulares tendem a ser mais tolerantes à falta, desde que o sistema permanece operando mesmo que um inversor falhe. Dois problemas em usar inversores descentralizados são seu maior custo e menor eficiência. Estudo de perdas [12] tem mostrado que o aumento das quantidades de chaves no uso do inversores descentralizado causa mais perdas do que o uso de um único inversor com uma tensão CC maior devido a conexão dos paineis em série. Contudo, desde que o custo do inversor adiciona pouco ao custo global de um módulo fotovoltaico, pode ser melhor custo-benefício usar inversores descentralizados com maiores eficiências em lugares onde sombras são freqüentes [12].

No inversor centralizado todos os painéis estão conectados em série para criar uma tensão suficientemente grande. Um inversor centralizado em ponte completa transporta a energia do painel para a carga. Pode-se usar o inversor descentralizado quando se divide os painéis entre 2 ou mais inversores, deixando um painel para cada inversor fazendo com que a corrente do lado CA sejam somando dando assim o mesmo nível de potência para o caso do inversor centralizado.

Para auxiliar na escolha do sistema de conversão de energia fotovoltaica, um estudo comparativo de eficiência das topologias mostradas nas Figuras 4.10, 4.11, 4.12 e 4.13 é apresentado a seguir. O conversor buck ligado a um inversor central é chamado de conversor 1 (C1), enquanto o conversor boost ligado a um inversor central é chamado de conversor 2 (C2). A última topologia centralizada é a que usa apenas um inversor trifásico (C3) e esta é a solução que usa menos componentes. O inversor trifásico descentralizado (C4) é usado para representar as topologias descentralizadas. Em C1, C2 e C3, o arranjo fotovoltaico tem 12 painéis em série. Em C4, cada arranjo fotovoltaico é composto de 6 painéis em série.

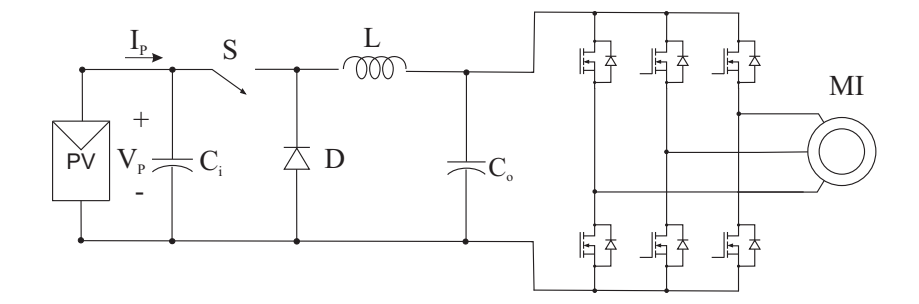

Figura 4.10: *Conversor buck ligado a um inversor central.*

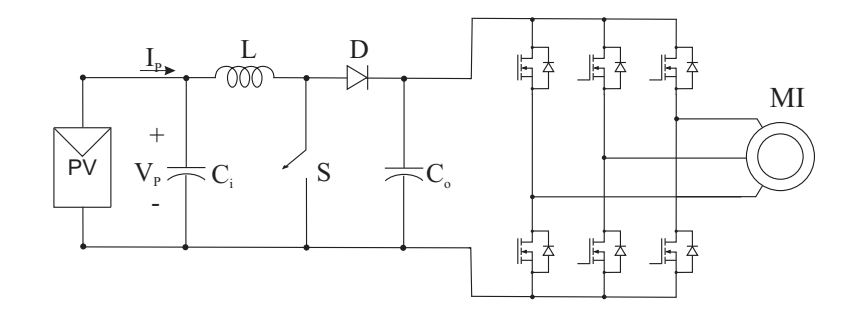

Figura 4.11: *Conversor boost ligado a um inversor central.*

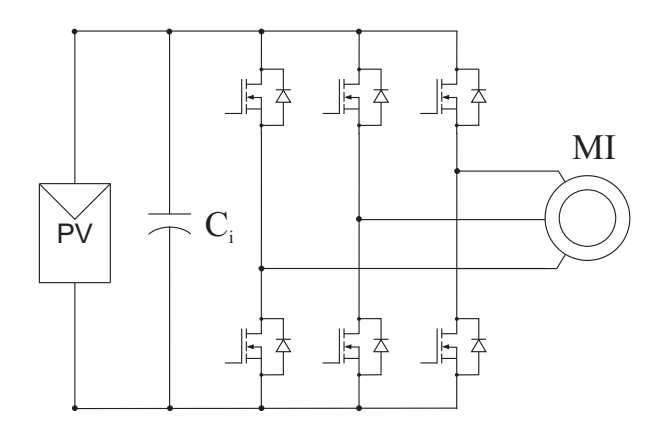

Figura 4.12: *Inversor central (o inversor é ligado aos doze painéis em série).*

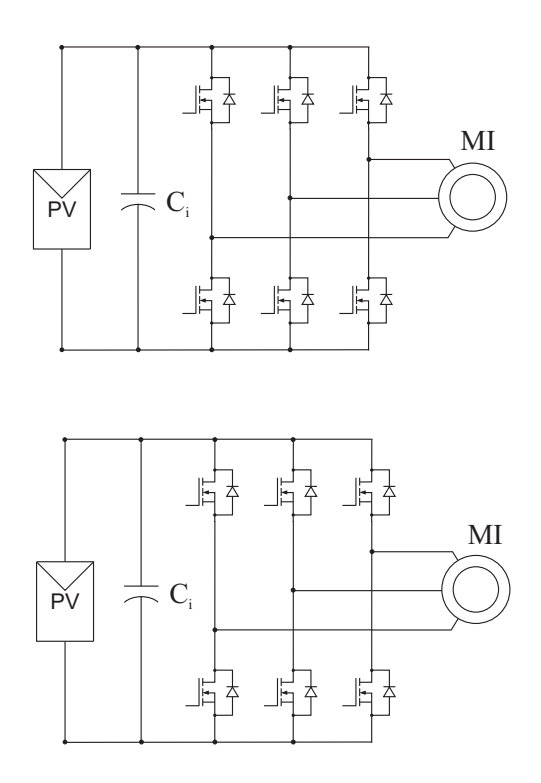

Figura 4.13: *Inversor descentralizado (cada inversor é ligado a seis painéis em série).*

#### 4.3.1 Conversor CC-CC buck

O conversor buck produz uma tensão na saída menor do que a tensão na entrada (Figura 4.14). Suas vantagens são o baixo número de componentes e um circuito de controle simples.

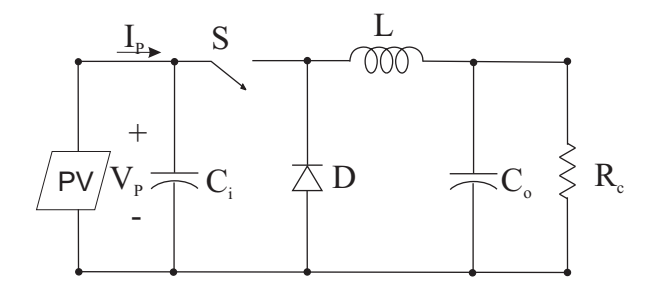

Figura 4.14: *Conversor buck suprido por um arranjo fotovoltaico.*

Quando a chave *S* está ligada, o diodo é cortado, a energia da fonte de entrada é transferida para o indutor e para o capacitor. Quando a chave *S* é desligada, o diodo volta a conduzir, dando continuidade à corrente do indutor. A energia armazenada no indutor é transferida ao capacitor e à carga. Enquanto o valor instantâneo da corrente do indutor for maior do que a corrente de carga, a diferença de corrente carrega o capacitor [51].

Assumindo a chave como sendo ideal, uma tensão na entrada constante e uma carga puramente resistiva, a forma de onda da tensão no diodo é mostrada na Figura 4.15. A tensão média na saída pode ser calculada como:

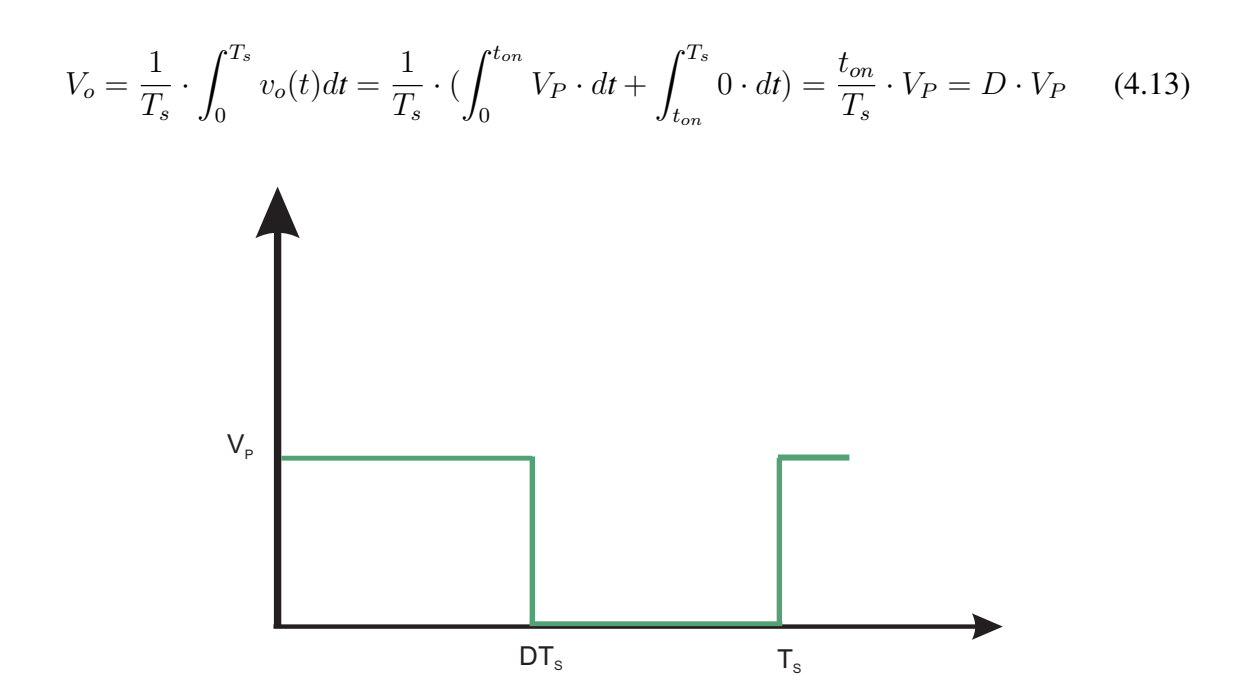

Figura 4.15: *Forma de onda de tensão no conversor buck.*

Desconsiderando as perdas associadas aos elementos do circuito, tem-se:

$$
P_P = P_o \tag{4.14}
$$

Assim,

$$
V_P \cdot I_P = V_o \cdot I_o \tag{4.15}
$$

e

$$
\frac{I_o}{I_P} = \frac{V_P}{V_o} = \frac{1}{D}.
$$
\n(4.16)

Portanto, no modo de condução contínua, o buck opera de forma equivalente a um transformador abaixador. No limite de condução entre o modo contínuo e o descontínuo  $(\Delta I = 2 \cdot I_{\text{O}_{\text{min}}})$ , tem-se:

$$
Io_{min} = \frac{(V_P - Vo) \cdot T_s \cdot D}{2 \cdot L}
$$
\n(4.17)

Se é desejável sempre operar no modo de condução contínua, deve-se ter:

$$
L_{min} = \frac{V_P \cdot (1 - D) \cdot D \cdot T_s}{2 \cdot I_{O_{min}}} \tag{4.18}
$$

#### 4.3.2 Conversor CC-CC boost

O conversor boost é um conversor elevador de tensão, ou seja, sua tensão na saída é sempre maior do que sua tensão na entrada (Figura 4.16). Essa é uma característica que fez com que o conversor boost tenha se tornado bastante popular em sistemas fotovoltaicos [41][52]. Suas vantagens na utilização em sistemas fotovoltaicos são o baixo número de componentes e um circuito de controle simples. Por questões práticas, a tensão na saída do conversor pode ser de até 5 vezes a tensão na entrada [12].

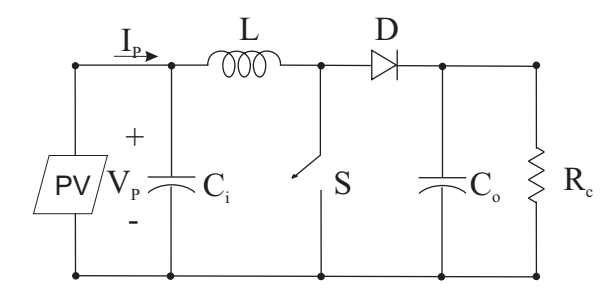

Figura 4.16: *Conversor boost suprido por um arranjo fotovoltaico.*

Quando a chave S está aberta, o diodo está reversamente polarizado, isolando o estágio de saída e a entrada supre o indutor. Quando a chave S está fechada, o estágio de saída recebe energia do indutor e da entrada [51].

Em regime permanente a integral da tensão no indutor em um período de chaveamento é zero. Assumindo que o conversor está operando no modo de condução contínua (Figura 4.17),

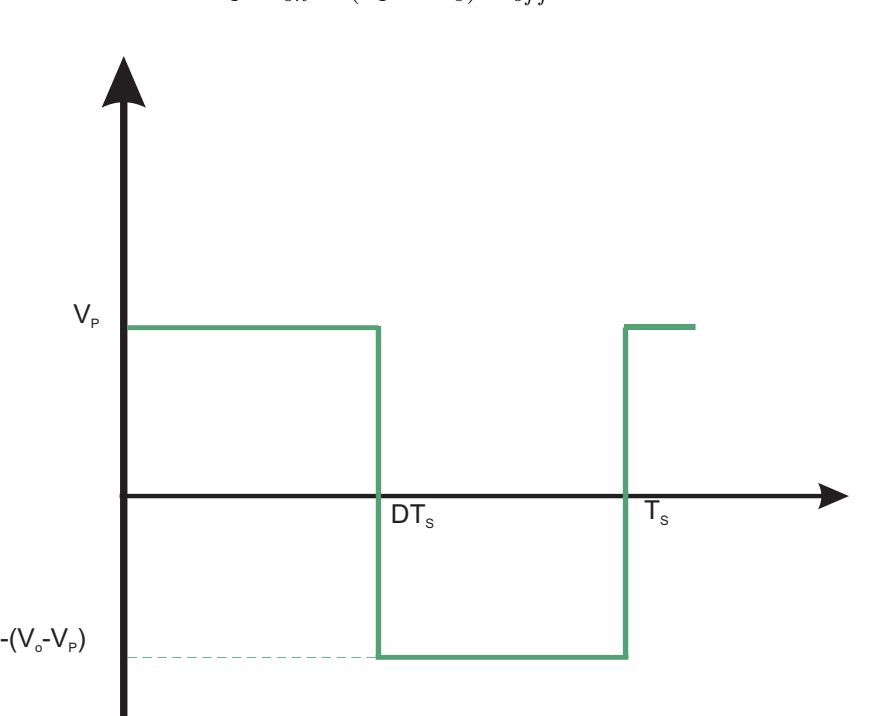

$$
V_P \cdot t_{on} + (V_P - V_o) \cdot t_{off} = 0 \tag{4.19}
$$

Figura 4.17: *Forma de onda de tensão no indutor de entrada do conversor boost.*

Dividindo ambos os lados da equação por  $T_s$  e rearrumando os termos, tem-se:

$$
7\\4
$$

$$
\frac{V_o}{V_P} = \frac{T_s}{t_{off}} = \frac{1}{1 - D}
$$
\n(4.20)

Considerando um circuito sem perdas,  $P_P = P_o$ ,

$$
V_P \cdot I_P = V_o \cdot I_o \tag{4.21}
$$

e

$$
\frac{I_o}{I_P} = (1 - D). \tag{4.22}
$$

Os cálculos dos componentes foram realizados considerando o modo de condução contínua. A freqüência de chaveamento escolhida foi de  $10kHz$ . Assim,

$$
t_{on} + t_{off} = \frac{1}{f} = 100\mu s\tag{4.23}
$$

A condição mínima para que a corrente seja sempre positiva (modo de condução contínua) é:

$$
I_{min} = \frac{V_{DC}}{(1 - D)^2 \cdot R} - \frac{V_{DC} \cdot D \cdot T_s}{2 \cdot L} = 0
$$
\n(4.24)

Considerando uma razão de trabalho de  $D = 0, 5$  e utilizando-se de (4.20) para calcular a indutância, com algumas manipulações algébricas pode-se chegar a

$$
L = \frac{D \cdot (1 - D)^2 \cdot V_o}{2 \cdot f \cdot I_o} \tag{4.25}
$$

A ondulação (ripple) da tensão na saída é calculada a partir de

$$
\Delta V_o = \frac{\Delta Q}{C} = \frac{I_o \cdot D \cdot T_s}{C} \tag{4.26}
$$

$$
\Delta V_o = \frac{V_o}{R} \cdot \frac{D \cdot T_s}{C} \tag{4.27}
$$

e o capacitor pode ser calculado da seguinte forma:

$$
C = \frac{V_o}{R} \cdot \frac{D \cdot T_s}{\Delta V_o} \tag{4.28}
$$

Para o cálculo do capacitor na saída, foi considerada uma ondulação de tensão de 5%.

#### 4.3.3 Inversor

A conversão CC-CA é realizada por inversores chaveados. É possível suprir uma carga trifásica por meio de três inversores monofásicos separados, onde cada inversor produz uma saída deslocada de 120◦ [51]. Entretanto, esta configuração requer um transformador trifásico na saída e o uso de 12 chaves, fazendo com que o inversor trifásico seja mais usado. Neste capítulo, o inversor será usado para alimentar um motor como mostrado na Figura 4.18.

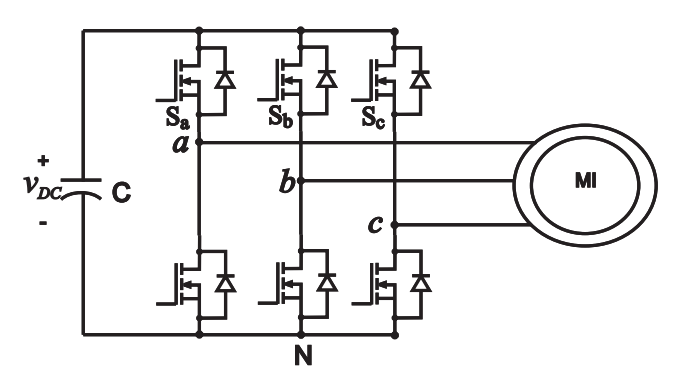

Figura 4.18: *Inversor alimentando um motor de indução*

Os inversores fonte de tensão trifásicos podem ser classificados de acordo com [51]:

- Inversores PWM
- Inversores onda quadrada

Atualmente, a técnica PWM é a mais usada para controlar inversores porque permite o controle da amplitude e freqüência das tensões CA na saída. Das técnicas PWM, as mais utilizadas nos inversores são a modulação senoidal e a modulação vetorial (SVPWM). Entretanto, a técnica SVPWM permite um aumento de 15% da faixa de linearidade da fundamental da tensão na saída, em relação ao índice de modulação, quando comparada àquela obtida com a técnica de modulação senoidal. Além disso, as características harmônicas são melhores do que na técnica de modulação senoidal, mesmo com freqüências de chaveamento menores [53].

A técnica SVPWM consiste em aplicar os diferentes vetores de tensão espaciais durante períodos de tempo determinados e em uma ordem determinada, segundo um vetor de referência (Tabela 4.3). Este vetor de referência depende do sistema trifásico que se deseja obter e deseja-se obter um sinal na saída que tenha pouca distorção harmônica. Este vetor de referência gira dentro do plano  $\alpha\beta$  (Figura 4.19) e quanto mais vetores de referência forem gerados em cada setor, mais senoidal é a forma de onda de saída.

| <b>Vetor</b> | <b>Estados das chaves</b> | $V_{ab}$                    | $V_{bc}$                    | $V_{ca}$                    |
|--------------|---------------------------|-----------------------------|-----------------------------|-----------------------------|
| $V_0$        | (000)                     | $\theta$                    | $\Omega$                    | $\Omega$                    |
| $V_1$        | (100)                     | $rac{2}{3} \cdot V_{dc}$    | $-\frac{1}{3}\cdot V_{dc}$  | $V_{dc}$                    |
| $V_2$        | (110)                     | $\frac{1}{3} \cdot V_{dc}$  | $\frac{1}{3} \cdot V_{dc}$  | $-\frac{2}{3} \cdot V_{dc}$ |
| $V_3$        | (010)                     | $-\frac{1}{3}\cdot V_{dc}$  | $rac{2}{3} \cdot V_{dc}$    | $-\frac{1}{3}\cdot V_{dc}$  |
| $V_4$        | (011)                     | $-\frac{2}{3} \cdot V_{dc}$ | $\frac{1}{3} \cdot V_{dc}$  | $rac{1}{3} \cdot V_{dc}$    |
| $V_5$        | (001)                     | $\frac{1}{3} \cdot V_{dc}$  | $-\frac{1}{3}\cdot V_{dc}$  | $rac{2}{3} \cdot V_{dc}$    |
| $V_6$        | (101)                     | $\frac{1}{3} \cdot V_{dc}$  | $-\frac{2}{3} \cdot V_{dc}$ | $\frac{1}{3} \cdot V_{dc}$  |
| $V_7$        | (111)                     | 0                           | $\theta$                    | $\theta$                    |

Tabela 4.3: *Vetores de tensão*

i.

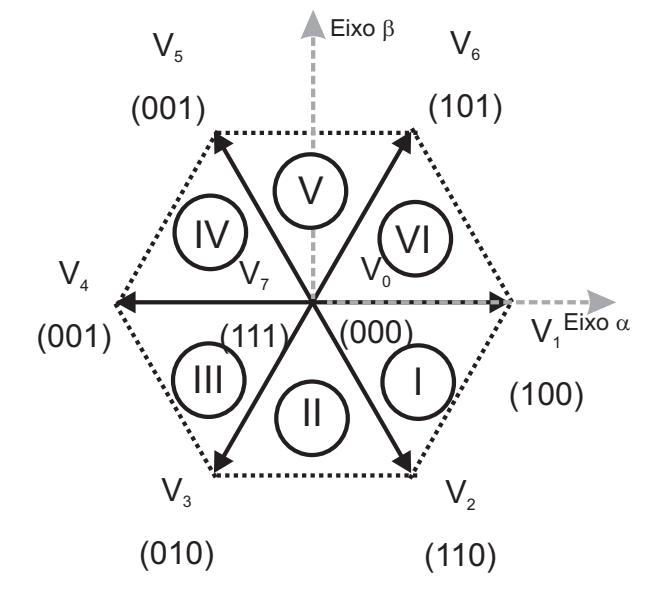

Figura 4.19: *Vetores Tensão*

#### 4.4 Perdas nos conversores

Nesse trabalho, as perdas dos conversores são calculadas a partir de um programa de simulação em Matlab/Simulink usando as equações que descrevem o circuito. É feita uma verificação da melhor aproximação a ser utilizada para as perdas de condução e chaveamento nos dispositivos. Para que o cálculo das perdas nos conversores possa ser realizado, este capítulo apresenta um estudo das perdas nos dispositivos (IGBT e diodo) e nos componentes passivos, tendo em vista que a contribuição mais importante está relacionada à metodologia do estudo das perdas [53].

#### 4.4.1 Metodologia de estudo das perdas

Apresenta-se agora o desenvolvimento de uma metodologia para simulação dos circuitos para que possa ser feito um estudo comparativo das perdas. Uma justificativa para esta abordagem é o fato de ser difícil um estudo experimental comparativo das perdas em um número tão elevado de topologias. Na metodologia de estudo das perdas, a física dos dispositivos não está incluída nos modelos, mas sim modelos matemáticos (equações) são usados para representar o comportamento dos dispositivos nas situações desejadas.

A metodologia usada é a seguinte:

- 1. Perdas nas chaves e diodos a partir dos manuais dos fabricantes (*data sheet*).
- 2. Construção de tabelas de perdas a partir dos resultados obtidos.
- 3. Geração das equações de perdas.
- 4. Uso das equações de perdas em programas de simulação para os conversores.
- 5. Cálculo das perdas em um ciclo completo da modulante.

#### 4.4.2 Perdas de condução

Dependendo do tipo de IGBT utilizado, a dependência em relação à corrente e temperatura variam. Assim, tem-se que se escolher qual chave deve ser modelada e seguir o estudo comparativo usando sempre os mesmos dados. Para o cálculo das perdas totais, tem-se que levar em consideração, também, as perdas de condução nos diodos. A utilização dos resultados obtidos usando o manual do fabricante permite o equacionamento do modelo de perdas para as chaves e os diodos. Nos exemplos a seguir, um IGBT e um diodo do módulo APT8GT60KR (600V, 8A) da Advanced Power Technology (APT) são usados como chave e diodo representativos.

A tensão de condução de uma chave ou de um diodo pode ser representada por uma equação polinomial, ou seja,

$$
U(t) = a + b \cdot I(t) + c \cdot I^2(t)
$$
\n(4.29)

O uso do modelo indicado pela Equação (4.29), com o auxílio do manual do fabricante, permite obter os valores de a, b e c.

Para a chave com  $T = 125^{\circ}C$ :

$$
U_c = 0,62 + 0,5749 \cdot I - 0,018 \cdot I^2 \tag{4.30}
$$

Usando o mesmo procedimento feito para o IGBT, pode-se, então escrever o modelo para as perdas de condução do diodo.

Para o diodo com  $T = 125^{\circ}C$ :

$$
U_d = 0,6874 + 0,3175 \cdot I - 0,01515 \cdot I^2 \tag{4.31}
$$

Como exemplo da aplicação de equações do tipo (4.29), apresenta-se uma comparação entre a curva referente ao manual do fabricante e os modelos de perdas usando este tipo de equação. Na Figura 4.20, a curva mostra os valores encontrados, usando-se a Equação (4.30) no IGBT da APT. Como pode ser visto, o uso desta equação leva a uma boa aproximação da curva obtida no manual do fabricante. O gráfico mostrado na Figura 4.21 indica os valores da tensão de condução para a variação de corrente, no diodo do módulo APT8GT60KR usando a Equação (4.31).

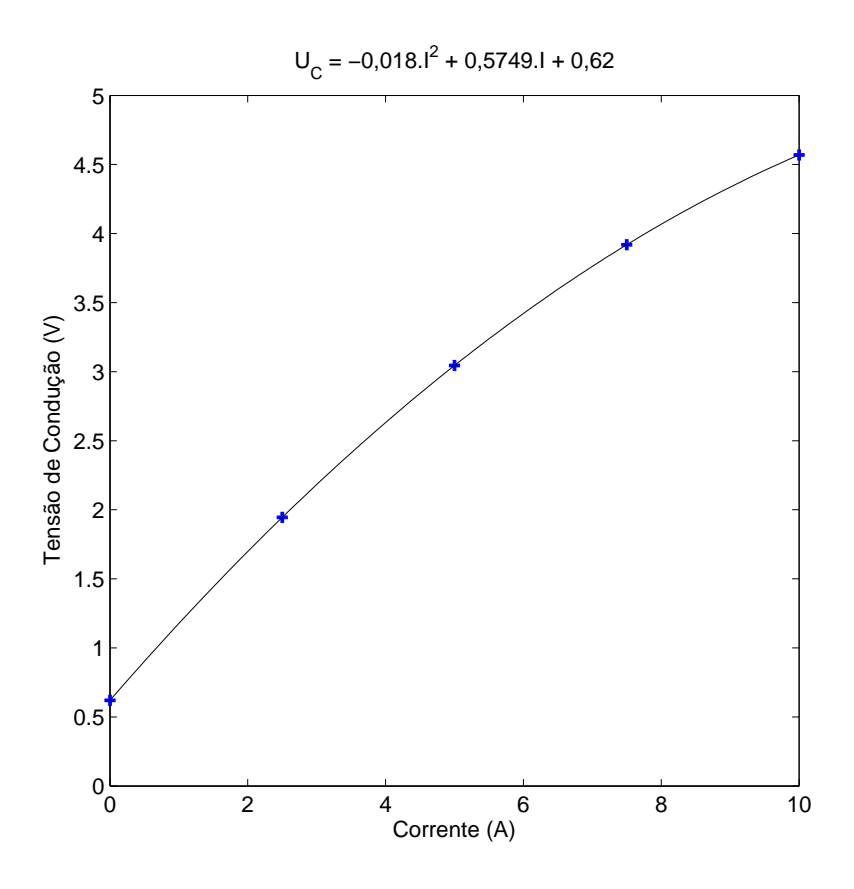

Figura 4.20: *Característica de condução* (IGBT) com  $T = 125^0C$ .

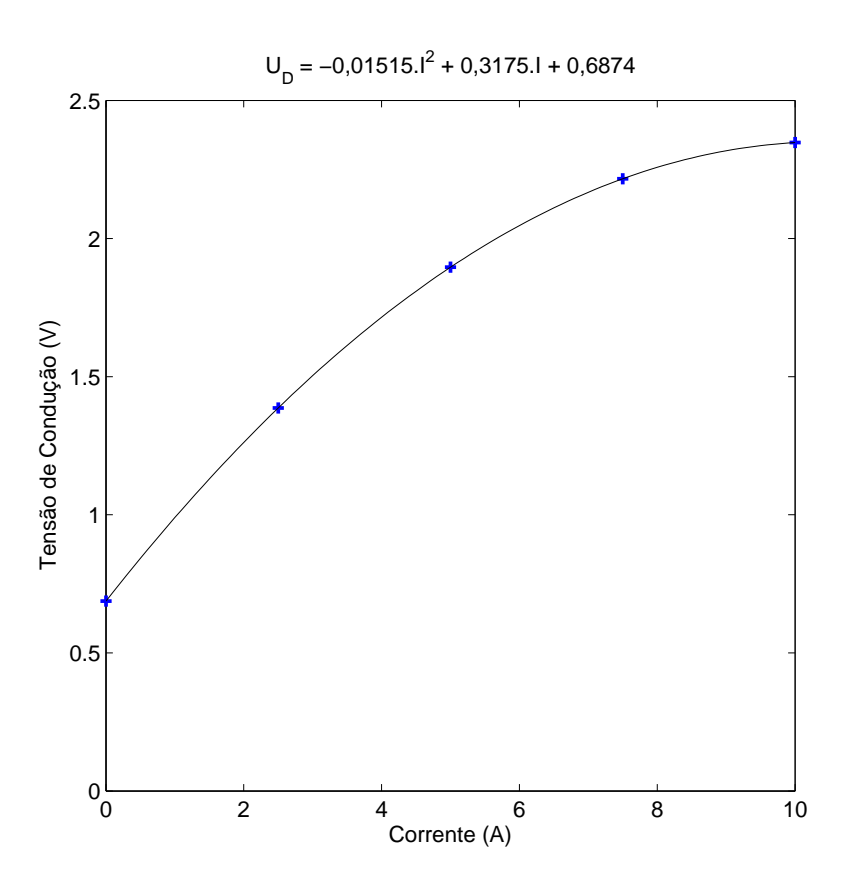

Figura 4.21: *Característica de condução (diodo) com* T = 125<sup>0</sup>C*.*

Tendo obtido os modelos das perdas de condução, tanto para a chave, como para o diodo, pode-se então passar para o cálculo das perdas de chaveamento.

#### 4.4.3 Perdas de chaveamento

Como no caso das perdas de condução, é necessário fazer uma análise de que tipo de equação deve ser usada para estimar as perdas de comutação. Na Figura 4.22 e na Figura 4.23 são mostradas as aproximações para a tensão de 400V com resistência de gatilho de 5Ω e temperatura de 125 $^{\circ}$ C. Usando esta aproximação, pode ser visto que os resultados são bastante próximos dos apresentados pelo manual do fabricante. Usando a equação polinomial, vem

$$
E_{bl} = 0,02139 \cdot I + 9,155 \cdot 10^{-5} \cdot I^2 \tag{4.32}
$$

$$
E_{di} = 0,03545 \cdot I - 2,936 \cdot 10^{-5} \cdot I^2 \tag{4.33}
$$

Onde  $E_{bl}$  é a energia de bloqueio e  $E_{di}$  é a energia de disparo e as perdas de recuperação reversa do diodo já estão incluídas na Equação (4.33).

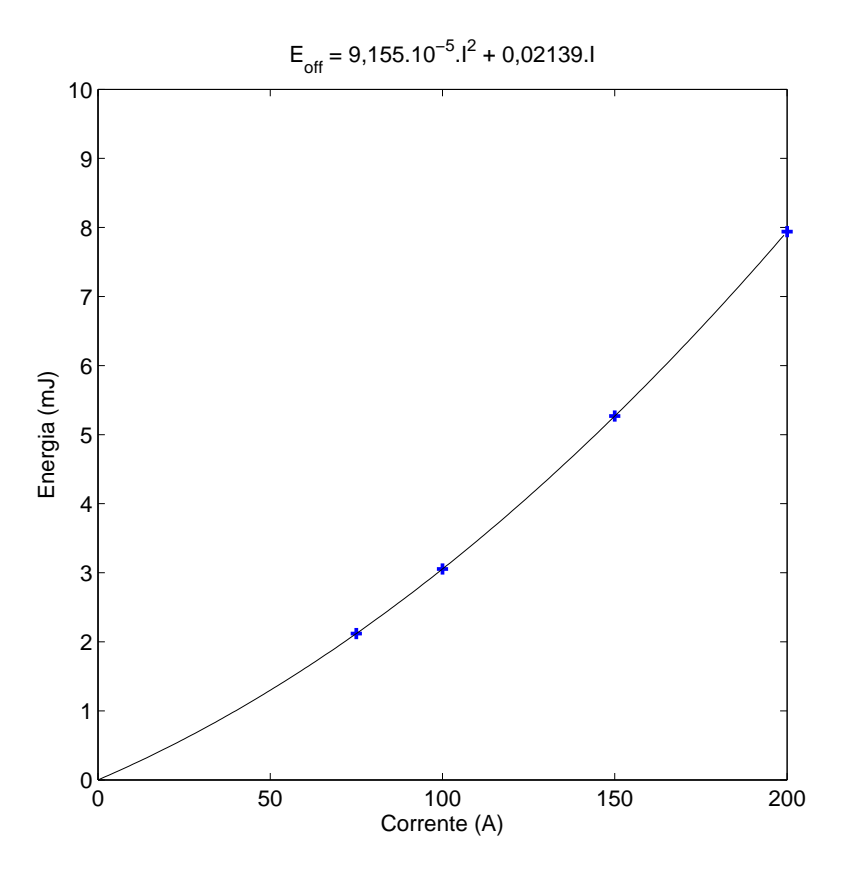

Figura 4.22: *Característica de bloqueio (IGBT) com* T = 125<sup>0</sup>C*.*

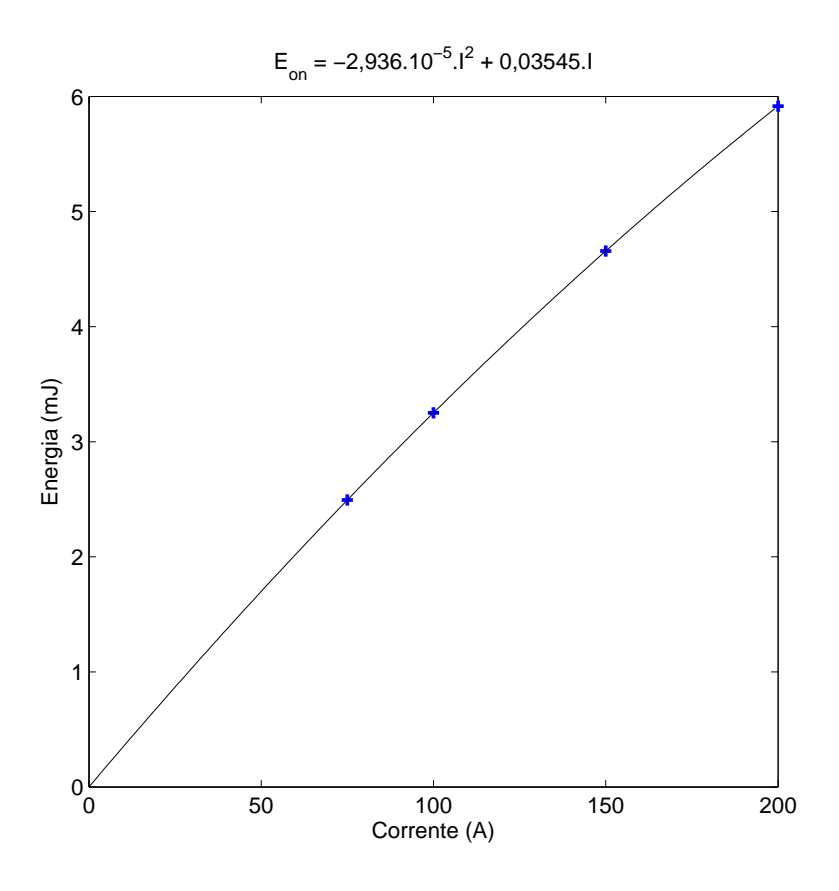

Figura 4.23: *Característica de disparo (IGBT) com*  $T = 125^0C$ .

### 4.5 Comparação entre as topologias

As eficiências dos conversores foram calculadas na Tabela 4.4, a partir dos modelos de perdas descritos neste capítulo, com as freqüências de chaveamento listadas na tabela. O inversor centralizado (C3) apresenta a melhor eficiência entre as topologias de conversores apresentadas. Isto é esperado desde que apenas um estágio é usado no processo de conversão de energia. As diferenças entre as eficiências das topologias de dois estágios são significativas quando se muda a topologia do conversor CC-CC. A topologia C4 (inversor descentralizado) apresenta a pior eficiência entre topologias estudadas. A eficiência global (incluíndo as eficiências do arranjo fotovoltaico e do inversor) indica que o inversor operando em 4kHz tem os melhores resultados.

| $f_{ch}$ | Eficiência           |                | <b>Topologias de conversores</b> |                |                |  |
|----------|----------------------|----------------|----------------------------------|----------------|----------------|--|
| (kHz)    |                      | C <sub>1</sub> | C <sub>2</sub>                   | C <sub>3</sub> | C <sub>4</sub> |  |
| 8        | Arranjo Fotovoltaico | 99,6167        | 99,9330                          | 99,8196        | 97,1666        |  |
|          | Conversor            | 91,6125        | 93,9880                          | 95,0826        | 92,3662        |  |
|          | Global               | 91,2614        | 93,9251                          | 94,9110        | 89,7492        |  |
|          | Arranjo Fotovoltaico | 99,7046        | 99,9329                          | 99,8227        | 97,5486        |  |
| 4        | Conversor            | 91,4280        | 94,0023                          | 95,4367        | 92,9671        |  |
|          | Global               | 91,5211        | 93,9392                          | 95,2675        | 90,6881        |  |

Tabela 4.4: *Eficiência do sistema para diferentes topologias*

O controlador de MPPT operou satisfatoriamente nas duas freqüências de chaveamento adotadas. Portanto, para o projeto proposto, conversores operando em freqüências superiores a 8kHz devem ser testados para melhorar a eficiência. Freqüência de chaveamento de 4 a 16 kHz foram testadas e os resultados são mostrados na Figura 4.24. A topologia C3 (inversor central) apresenta a melhor eficiência global em 4kHz. Em freqüências menores que 4kHz, o controlador de MPPT não consegue um bom desempenho e a eficiência global diminui.

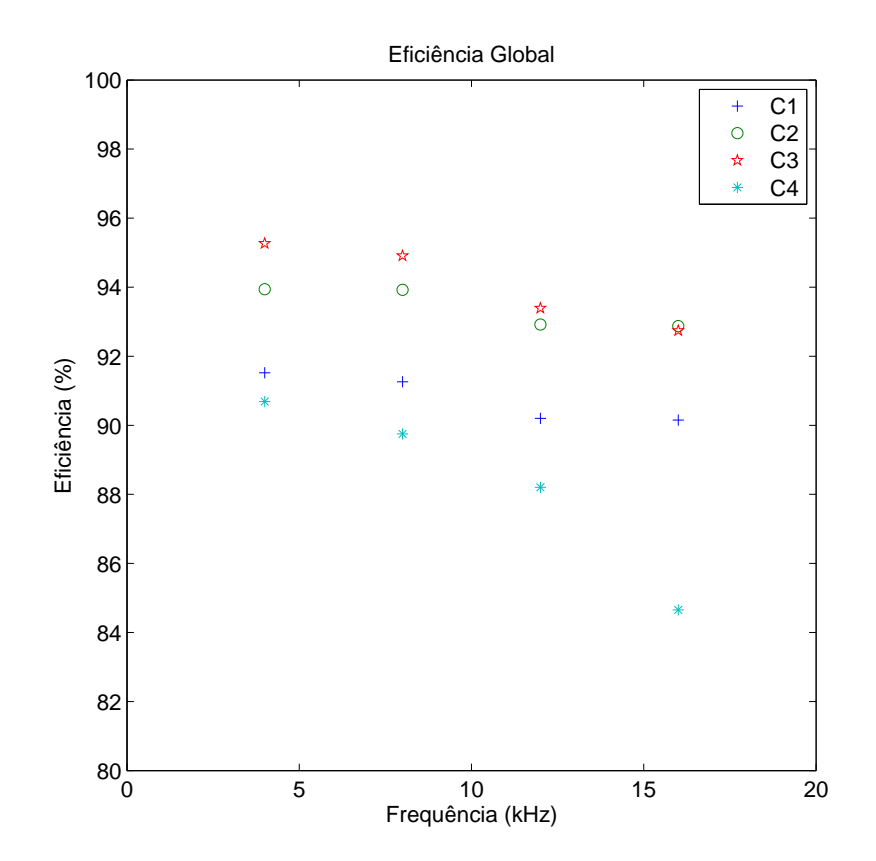

Figura 4.24: *Eficiência global para as topologias simuladas.*

Pode ser observado que a topologia com um inversor centralizado apresenta a melhor eficiência do sistema. Usando dois inversores, o controle do MPPT poderia ter uma melhoria significativa no caso do sistema ser exposto a situações de sombra. Neste caso, o uso de dois inversores faria o sistema global ter melhor eficiência que a configuração com um inversor centralizado. Com três inversores, poderia se ter uma nova melhoria no controle MPPT desde que o sistema continuasse tendo situações de sombra. A melhoria no desempenho do MPPT teria que compensar as maiores perdas dos três inversores. Neste trabalho é considerado que o sistema não é exposto a situações de sombra e portanto, a topologia centralizada (C3) usando um único inversor é escolhida como a melhor topologia para esta situação específica desde que ela tem a maior eficiência.

#### 4.6 Conclusão

Neste capítulo foi apresentada uma avaliação das principais fontes de perdas nos conversores, servindo como base para selecionar as características desejáveis para uma dada aplicação. O procedimento de cálculo das perdas é vantajoso em relação a construção dos conversores completos, já que algumas chaves diferentes podem ser testadas sob as condições específicas em que as topologias vão ser utilizadas, tendo um melhor custo-benefício na montagem desejada. A melhor maneira de se avaliar as perdas dos conversores é por simulação (usando as equações de perdas dos dispositivos), pois é difícil fazer uma avaliação experimental devido a grande diversidade de topologias. O uso de equações polinomiais leva a boa aproximação das curvas obtidas no manual de dados do fabricante. As perdas do diodo devem ser consideradas e portanto, considera-se que aproximações semelhantes àquelas desenvolvidas para as chaves podem ser usadas.

Diferentes topologias e freqüências de chaveamento foram testadas para escolher a melhor configuração para uma situação específica de operação (sistema de irrigação apresentado neste capítulo).O excelente desempenho do sistema foi verificado a partir de resultados de simulação usando MatLab/Simulink.

# $5$  CONCLUSÃO GERAL E TRABALHOS FUTUROS

Este trabalho apresenta uma revisão e uma avaliação comparativa dos métodos de rastreamento do ponto de máxima potência e dos conversores aplicados a sistemas fotovoltaicos. O estudo apresentado serve como base para selecionar o circuito adequado para uma dada aplicação.

No capítulo 2, os principais aspectos da geração fotovoltaica são resumidos. Embora nos aspectos examinados, não se faça uma análise do uso da eletrônica de potência na energia fotovoltaica, existem dois itens considerados importantes no estudo da eletrônica de potência: métodos de rastreamento do ponto de máxima potência e conversores. Os dois itens são relacionados desde que os conversores são os responsáveis diretos pelo rastreamento. O objetivo é de apenas oferecer uma visão geral dos sistemas fotovoltaicos, indicando, por exemplo, que com condição de sombra em parte do arranjo, a ligação série entre os painéis faz com que a potência do arranjo caia. Neste caso, sistemas com valores nominais elevados em comparação com a potência efetivamente entregue à carga teriam que ser usados. Entretanto, como muitos sistemas não são expostos a situação de sombra em parte do arranjo, a ligação série não seria um problema nestes casos.

No capítulo 3, foi feita uma avaliação dos métodos de rastreamento do ponto de máxima potência, servindo para selecionar as características desejáveis para os sistemas fotovoltaicos. Para esse estudo, tempos de amostragem e incrementos diferentes foram testados, de modo que se observasse a importância na escolha desses parâmetros em relação à eficiência do método. Os métodos de rastreamento foram revisados e então aplicados a um conversor boost com uma carga isolada. como também a integração do sistema fotovoltaico à rede elétrica. O conversor boost foi escolhido pela sua simplicidade, pois o objetivo aqui era apenas de estudar a eficiência dos métodos de rastreamento e o método da Condutância incremental foi escolhido como melhor método. A partir dessa escolha, testou-se o método no sistema integrado à rede elétrica como parte da validação dos MPPTs.

No capítulo 4, foram apresentadas diferentes possibilidades de topologias para sistemas fotovoltaicos. A comparação de perdas foi realizada para um sistema de irrigação, sendo que, nesta aplicação, as topologias descentralizadas não apresentaram resultados tão vantajosos, em termos de perdas. O trabalho foi desenvolvido para o IGBT APT8GT60KR (600V, 8A). A melhor maneira de se avaliar as perdas dos conversores é por simulação (usando as equações de perdas dos dispositivos a partir de resultados dos fabricantes), pois é difícil fazer uma avaliação experimental devido à grande diversidade de topologias. O uso de equações polinomiais leva a uma boa aproximação das curvas obtidas. No caso do diodo, as perdas de recuperação reversa e as perdas de condução também são analisadas. Considera-se que aproximações semelhantes àquelas desenvolvidas para o MOSFET podem ser usadas. Com os resultados obtidos das comparações realizadas neste trabalho, o inversor centralizado associado ao método da condutância incremental é escolhido para ser usado no sistema de irrigação.

#### Trabalhos Futuros

Foi mostrado que a eficiência de cada método pode ser melhorada otimizando sua taxa da amostragem e seu incremento de acordo com a dinâmica do conversor. Portanto, é importante continuar o estudo baseado nos métodos de rastreamento para sistemas fotovoltaicos, de modo a se fazer a concepção de como achar os parâmetros ótimos de cada método para que eles exibam melhor eficiência.

Um estudo mais detalhado da eficiência dos conversores com curvas de irradiância e temperatura mais adequadas à situação em que o sistema será implementado também parece apropriado, tendo em vista que estão fortemente relacionados. Neste caso, o estudo levará em conta apenas topologias com inversores, pois está claro que estas topologias apresentam melhores resultados de eficiência global do sistema. Com a montagem experimental que está sendo desenvolvida na UFPE, surge também uma outra possibilidade de estudo, que é a avaliação dos sistemas fotovoltaicos conectados à rede. Assim, o sistema fotovoltaico seria avaliado levando em conta as restrições de conexão e resultados experimentais poderiam ser obtidos na seqüência do trabalho.

## REFERÊNCIAS BIBLIOGRÁFICAS

- [1] Solarterra, "*Solarterra energias alternativas, http://www.solarterra.com.br*," 2007.
- [2] P. Maycock, "*PV market update, http://www.earthscan.co.uk*," Janeiro 2004.
- [3] C. M. Ramos, Procedimentos para Caracterização e Qualificação de Módulos Fotovoltaicos. Dissertação de Mestrado - Universidade de São Paulo, 2006.
- [4] A. Gimenes, "*Novos caminhos para a energia, http://jornalnacional.globo.com*," Fevereiro 2007.
- [5] C. de Referência para Energia Solar e Eólica Sérgio de Salvo Brito, "*Tutorial: Energia Solar, http://www.cresesb.cepel.br/tutorial/solar/apstenergiasolar.htm*."
- [6] G. Heng, X. Zheng, L.You-Chun, and W. Hui, "*A Novel Maximum Power Point Tracking Strategy for Stand-alone Solar Pumping Systems*," *IEEE Transmission and Distribution Conference & Exhibition*, 2005.
- [7] B. K. B. et al, "*Microcomputer control of a residential photovoltaic power conditioning system*," *IEEE Trans. on Industry Applications*, vol. 21, no. 5, pp. 1182–1191, September 1985.
- [8] J. Appelbaum, "*The operation of loads powered by separate sources or by a common source of solar cells*," *IEEE Trans. on Industry Applications*, vol. 4, no. 3, pp. 351–357, September 1989.
- [9] J. Appelbaum and M. S. Sarma, "*The operation of permanent magnet DC motors powered by a common source of solar cells*," *IEEE Trans. on Industry Applications*, vol. 4, no. 4, pp. 635–642, December 1989.
- [10] O. Wasynczuk, "*Dynamic behavior of a class of photovoltaic power systems*," *IEEE Trans. on Industry Applications*, vol. 102, no. 9, pp. 3031–3037, September 1983.
- [11] F. H. et al, "*Microprocessor-controlled SIT inverter for solar energy system*," *IEEE Trans. on Industry Applications*, vol. 34, no. 1, pp. 50–55, February 1987.
- [12] B. Lindgren, "*Topology for decentralized solar energy inverters with a low voltage acbus*," *European Conference on Power Electronics and Applications*, 1999.
- [13] Y. C. Kuo, T. J. Liang, and J. F. Chen, "*Novel maximum power-point-tracking controller for photovoltaic energy conversion system*," *IEEE Trans. on Industrial Electronics*, vol. 48, no. 3, pp. 594–601, June 2001.
- [14] B. Lindgren, "*A PV-module oriented inverter, feeding a low voltage AC bus*," *European Photovoltaic Solar Energy Conference and Exhibition*, 2000.
- [15] R. Côrrea, "*Uma Revolução no Domínio da Luz*," Revista Veja, Janeiro 2007, 66-67.
- [16] G. J. Yu, Y. S. Jung, J. Y. Choi, I. Choy, J. H. Song, and G. S. Kim, "*A novel two-mode MPPT control algorithm based on comparative study of existing algorithms*," *IEEE Photovoltaic Specialists Conference*, pp. 1531–1534, 2002.
- [17] G. L. Araujo, Eletricidad Solar Fotovoltaica: Sistemas Fotovoltaicos Autônomos, 1985.
- [18] C. Hua and C. Shen, "*Comparative study of peak power tracking techniques for solar storage systems*."
- [19] M. Park, B. T. Kim, and I. K. Yu, "*A novel simulation method for PV power generation systems using real weather conditions*," *IEEE International Symposium on Industrial Electronics*, pp. 526–530, 2001.
- [20] Y. C. Kuo, T. J. Liang, and J. F. Chen, "*A high-efficiency single-phase three-wire photovoltaic energy conversion system*," *IEEE Trans. on Industrial Electronics*, vol. 50, no. 1, pp. 116–122, February 2003.
- [21] F. R. Martins, E. B. Pereira, and M. P. S. Echer, "*Levantamento dos recursos de energia solar no Brasil com o emprego de satélite geoestacionário - o Projeto Swera*."
- [22] W. Xiao and W. G. Dunford, "*A modified adaptive hill climbing MPPT method for photovoltaic power systems*," *IEEE Power Electronics Specialists Conference*, pp. 1957– 1963, 2004.
- [23] P. Shanker and J. M. S. Kim, "*A new current programming technique using predictive control*," *IEEE 16th International Telecommunications Energy Conference*, pp. 428– 434, 1994.
- [24] C. Hua and C. Shen, "*Control of DC/DC converters for solar energy system with maximum power tracking*," *International Conference on Industrial Electronics, Control and Instrumentation*, pp. 827–832, 1997.
- [25] D. P. Hohm and M. E. Ropp, "*Comparative study of maximum power point tracking algorithms using an experimental, programmable, maximum power point tracking test bed*," *IEEE Photovoltaic Specialists Conference*, pp. 1699–1702, 2000.
- [26] A. S. Kislovski, "*Power tracking methods in photovoltaic applications*," *IEEE Power Conversion Proceedings*, pp. 513–528, 1993.
- [27] W. Swiegers and J. H. R. Enslin, "*An Integrated maximum power point racker for photovoltaic panels*."
- [28] J. J. Schoeman and J. D. van Wyk, "*A simplified maximal power controller for terrestrial photovoltaic panel arrays*," *IEEE Power Electronics Specialists Conference*, pp. 361–367, 1982.
- [29] N. Femia, G. Petrone, G. Spagnuolo, and M. Vitelli, "*Optimizing sampling rate of P&O MPPT technique*," *IEEE Power Electronics Specialists Conference*, pp. 1945–1949, 2004.
- [30] C. Hua, J. Lin, and C. Shen, "*Implementation of a DSP-controlled photovoltaic system with peak power tracking*," *IEEE Trans. on Industrial Electronics*, vol. 45, no. 1, pp. 99–107, February 1998.
- [31] N. Femia, G. Petrone, G. Spagnuolo, and M. Vitelli, "*Optimizing duty-cycle perturbation of P&O MPPT technique*," *IEEE Power Electronics Specialists Conference*, pp. 1939–1944, 2004.
- [32] X. Liu and L. A. C. Lopes, "*An improved perturbation and observation maximum power point tracking algorithm for PV arrays*," *IEEE Power Electronics Specialists Conference*, pp. 2005–2010, 2004.
- [33] K. H. Hussein and I. Muta, "*Modified algorithms for photovoltaic maximum power point tracking*," *Joint Conference of Eletrical and Eletronics Engineers in Kyushu*, pp. 679–685, 1998.
- [34] M. C. Cavalcanti, K. C. de Oliveira, G. M. S. Azevedo, D. C. Moreira, and F. A. S. Neves, "*Maximum Power Point Tracking Techniques for Photovoltaic Systems*," *Power Electronics and Intelligent Control for Energy Conservation*, 2005.
- [35] K. C. de Oliveira, M. C. Cavalcanti, G. M. S. Azevedo, and F. A. S. Neves, "*Comparative Study of Maximum Power Point Tracking Techniques for Photovoltaic Systems*," *Conferência Internacional de Aplicações Industriais - INDUSCON*, 2006.
- [36] E. Koutroulis, K. Kalaitzakis, and N. C. Voulgaris, "*Development of a microcontrollerbased, photovoltaic maximum power point tracking control system*," *IEEE Trans. on Power Electronics*, vol. 16, no. 1, pp. 46–54, January 2001.
- [37] T. Senjyu and K. Uezato, "*Maximum power point tracker using fuzzy control for photovoltaic arrays*," *IEEE International Conference on Industrial Technology*, pp. 143–147, 1994.
- [38] K. H. Hussein, I. Muta, T. Hoshino, and M. Osakada, "*Maximum photovoltaic power tracking: an algorithm for rapidly changing atmospheric conditions*," *IEE Proc. Generation, Transmission and Distribution*, vol. 142, pp. 59–64, January 1995.
- [39] A. Brambilla, "*New approach to photovoltaic arrays maximum power point tracking*," *IEEE Power Electronics Specialists Conference*, pp. 632–637, 1998.
- [40] T. Y. Kim, H. G. Ahn, S. K. Park, and Y. K. Lee, "*A novel maximum power point tracking control for photovoltaic power system under rapidly changing solar radiation*," *IEEE International Symposium on Industrial Electronics*, pp. 1011–1014, 2001.
- [41] C. Kunlun, Z. Zhengming, and Y. Liqiang, "*Implentation of a Stand-alone Photovoltaic Pumping System with Maximum Power Point Tracking*," *Conference on Electrical Machines and Systems*, 2001.
- [42] S. Jain and V. Agarwal, "*A new algorithm for rapid tracking of approximate maximum power point in photovoltaic systems*," *IEEE Power Electronics Letters*, vol. 2, no. 1, pp. 16–19, May/June 2004.
- [43] M. Matsui, T. Kitano, D. Xu, and Z. Yang, "*A new maximum photovoltaic power tracking control scheme based on power equilibrium at DC link*," *IEEE Industry Applications Conference*, pp. 804–809, 1999.
- [44] K. K. Tse, M. T. Ho, H. S. H. Chung, and S. Y. Hui, "*A novel maximum power power point tracker for PV panels using switching frequency modulation*," *IEEE Trans. on Power Electronics*, vol. 17, no. 6, pp. 980–989, November 2002.
- [45] Y. Chen, K. Smedley, F. Vacher, and J. Brouwer, "*A new maximum power point tracking controller for photovoltaic power generation*," *IEEE Applied Power Electronics Conference and Exposition*, pp. 58–62, 2003.
- [46] I. H. Altas and A. M. Sharaf, "*A novel on-line MPP search algorithm for PV arrays*," *IEEE Trans. on Energy Conservation*, vol. 11, no. 4, pp. 748–754, December 1996.
- [47] R. V. Chacko, B. Sreekumari, and K. A. Fathima, "*High Perfomance AC Drive for solar pumps*," *IEEE International Conference on Industrial Technology*, 2000.
- [48] J. A. Pomilio, *Conversores CC-CA para Acionamento de Máquina de Indução Trifásica*, DSCE - FEEC - UNICAMP - Eletrônica de Potência.
- [49] C. Pfleiderer and H. Petermann, *Máquinas de Fuxo*. Livros Técnicos e Científicos, 1979.
- [50] F. Mourão, "Contribuição ao desenvolvimento de um sistema de bombeamento de Água utilizando motores de ca alimentados por painéis fotovoltáicos," Master's thesis, UFMG, 1995.
- [51] N. Mohan, T. M. Undeland, and W. P. Robbins, Power Electronics Converters, Applications, and Design. John Wiley & Sons, 2003.
- [52] V. Meksarik, S. Masri, S. Taib, and C. M. Hadzer, "*Development of High Efficiency Boost Converter for Photovoltaic Application*," *National Power & Energy Conference (PECon)*, 2004.
- [53] M. C. Cavalcanti, Estudo de Perdas em Inversores Alimentados por Tensão Pulsada no Barramento de Corrente Contínua. Tese de Doutorado - Universidade Federal de Campina Grande, 2003.

### SOBRE O AUTOR

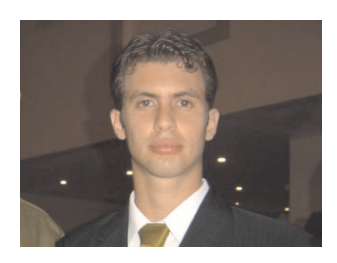

O autor nasceu em Recife-PE. Formado em Engenharia Elétrica, modalidade Eletrotécnica, pela Universidade Federal de Pernambuco (UFPE).

Entre suas áreas de interesse estão Qualidade de Energia, sistemas alternativos de energia, principalmente em conversão de energia fotovoltaica e suas aplicações.

Endereço: Rua Leandro Barreto, 355 bl. 12 ap. 304, Jardim São Paulo CEP.: 50790-000 Recife - Pernambuco - Brasil

*e-mail*: kleber\_ufpe@yahoo.com.br

Esta dissertação foi diagramada usando  $\mathbb{E} \mathbb{E} \mathbb{E} \mathbb{E} \mathbb{E} \mathbb{E} \mathbb{E} \mathbb{E}$  pelo autor.

<sup>&</sup>lt;sup>1</sup> LAT<sub>E</sub>X 2<sub>ε</sub> é uma extensão do LAT<sub>E</sub>X. LAT<sub>E</sub>X é uma coleção de macros criadas por Leslie Lamport para o sistema T<sub>E</sub>X, que foi desenvolvido por Donald E. Knuth. TEX é uma marca registrada da Sociedade Americana de Matemática (AMS). O estilo usado na formatação desta dissertação foi escrito por Dinesh Das, Universidade do Texas. Modificado em 2001 por Renato José de Sobral Cintra, Universidade Federal de Pernambuco, e em 2005 por André Leite Wanderley.